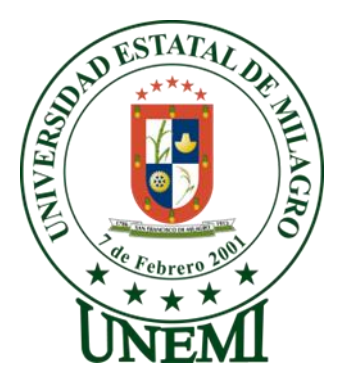

# <span id="page-0-0"></span>**UNIVERSIDAD ESTATAL DE MILAGRO UNIDAD ACADÉMICA DE EDUCACIÓN SEMIPRESENCIAL y A DISTANCIA**

**PROYECTO DE INVESTIGACIÓN PREVIO A LA OBTENCIÓN DEL TÍTULO DE LICENCIADAS EN CIENCIAS DE LA EDUCACIÓN MENCIÓN, INFORMÁTICA Y PROGRAMACIÓN**

**TÍTULO DEL PROYECTO**

**MULTIMEDIA APLICADA AL DESARROLLO DEL PENSAMIENTO CREATIVO EN ESTUDIANTES DEL CENTRO DE EDUCACIÓN BÁSICA "JOSÉ MARÍA VELASCO IBARRA", DEL CANTÓN GENERAL ANTONIO ELIZALDE BUCAY.**

> **AUTORAS: YAMBAY SÁNCHEZ NARCISA ELENA PAZ LARA DAYSI LEONOR**

> > **MILAGRO, AGOSTO 2013 ECUADOR**

## **ACEPTACIÓN DEL TUTOR**

<span id="page-1-0"></span>En mi calidad de Tutor, nombrado por el Consejo Directivo de la Unidad Académica de Educación Semipresencial y a Distancia de la Universidad Estatal de Milagro.

### **CERTIFICO**:

Que el diseño del Proyecto de Investigación con el tema "MULTIMEDIA APLICADA AL DESARROLLO DEL PENSAMIENTO CREATIVO EN ESTUDIANTES DEL CENTRO DE EDUCACIÓN BÁSICA "JOSÉ MARÍA VELASCO IBARRA", DEL CANTÓN GENERAL ANTONIO ELIZALDE BUCAY", presentado por la Srta. Yambay Sánchez Narcisa Elena y la Srta. Paz Lara Daysi Leonor, fue aprobado anteriormente. Las egresadas aceptan y recibió tutorías durante todas las etapas del proyecto su presentación, evaluación y sustentación.

Milagro, a los 31 días del mes de Agosto del 2013

\_\_\_\_\_\_\_\_\_\_\_\_\_\_\_\_\_\_\_\_\_\_\_\_\_\_\_\_\_\_\_\_\_\_\_\_\_ LIC. GERARDO MOREANO. MSc

### **DECLARACIÓN DE AUTORÍA DE LA INVESTIGACIÓN**

<span id="page-2-0"></span>Los autores la Srta. Yambay Sánchez Narcisa Elena y la Srta. Paz Lara Daysi Leonor, de esta investigación declara antes el Consejo Directivo de la Unidad Académica de Educación Semipresencial y a Distancia de la Universidad Estatal de Milagro que el trabajo presentado es de nuestra propia autoría, no contienen material escrito por otra persona, salvo el que está debidamente referenciado en el texto; parte del presente documento o en su totalidad no ha sido aceptado para el otorgamiento de cualquier otro título o Grado de una institución nacional o extranjera

Milagro, a los 31 días del mes de Agosto del 2013

Yambay Sánchez Narcisa Elena Paz Lara Daysi Leonor CI: 0925851941 CI: 0919571331

# **CERTIFICACIÓN DE LA DEFENSA**

<span id="page-3-0"></span>El Tribunal Examinador, previo a la obtención del título de Licenciadas en Ciencias de la Educación mención: Informática y Programación, otorga al presente proyecto las siguientes calificaciones:

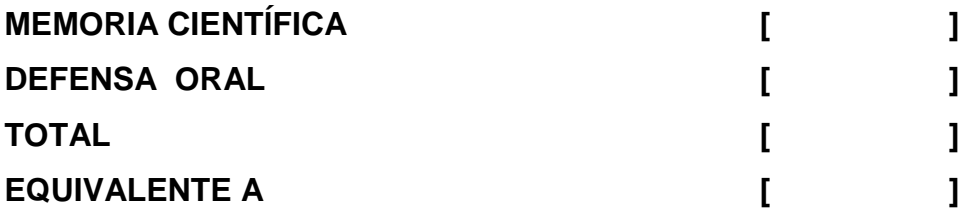

PRESIDENTE DEL TRIBUNAL

PROFESOR DELEGADO PROFESOR DELEGADO

#### **DEDICATORIA**

<span id="page-4-0"></span>A Dios por darme la vida, la inteligencia y los medios para conseguir este sueño de ser profesional. A mis padres por su constante apoyo incondicional desde mi niñez hasta lo que soy hoy en día.

A mi madre que es el ser más maravilloso del mundo. Mi amiga, mi ejemplo de vida. Gracias por el apoyo moral y económico, tu cariño, tu confianza y comprensión que desde niña me has brindado, por guiar mi camino y estar junto a mí en los momentos más difíciles

A mi adorable familia, mis hermanos Silvia, Nelson, Lisandro, Freddy, que son los motivos especiales de inspiración y esfuerzos para convivir este triunfo con mucha armonía. Y a mis hermanitos Rodrigo y María Nieves que hace más de dos años dejaron de estar a mi lado para guiarme desde el cielo.

Y por último a mis amigos y compañeros por aprender un poco de cada uno de ellos y por los instantes de compañía que me brindaron siempre incondicionalmente.

#### Yambay Sánchez Narcisa Elena

#### **DEDICATORIA**

Este trabajo Tesis va dedicado con todo cariño A mi Dios Jehová. Por haberme permitido llegar hasta este punto y haberme dado salud para lograr mis objetivos, además de su infinita bondad y amor. A mi madre Natividad. Por haberme apoyado siempre, por sus consejos, sus valores, por la motivación que me ha permitido ser una persona de bien, pero más que nada, por los ejemplos de perseverancia y constancia que la caracterizan, por su apoyo económico por el valor mostrado para salir adelante, por su paciencia y amor.

Una madre es el ser maravilloso más grande que puede existir, por ende mil palabras no bastarían para agradecerle su apoyo, su comprensión y sus consejos en los momentos más difíciles. A todos, espero no defraudarlos y contar siempre con su valioso apoyo, sincero e incondicional.

A mi novio Wagner, por siempre estar a mi lado dándome apoyo incondicional para el cumplimiento de esta meta que me propuse un día ¡Gracias!.

Gracias Dios por esas sabias enseñanzas que pusiste en mí para poder dar por terminada esta carrera y sobre todo con la finalización de este trabajo monográfico el mismo que me da gran satisfacción de obtener el título de licenciada en ciencias de la educación" informática y programación"

Paz Lara Daysi Leonor

#### **AGRADECIMIENTO**

<span id="page-6-0"></span>Me siento profundamente agradecida a Dios que es el que nos permite seguir adelante día a día para cumplir mis deseos y objetivos propuestos. Y a mis padres por apoyo incondicional,

A la Universidad Estatal de Milagro por abrirme las puertas y brindarme todo el apoyo para superarme profesionalmente.

A la Unidad Académica de Educación Semipresencial y a distancia por haber compartido sus sabios conocimientos en el perfeccionamiento de mi vida profesional.

A todos los, que día a día me dieron lo mejor de sus conocimientos, y de la misma manera su apoyo para llegar a cumplir este logro.

A nuestro director de Proyecto Master Gerardo Moreano por su paciencia, por compartir sus conocimientos y contribuir así en mi enriquecimiento profesional.

.

Yambay Sánchez Narcisa Elena

#### **AGRADECIMIENTO**

Mis sinceros agradecimientos a Dios por haberme acompañado y guiado a lo largo de mi carrera, por ser mi fortaleza en los momentos de debilidad y por brindarme una vida llena de aprendizajes, experiencias y sobre todo felicidad.

Mi agradecimiento grande a la universidad estatal de milagro por abrirme sus puertas por una segunda ocasión, y seguir adelante con la meta que una vez me propuse ser una profesional en la educación" licenciada en informática y programación".

Le agradezco a mi querida madrecita por apoyarme en todo momento, principalmente por los valores que me inculco y por haberme dado la oportunidad de tener una excelente educación en el transcurso de mi vida, sobre todo por ser un excelente ejemplo de vida a seguir.

También le doy mis sinceros agradecimientos al master Gerardo Moreano quien fue mi tutor y guía de este proyecto siendo él y cada uno de los maestros quienes pusieron en mí sus sabias enseñanzas para ser el orgullo de mi madre y de la sociedad. Agradezco también a todos mis compañeros y compañeras seres que jamás olvidare porque con ellos compartí los buenos y malos momentos de mi vida, anhelos, frustraciones en ciertos momentos por .lo que debo decir que un amigo es el que está en todo momento de la vida.

Paz Lara Daysi Leonor

## **CESIÓN DE DERECHOS DE AUTOR**

<span id="page-8-0"></span>Lic. Jaime Orozco Hernández, MSc. Rector de la Universidad Estatal de Milagro

Presente

Mediante el presente documento, libre y voluntariamente procedemos hacer la entrega de la Cesión de Derecho de la Autoría del Proyecto realizado como requisito previo para la obtención del Título de Tercer Nivel, cuyo tema fue "MULTIMEDIA APLICADA AL DESARROLLO DEL PENSAMIENTO CREATIVO EN ESTUDIANTES DEL CENTRO DE EDUCACIÓN BÁSICA "JOSÉ MARÍA VELASCO IBARRA", DEL CANTÓN GENERAL ANTONIO ELIZALDE BUCAY" y que corresponde a la Unidad Académica de Educación Semipresencial y a Distancia

Milagro, a los 31 días del mes de Agosto del 2013

Yambay Sánchez Narcisa Elena Paz Lara Daysi Leonor CI: 0925851941 CI: 0919571331

# ÍNDICE GENERAL

<span id="page-9-0"></span>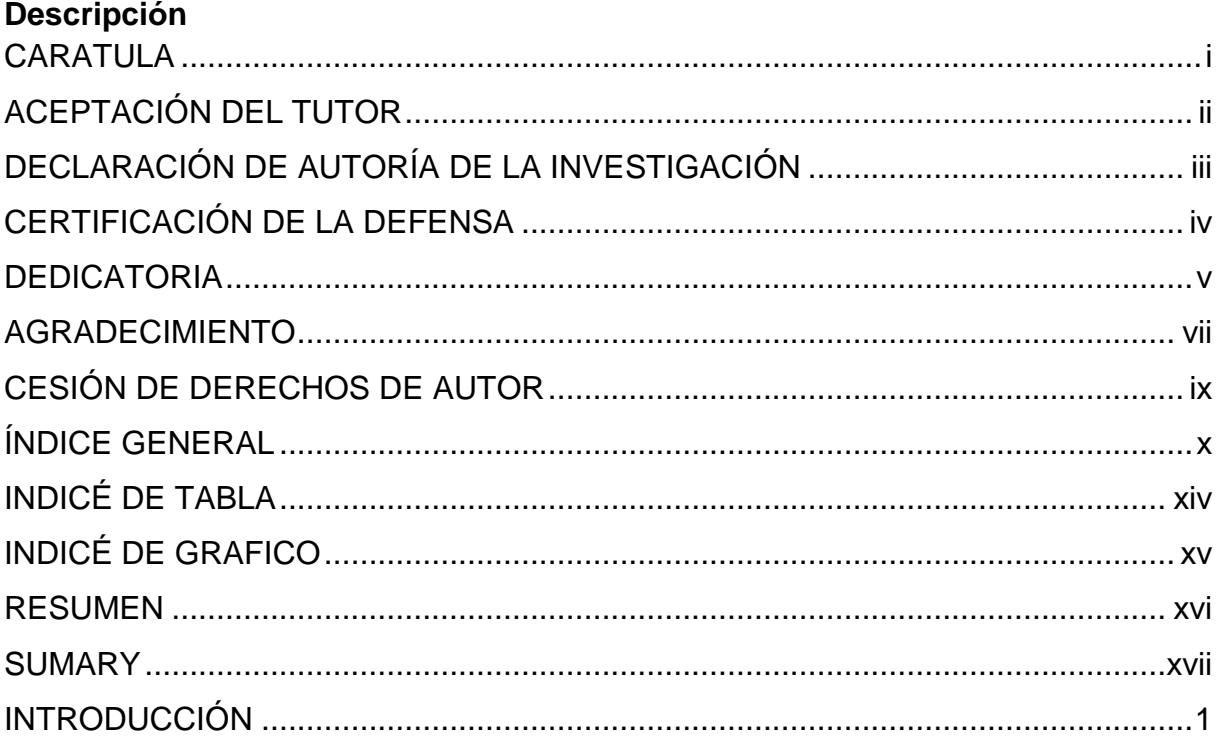

# **CAPÍTULO I**

# **EL PROBLEMA**

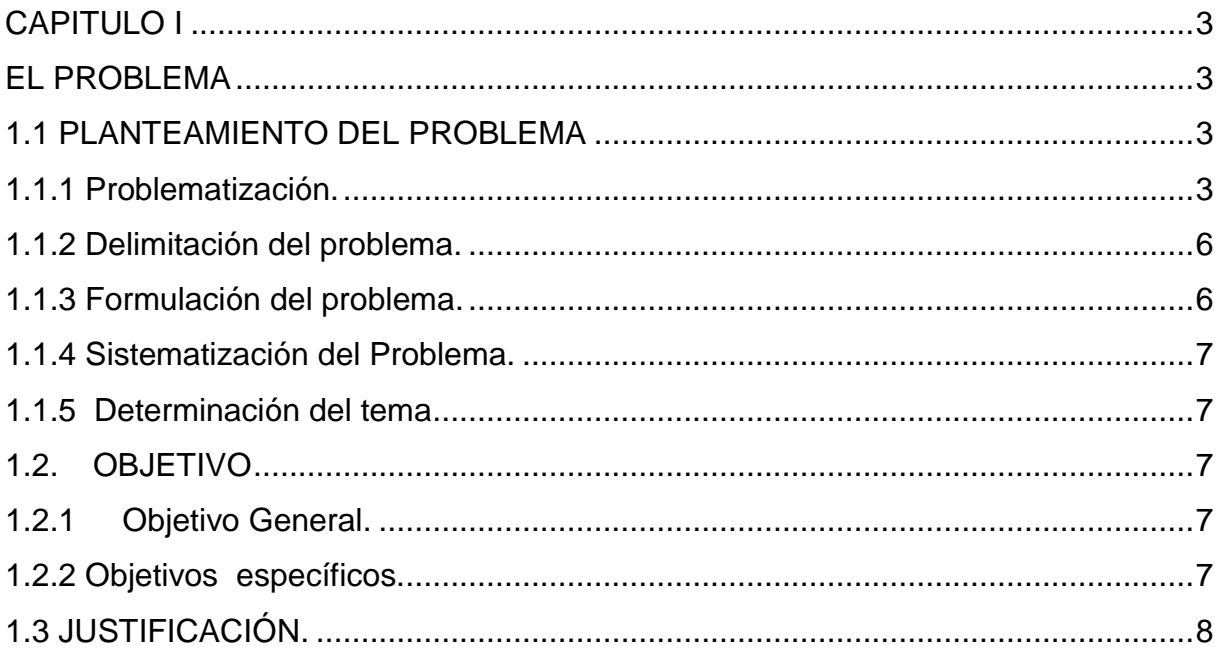

# **CAPÍTULO II**

## **MARCO REFERENCIAL**

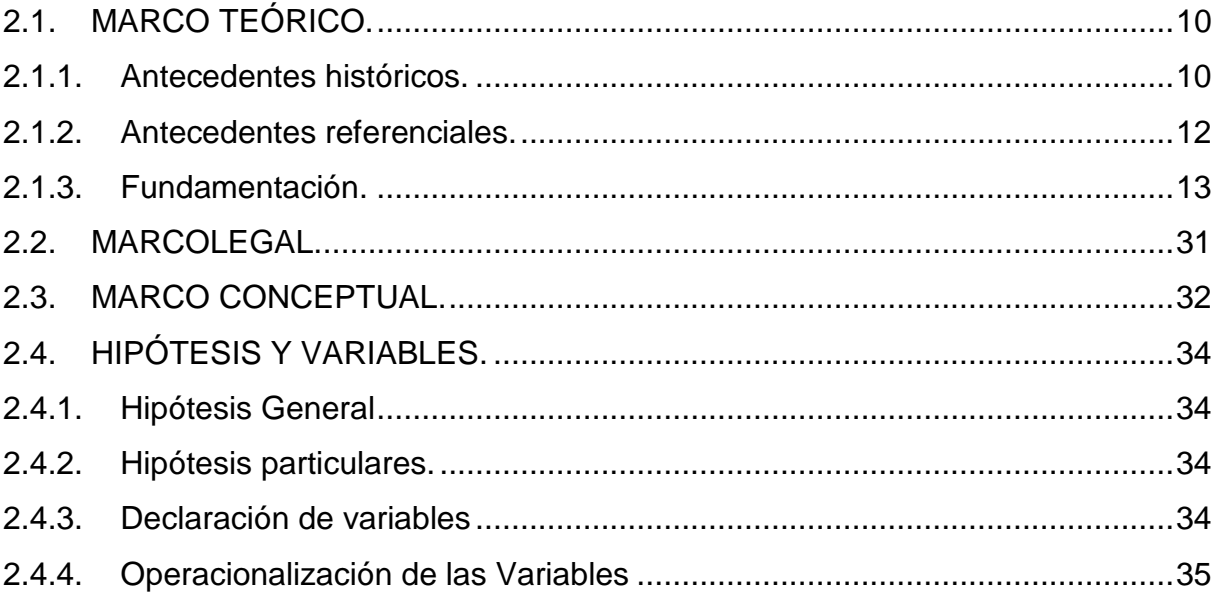

# **CAPÍTULO III**

# **MARCO METODOLÓGICO**

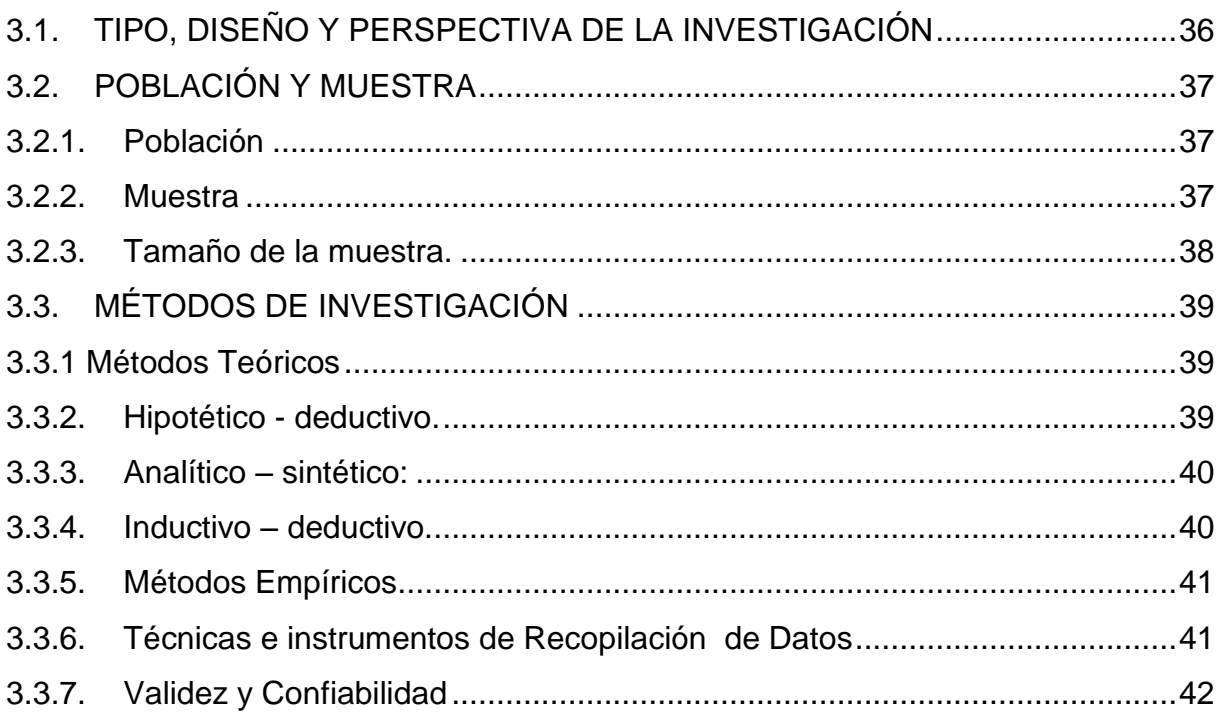

# **CAPÍTULO IV**

# ANÁLISIS E INTERPRETACIÓN DE LOS RESULTADOS

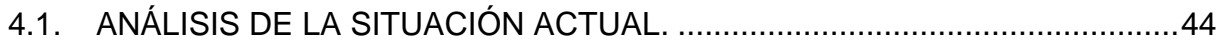

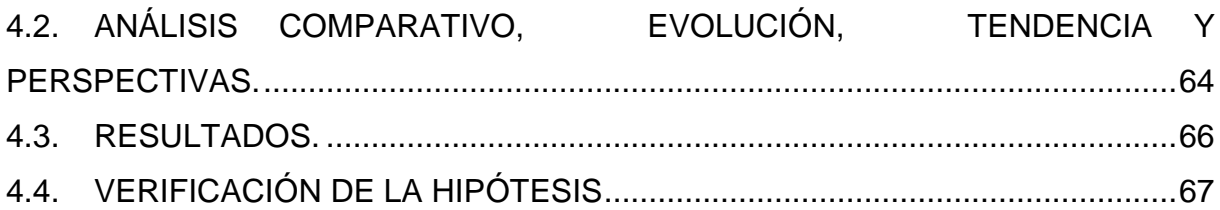

# **CAPITULO V**

### **PROPUESTA**

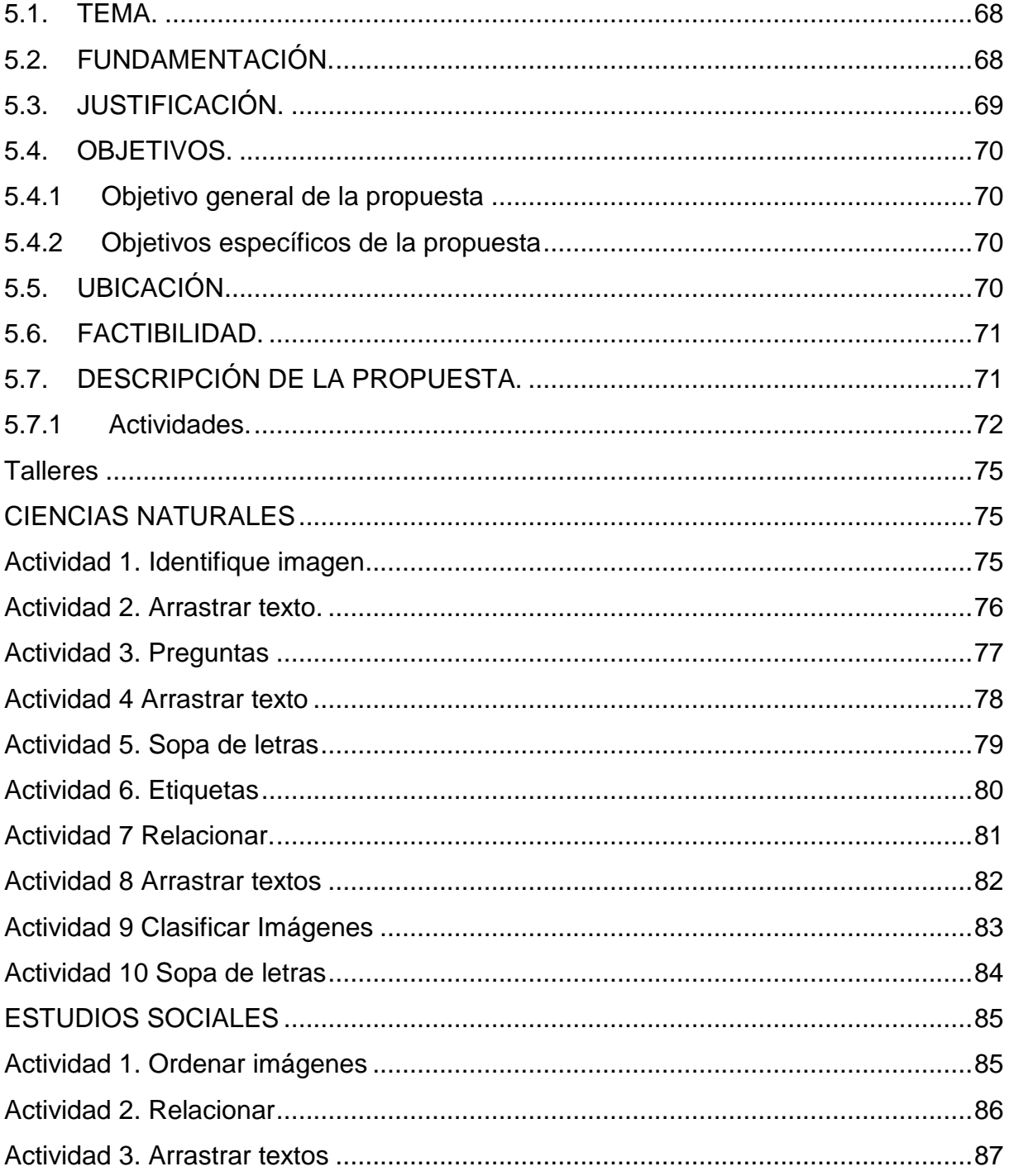

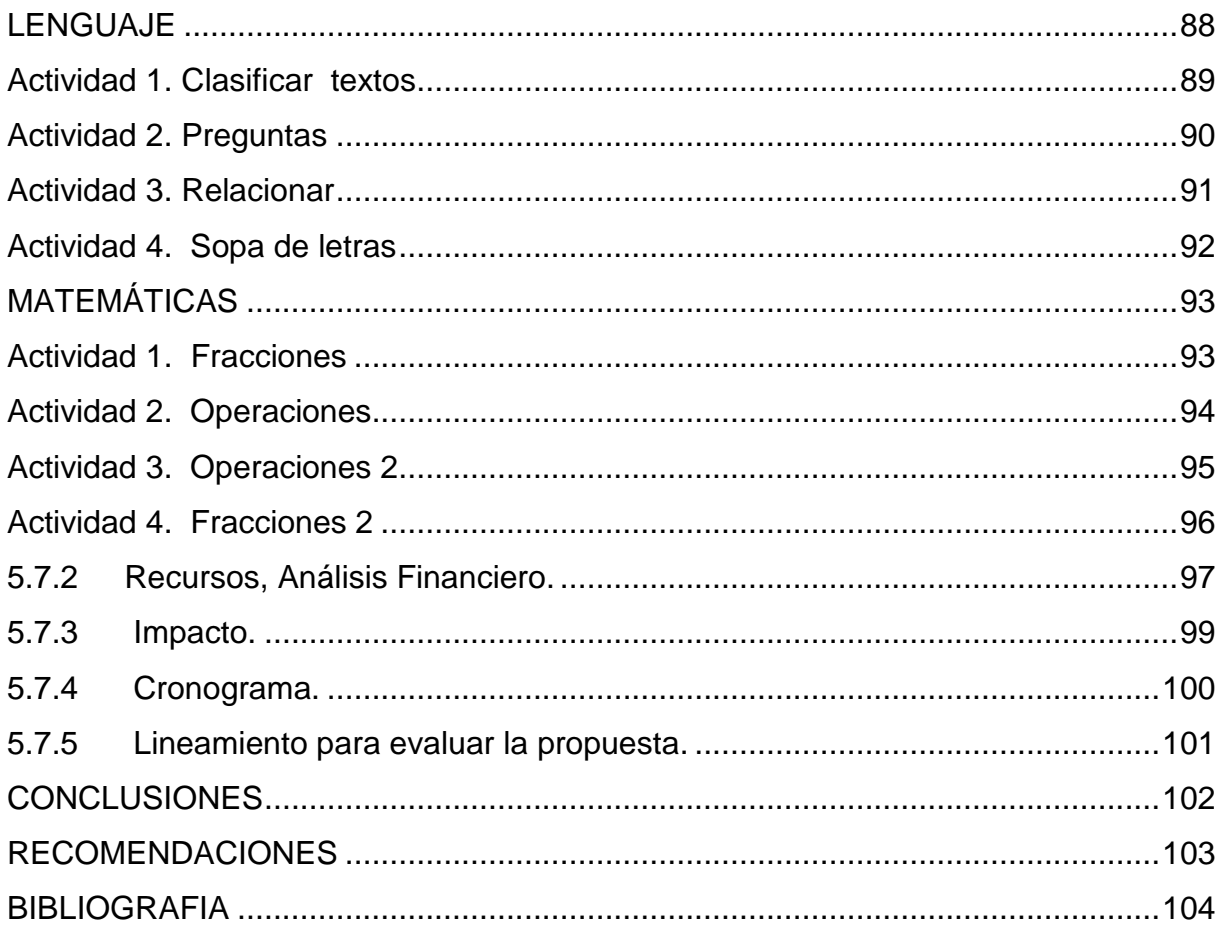

### **ANEXOS**

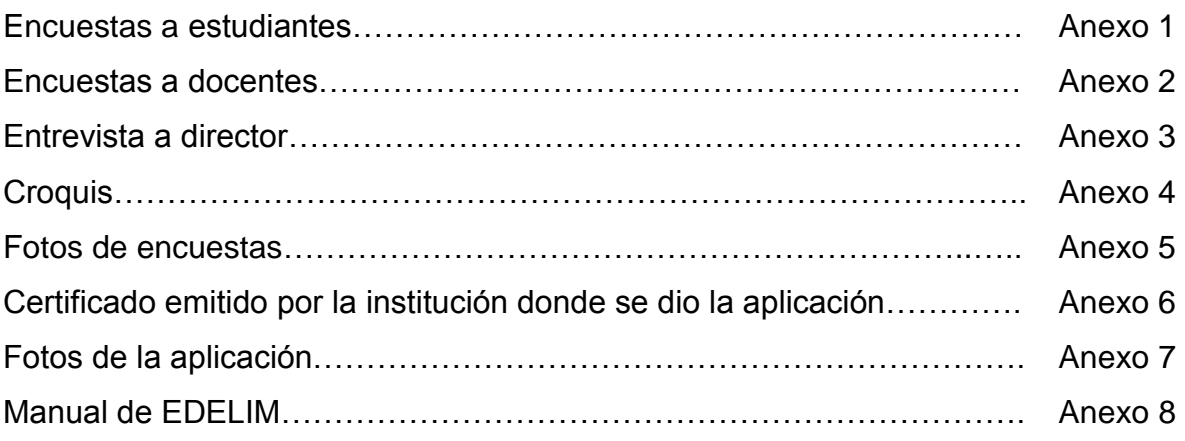

# **INDICÉ DE TABLA**

<span id="page-13-0"></span>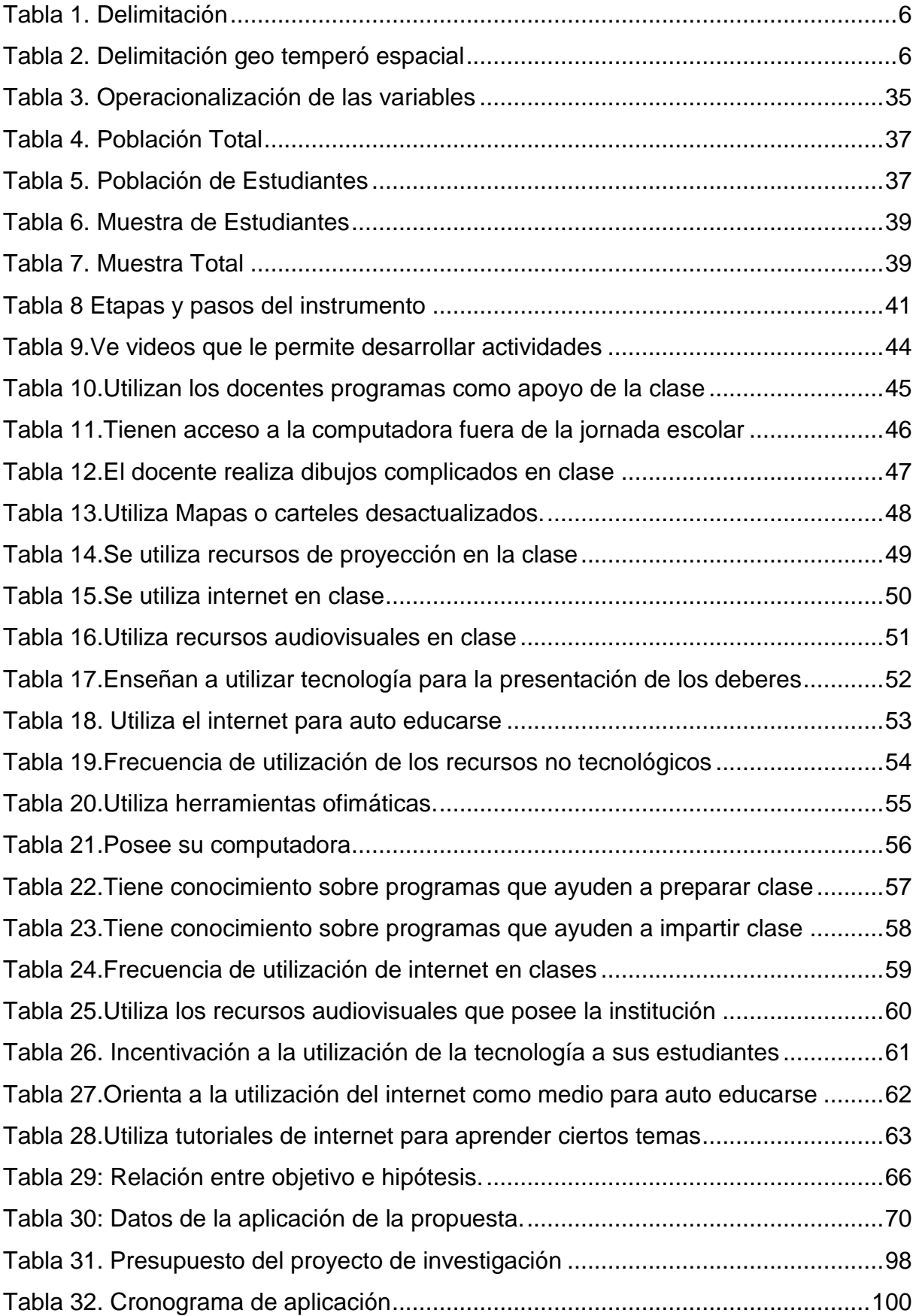

# **INDICÉ DE GRAFICO**

<span id="page-14-0"></span>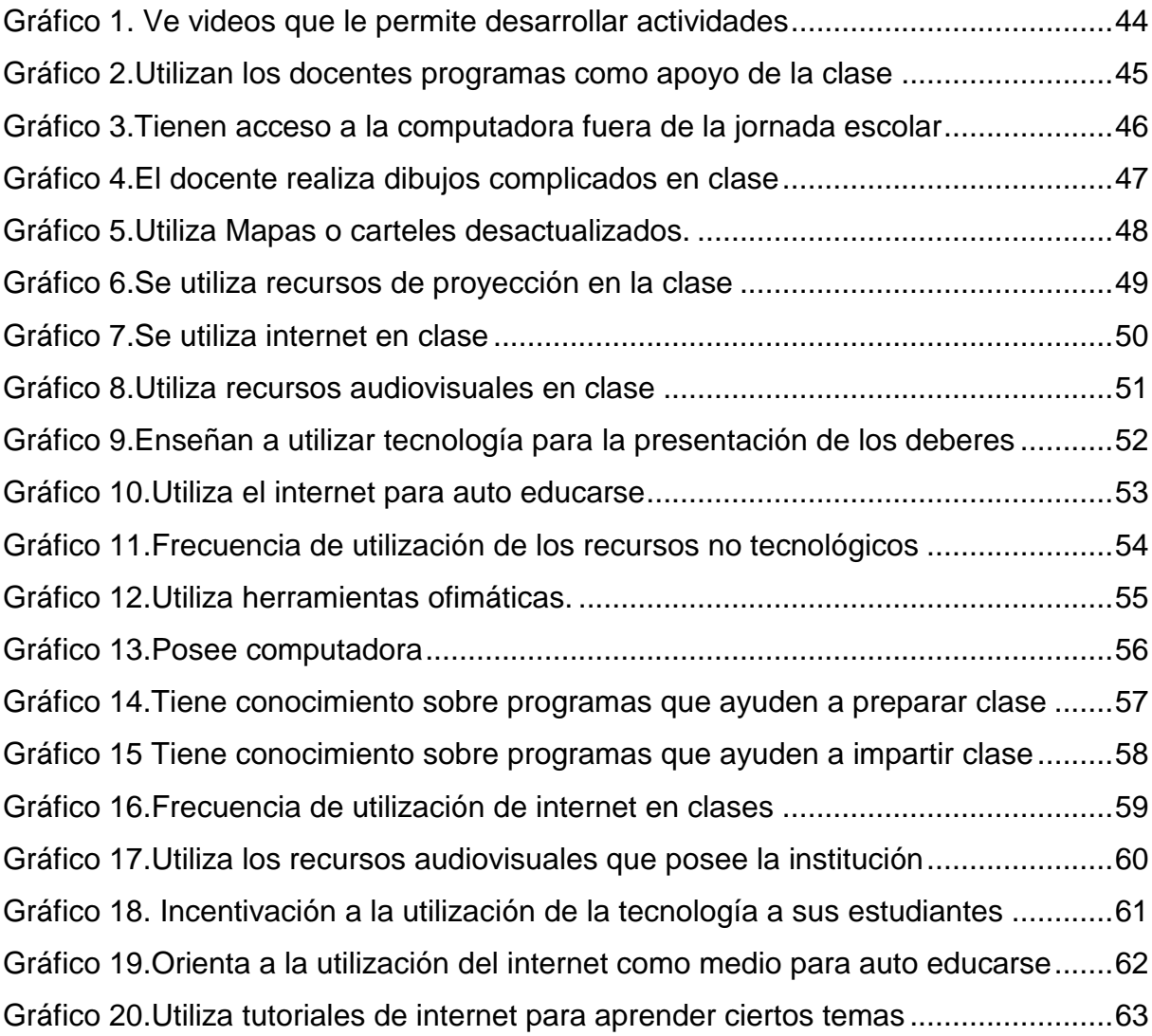

#### **RESUMEN**

<span id="page-15-0"></span>La multimedia es una herramienta que sirve de apoyo y permite crear presentaciones haciendo uso de sonido, texto, video e imágenes, los cuales ayudan al desarrollo del pensamiento creativo, al aprendizaje significativo y la comunicación interactiva del estudiante. Es por ello que el educador de hoy, en su práctica educativa, debe utilizar herramientas multimedia que le permitan mediar de manera efectiva y eficazmente los contenidos para que sean creativos, claros, precisos y concretos para los educandos, es por ello que surgió la idea de este proyecto, cuyo objetivo general es emplear la multimedia como medio didáctico en el aula de clase, mediante el uso de las TICS, para desarrollar el pensamiento creativo de los estudiantes del Centro de Educación Básica José María Velasco Ibarra del Cantón General Antonio Elizalde Bucay. El Marco teórico, se fundamenta en los conceptos de multimedia, creatividad, pensamiento creativo, el tipo de investigación es de tipo no experimental. La propuesta es modelos de estrategias de uso y aplicación multimedia para el aula de clase que permita desarrollar el pensamiento creativo del estudiante.

**Palabras claves:** Multimedia, pensamiento creativo, estudiante

#### **SUMARY**

<span id="page-16-0"></span>The media is a tool that serves to support and to create presentations using sound, text, video and images, which help the development of creative thinking, significant learning and student interactive communication. That is why today the teacher in their educational practice, to use multimedia tools that allow you to mediate effectively and efficiently the contents to be creative, clear, precise and specific to learners, which is why the idea of this project, whose overall goal is to use the media as a teaching in the classroom, through the use of ICT, to develop creative thinking of students of Basic Education Center Jose Maria Velasco Ibarra Canton General Antonio Elizalde Bucay . The theoretical framework is based on the concepts of media, creativity, creative thinking, the kind of research is non-experimental. The proposal is to use models and strategies for multimedia application allowing classroom develop student's creative thinking.

**Keywords**: Multimedia, creative thinking, student

#### **INTRODUCCIÓN**

<span id="page-17-0"></span>La institución educativa de nivel primario debe desarrollar en el estudiante la capacidad de aprender, en otras palabras la tarea de la escuela no radica en suministrar grandes cantidades de conocimientos sino enseñar al educando a pensar, a orientarse independientemente. Para esto es importante constituir una enseñanza que promueva el desarrollo de esta capacidad, donde el niño deje de ser el sujeto pasivo y se transforme en el eje del proceso de aprendizaje.

Es ineludible mencionar que los medios de enseñanza han tenido importantes avances, a medida que pasa el tiempo en el conocimiento de las personas y en el desarrollo científico, ha llevado a introducir tecnología multimedia en todos los ámbitos de enseñanza brindando grandes probabilidades para la realización de un proceso enseñanza-aprendizaje de manera creadora y eficiente favoreciendo el desarrollo de capacidades y habilidades del niños y niñas que se educan

Por lo tanto, el docente tiene el compromiso de formar estudiantes con capacidad de aportar al desarrollo social por medio de la aplicación de los avances tecnológicos en las praxis de su profesión a partir de estos recursos.

El presente trabajo de investigación consta de varias partes o apartados: En el apartado primero trata el problema de la investigación, en ella se detalla la problematización que genera la formulación y justificación del problema de investigación; se muestran los objetivos generales y específicos del presente estudio.

En el segunda sección de la investigación: se presenta los antecedentes tanto el históricos, como el referenciales, la fundamentación que es donde se explica la parte de los conceptos basados en investigaciones pasadas, aquí se presenta información sobre la multimedia, que tienen relación con las variables de estudio, las que se respaldan en una composición de verificaciones bibliográficas y otras fuentes, también en este capítulo, se exponen las hipótesis y variables de estudio.

**1**

En la tercera sección de la investigación: Se detalla el marco metodológico donde comprende el tipo y diseño de investigación, la población seleccionada y muestra calculada. También se señalan las técnicas e instrumentos de investigación utilizados para la recolección de información de los estudiantes, docentes y director de la escuela. En el cuarto tramo de la investigación: se presentan los resultados estadísticos, el análisis e interpretación de los resultados de las encuestas aplicadas. En el quinto tramo de la investigación: se presenta la propuesta de solución y por último las conclusiones, recomendaciones, bibliografía y los anexos.

# **CAPITULO I EL PROBLEMA**

#### <span id="page-19-2"></span><span id="page-19-1"></span><span id="page-19-0"></span>**1.1 PLANTEAMIENTO DEL PROBLEMA.**

#### <span id="page-19-3"></span>**1.1.1 Problematización.**

En la actualidad la educación ha dado cambios radicales por las reformas educativas que lleva a cambio el Ministerio de Educación, donde el mejoramiento educativo es el eje principal para la superación de los seres humano y como política del gobierno se orienta al buen vivir.

En la página del Ministerio de Educación nos indica que el Sistema Integral de Tecnologías para la Escuela y la Comunidad (SÍTEC) plantea y ejecuta programas y proyectos tecnológicos para renovar el proceso de enseñanza - aprendizaje mediante el educación digital en el Ecuador y para popularizar el uso de las tecnologías. Como parte de la plantilla de equipamiento tecnológico, el SÍTEC, realizando la entrega de recursos tecnológicos como computadoras, proyectores, pizarras digitales y sistemas de audio, tanto a instituciones de nivel primario y medio. La meta impuesta por el Ministerio es dotar a todas las instituciones hasta finales del 2013, todos los planteles educativos fiscales del país tendrán acceso a recursos informáticos<sup>1</sup>, sin contar que las mayorías de las instituciones ya poseen internet al servicio de los estudiantes y docentes.

Pero el establecer una línea entre la tecnología y específicamente el docente de las instituciones educativa de nivel básico, es otra cosa, por cuanto la tecnología aporta muchos recursos que van desde la computadora, proyector, pizarras digitales, los cuales son utilizados para aplicar los recursos multimedia como video, animaciones y sonidos que logran atrapar la atención de nuestros niños; Muchos docentes se

<sup>1</sup> 1 http://www.educacion.gob.ec/index.php/component/content/article/59-tecnologia/377-sitec-footer

están capacitando en el uso o manejo de estas tecnología pero falta mucho que caminar, ya que el problemas de agudiza cuando este proceso de la utilización de la tecnologías se vuelve rutinario y no se logra los resultados esperados como que la clase se vuelva amena tanto para los estudiante como para el decente.

Esta temática ha generado cambios en la comunidad educativa, Las nuevas tecnologías de la información y la comunicación se extienden e impacten rápidamente, en todos los dominios de la realidad y, por supuesto en el sistema educativo. La Multimedia en la educación mejora las interfaces tradicionales basadas solo en texto y proporciona beneficios importantes que atraen y mantienen la atención y el interés en los estudiantes, permite el desarrollo progresivo de habilidades, y pensamiento creativo apoya al mejoramiento del constante del aprendizaje en el nivel educativo , como también conlleva el maravilloso mundo de los procesos de enseñanza - aprendizaje, y estimula al docente a que aflore su propio pensamiento creativo contribuyendo a desarrollar el de los estudiantes.

El pensamiento creativo es una actividad mental simbólica que puede operar con palabras pero también con imágenes y otros tipos de representaciones mentales El pensamiento creativo debe desarrollarse desde la edad temprana hasta los niveles superiores, tiene que estar presente en todas las estrategias metodológicas que diseñe y ejecute el docente, debe estar directamente relacionado con las metas y objetivos de la educación, es imprescindible que se considere como un hábito de tal forma que se desarrolle las habilidades del pensamiento con el fin de que el estudiante se creativos en todas direcciones y, que esta creatividad ocupe un mejor lugar en nuestra práctica profesional.

En la actualidad en el Ecuador existe un alto porcentaje de estudiantes que egresan de la educación general básica sin haber logrado el máximo desarrollo de su pensamiento creativo debido a la falta de utilidad de medios didácticos adecuados, y la aplicación de métodos técnicas estrategias, al acorde del año de educación básica, a esto también se suma la inexperiencia por parte delos docentes sobre los grandes avances tecnológicos que exigen ideas innovadoras.

4

Siendo esto uno de los principales problemas que presentan los niños de educación general básica de la escuela José María Velasco Ibarra.

Si se considera como posible causas del problema los siguientes ítems:

- Profesores tradicionales, conductistas. Rehaceos a nuevas formas de enseñanza.
- Desconocimiento de la multimedia en la Educación, como herramienta eficaz en el aula de clase.
- $\triangleright$  Profesores con imposibilidad para responder a las exigencias de los estudiantes.
- Estudiantes mecánicos, con establecimiento de reglas fijas de trabajo.

Sus consecuencias

- Falta de capacitaciones y actualizaciones al mismo ritmo de la tecnología.
- Docentes que no utilizan los recursos que existen en la institución, ni los que actualmente existen en el medio.
- Estudiantes que pierden la credibilidad y capacidades de sus docentes y malestar en los padres de familia.
- Estudiantes con dificultades para generar ideas innovadoras o creativas.

Con la aplicación de la multimedia en el proceso de enseñanza –aprendizaje en el centro de educación básica "José María Velasco Ibarra". Se lograra desarrollar progresivamente el pensamiento creativo y aflorar habilidades e inteligencia con la ayuda de gráficos, animación, video y sonido teniendo en cuenta que los estudiantes desarrollan mejor el pensamiento creativo, observando y escuchando.

Se pronostica que seguir la problemática se desperdicia los recursos que el estado está dotando en las instituciones y el nivel de motivación baja considerablemente por cuanto en las casas de los estudiantes la interacción con información multimedia es abundante.

De mantenerse la problemática y no poder contralar el pronóstico los estudiantes se desmotivaran, los profesores se capacitan en el manejo de las herramientas, pero no saben cómo aplicarla dentro y fuera del aula, la ideas es que ellos puedan realizar

actividades interactivas, y enseñar a sus estudiantes que también las haga, por eso deben de capacitarse en estrategias con aplicación interactiva.

### <span id="page-22-0"></span>**1.1.2 Delimitación del problema.**

### **Tabla 1. Delimitación**

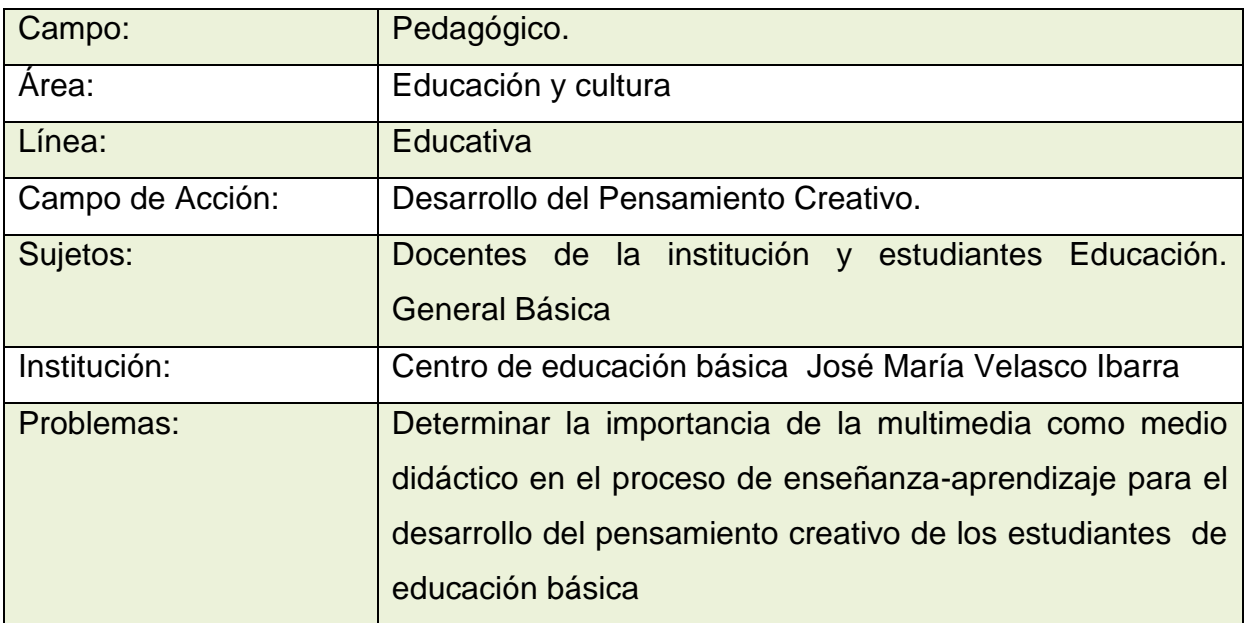

# **DELIMITACIÓN GEO TEMPERÓ ESPACIAL**

### **Tabla 2. Delimitación geo temperó espacial**

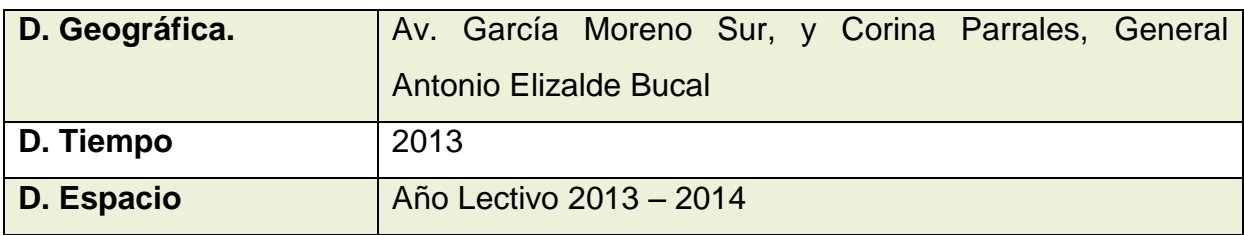

### <span id="page-22-1"></span>**1.1.3 Formulación del problema.**

¿De qué manera la aplicación de la Multimedia como medio didáctico en el aula de clase favorece al desarrollo del pensamiento creativo en los estudiantes del centro de Educación Básica José María Velasco Ibarra", del Cantón General Antonio Elizalde Bucay?

### <span id="page-23-0"></span>**1.1.4 Sistematización del Problema.**

¿Cuáles son los recursos multimedia que pueden servir para el desarrollo del pensamiento creativo de los estudiantes?

¿Qué ventajas aporta la multimedia en el apoyo al docente en las actividades curriculares y extracurriculares para mejorar el pensamiento creativo?

¿Cómo puede las estrategias de uso de las aplicaciones multimedia mejorar el desarrollo del pensamiento creativo del estudiante?

### <span id="page-23-1"></span>1**.1.5 Determinación del tema**

Multimedia aplicada al Desarrollo del Pensamiento creativo en los estudiantes del Centro de Educación Básica José María Velasco Ibarra, durante el Periodo lectivo 2013 – 2014

### <span id="page-23-2"></span>**1.2. OBJETIVO**

### <span id="page-23-3"></span>**1.2.1 Objetivo General.**

Emplear la multimedia como medio didáctico en el aula de clase, mediante el uso de las TICS, para desarrollar el pensamiento creativo de los estudiantes del Centro de Educación Básica José María Velasco Ibarra del Cantón General Antonio Elizalde **Bucay** 

### <span id="page-23-4"></span>**1.2.2 Objetivos específicos.**

- Determinar qué y cuáles son los recursos multimedia que se pueden aplicar en la educación básica
- Establecer las ventajas y desventajas de la utilización de los recursos multimedia en el desarrollo del pensamiento creativo de los estudiantes de educación básica.
- Proponer modelos de estrategias de uso y aplicación de multimedia para el aula de clase que permita desarrollar el pensamiento creativo del estudiante.

#### <span id="page-24-0"></span>**1.3 JUSTIFICACIÓN.**

Las nuevas exigencias curriculares involucran al docente y al estudiante que estén acorde a las necesidades y exigencias de la sociedad moderna; para lo cual la incorporación de la utilidad de la multimedia en la educación es una prioridad y uno de los retos más importantes para los docentes.

La presente investigación surge de la necesidad de dar a conocer la importancia de la aplicación de la multimedia en el proceso de enseñanza y aprendizaje, para el desarrollo progresivo del pensamiento creativo. Los educadores deben estar facultados para atender las exigencias de los educandos de una manera rápida, práctica y generadora de conocimientos para una precisa solución al problema que se les presenten.

De esta forma, dar una dirección a los bloques o asignaturas recibidos desde los distintos niveles sumado a las experiencias educativas vivenciales, flexibles y creativas. Es por ello, que deben existir alternativas de enseñanza diferentes en este momento de cambios e inclusión de nuevas propuestas en el Sistema Educativo para obtener una educación de calidad, y preparar a los estudiantes para el futuro inmediato el cual presenta grandes avances tecnológicos que exigen ideas innovadoras. Los estudiantes del Centro de Educación Básica "José María Velasco Ibarra", presentan dificultades al momento de desarrollar su pensamiento creativo,

Es importante destacar que los avances tecnológicos juegan un papel importante en la educación en los actuales momentos, y los docentes están obligados a incorporarlas a sus clase y a lograr mediante el uso a que los jóvenes las usen de forma productiva en su crecimiento académico, esta tecnología está al alcance de los estudiante en aparatos como celulares, ipod, table, portátiles, pc de escritorios entre otros, solo la búsqueda de forma de utilizar estas tecnologías como apoyo académico para el docente en uno de los fines de esta investigación, tomando en cuenta que la multimedia cada vez se abre caminos hacia nuevas herramientas y no podemos decir que es solo parte de los programas de computadoras sino de

otros dispositivos tecnológicos, los cuales también pueden servir para el desarrollo del pensamiento creativo.

Por tal motivo, se justifica el presente diseño de investigación, ya que permitirá en la realidad constatar si los docentes están cumpliendo con uno de los principales objetivos de la educación, como es, el desarrollo de las potencialidades creativas de los estudiantes. Con la utilidad de la multimedia como medio didáctico se estimulara el desarrollo del pensamiento creativo en los estudiantes de Educación básica, a que aflore su propio pensamiento creativo, para que a su vez puedan enfrentar exitosamente un mundo cambiante, como una cualidad presente en todos los seres humanos que proporciona la capacidad de pensar, sentir y ser.

# **CAPÍTULO II MARCO REFERENCIAL**

### <span id="page-26-0"></span>**2.1. MARCO TEÓRICO.**

#### <span id="page-26-1"></span>**2.1.1. Antecedentes históricos.**

Las relaciones tecnológicas en cada época dentro de la educación están marcadas por grandes avances. La tecnología ha ido de la mano de la educación pero en los actuales momentos esta le ha tomado una delantera, logrando causar en algunos casos problemas entre los elementos que compone la educación.

Célestin Freinet<sup>2</sup> un maestro rural, filósofo y escritor francés dio grandes aporte a la educación con un sin números de técnicas aplicada, al crecimiento académico de los niños, estas técnicas como la Correspondencia Escolar, el diario escolar, la imprenta escolar, los rincones los dibujos libres, la auto corrección o corrección colectiva, el texto libre, calculo vivo, conferencia, entre otras técnicas que en ese tiempo revoluciono la educación.

Porque en el tiempo de la escuela moderna la imprenta (25 de junio 1456) escolar revoluciono la educación dando soporte a las técnicas de Freinet, en la actualidad las Tics logran hacer muchas actividades pero si no se cuenta con técnicas apropiadas y personal que las aplique de forma correcta se puede volver en contra de la educación.

A partir de aquí se vino una serie de avances y eventos que han logrado cambios en la educación:

1

<sup>&</sup>lt;sup>2</sup>Freinet C. (1972). Por una escuela del pueblo. Ed. Fontanella. Barcelona

- 25 de junio, Se ofrece por primera vez material para el auto instrucción. y la posibilidad de tutorías por correo postal
- 25 de junio de 1856, aparece en Alemania en 1856 con un curso de enseñanza por correspondencia.
- 1 de enero del 1941, Konrad Suze: (22 de junio de 1910 18 de diciembre de 1995) fue un ingeniero alemán y un pionero de la computación, ingenió el Z3, uno de los primeros ordenadores electromagnéticos que se podía programar por medio de una cinta perforadora.
- 25 de noviembre, Internet surgió de un proyecto desarrollado en Estados Unidos para apoyar a sus fuerzas militares. Después de creado fue usado por el Gobierno, por instituciones de nivel superior y demás centros académicos.
- 25 de junio de 1986, Enseñanza asistida por ordenador (EAO). comenzó su desarrollo en 1986 cuando diferentes empresas lanzaron sus primeros módulos.
- El 25 de junio del 2004, Web 2.0 son las sociedades web, los servicios web, las aplicaciones Web, los servicios de red social, los servicios de alojamiento de videos, las wikis, blogs, mashups y folcsonomías.
- 26 de junio, En el año 2007 se lanzó Gnet Mobile Learning, el cual hoy es un módulo del LMS Gnet e-LearningSystem 4.0, que posee funcionalidades que favorecen la integración hacia este nuevo canal, permitiendo él envió de mensajes SMS, descarga de la clase optimizada, acceso al Chat y foro móvil.

Esta serie de eventos o avances tecnológicos en la actualidad han cambiado la forma y las técnicas que los docentes usan en su salón de clase. En el ecuador la brecha digital es todavía muy amplia, ya que se cuenta con escuelas en lugares de difícil acceso con cero tecnología, y su contra punto con escuela denominadas del milenio con una serie de herramientas tecnológicas a disposición de los docentes.

En ambos casos los docentes deben poner en prácticas técnicas y estrategias para llegar al estudiante.

Dentro de todas estas técnicas, estrategias, habilidades que tenga el docente para poder guiar al estudiante por el camino del aprendizaje, tenemos lo que es la multimedia que es la combinación de dos o más medios para transmitir información tales como texto, imágenes, animaciones, sonido y video que llega al usuario a través del computador u otros medios electrónicos

#### <span id="page-28-0"></span>**2.1.2. Antecedentes referenciales.**

De la investigación bibliográfica que se realizó se constató en el repositorio de la Universidad Estatal de Milagro y en los sitios que publican tesis o proyectos de investigación, no se encontraron investigaciones con la misma temática, pero si existen ciertas tesis con ciertas relaciones parciales como se indica en los siguientes temas:

**Tema**: ANÁLISIS DE UNA SOLUCIÓN TÉCNICA PARA EL USO DE LA MULTIMEDIA Y VIDEO CONFERENCIA EN LA EDUCACIÓN A DISTANCIA **Autor**:; Fuente Moran Jessenia Verónica **Año**: 2004.

El autor indica la potencialidad de la multimedia para aplicarse en el estudio semi presencial y a distancia logrando orientar al estudiante universitario hacia el auto aprendizaje, de la misma manera solo se orientaron a videos.

**Tema**: LA TECNOLOGÍA MULTIMEDIA Y SU APLICACIÓN EN EL FORTALECIMIENTO DE LOS VALORES CÍVICOS **Autor**: Montesdeoca Salazar Ángel Ignacio **Año**: 2006

Esta tesis aplica la multimedia para lograr la aprehensión de los valores cívicos necesariamente se orientaron solo hacia videos

**Tema**: LOS JUEGOS DIDÁCTICOS EN EL DESARROLLO DEL PENSAMIENTO **Autor**:; Gavilanes Castillo Yessenia Elizabeth.

### **Año**: 2010

Este trabajo orienta a la utilización de la lúdica en el aprendizaje de los estudiantes utilizando tecnología multimedia.

Todos estos trabajos nos permitieron tener una pauta para orientar a nuestras estrategias a la utilización de recurso con una mejor aplicación y lograr el desarrollo del pensamiento creativo de nuestros estudiantes.

Estos trabajos realizados por otros graduados sirvieron como referencias por lo que se considera un proyecto de investigación único e inédito.

### <span id="page-29-0"></span>**2.1.3. Fundamentación.**

### **La multimedia.**

La palabra multimedia se denomina para referirse a objeto o sistema que utilizan múltiples medios de expresión digitales o físicos para la manipulación de información, es por ello el término multimedio. Los medios pueden ser diversos, sea texto, imagen, animación, sonido y video, etc. También se puede señalar como multimedia a los medios electrónicos u otros medios que permiten almacenar y presentar contenido multimedia.

### Se habla de multimedia interactiva

Cuando el usuario tiene libre control sobre la presentación de los contenidos, acerca de qué es lo que desea ver y cuando se denomina multimedia interactiva; a diferencia de una presentación lineal, en la que es forzado a visualizar contenido en un orden predeterminado.

Hipermedia podría suponerse como una forma de multimedia interactiva que emplea estructuras de navegación más complejas que incrementa el control del estudiante sobre el flujo de la información. El término "hiper" se refiere a "navegación", de allí los conceptos de "hipertexto" que significa navegación entre textos e "hipermedia" que es navegación entre medios.

"En un sentido muy amplio el termino multimedia se aplica a cualquier producto o software que tenga relación con dos segmentos, el sonido y el video por computador." (YRAOLAGOITIA, 1994)<sup>3</sup>, El concepto de multimedia es tan antiguo como la comunicación humana ya que al expresarnos en una charla normal hablamos (sonido), escribimos (texto), observamos a nuestro interlocutor (video) y accionamos con gestos y movimientos de las manos (animación). Con las sucesivas innovaciones tecnológicas sobre este tema, la terminología aplicaciones multimedia paso a formar parte del lenguaje habitual.

Cuando una aplicación de computadora, un documento o una presentación establece adecuadamente los medios, se mejora notablemente la atención, la comprensión y el aprendizaje, se acercará algo más a la forma habitual en que los humanos nos comunicamos, cuando empleamos varios sentidos para comprender un mismo objeto e informarnos sobre él.

Los programas multimedia pueden verse en un escenario, proyectarse, transmitirse, o reproducirse localmente en un dispositivo por medio de un reproductor multimedia. La transmisión puede ser considerada como la manifestación multimedia sea en vivo o que ya este grabado, las transmisiones pueden ser análogas o digital. La multimedia digital en línea puede ser descargada o transferirse en flujo y puede ser utilizada en vivo o por demanda.

Los juegos y simulaciones animadas pueden usarse en ambientes físicos con efectos especiales hacia varios usuarios conectados en red, o localmente con un computador sin acceso a una red, un sistema de videojuegos, o un simulador. En la zona de mercadeo informático, existen variados software de autoría y programación de software multimedia, entre los que destacan los de Adobe como es Director y Flash.

Los diferentes formatos analógicos o digitales tienen la intención de mejorar la experiencia de los usuarios, por ejemplo para que la comunicación de la información

1

<sup>&</sup>lt;sup>3</sup>Yraolagoitia, J. (1994). ¿Qué es multimedia? PC Magazine, WORLD España, N. 104, noviembre

sea más fácil y rápida en la diversión y el arte, para difundirse el hábito común. La multimedia en la actualidad está en varios campos en los que se destaca el entretenimiento y la educación.

En la educación, la multimedia se utiliza para producir los cursos de aprendizaje computarizado, las enciclopedias y almanaques. Un CBT que es la enseñanza mediana por computadora deja al usuario pasar con una serie de presentaciones, de texto sobre un asunto particular, y de ilustraciones asociadas en varios formatos de información. El sistema de la mensajería de la multimedia, permite que uno envíe y reciba los mensajes que contienen la multimedia - contenido relacionado. En la actualidad los mensajes multimedia son parte de los dispositivos móviles. Una enciclopedia multimedia electrónica puede mostrar la información con otras expectativas mejores que la enciclopedia tradicional, así el educando tiene más diversión y aprende más rápidamente.

Por ejemplo, un artículo sobre las partes del cuerpo humano puede incluir hiperenlaces a los artículos sobre los diferentes aparatos que lo conforma. Cuando los usuarios hayan encendido un hyperlink, los vuelven a dirigir a un artículo detallado acerca de ese aparato. Asimismo, puede contener vídeo del funcionamiento de los órganos, además muestra los hyperlinks a otras funciones del cuerpo humano. Esto puede acelerar la comprensión y mejorar la experiencia del estudiante, cuando está agregada a los elementos múltiples tales como cuadros, fotografías, audio y vídeo. (También se dice que algunas personas asimilan de mejor manera por medio de la observación que leyendo, y unos escuchando).

#### **La multimedia en la educación**

La multimedia en la educación integrada al aula de clase se la viene utilizando esporádicamente por docentes en la mayoría con un alto grado de conocimiento en tecnología, pero se ha notado que muchos educadores que tienen miedo al cambio y no aceptan a la tecnología como una herramienta de apoyo a la enseñanza.

**"Con el actual desarrollo de los nuevos dispositivos multimedia en cuanto a su capacidad de simular interacciones con el usuario, en el campo educativo se corre a veces el grave riesgo de mitificar la máquina y considerarla por encima de sus posibilidades reales en la enseñanza y el aprendizaje. La máquina no puede pensar como el ser** 

#### **humano, pero y tal vez ahí esté el verdadero peligro, la persona si puede comportarse como una máquina", (GUTIERREZ, 1999, Pág.**   $(27)^4$

La reflexión que se deja para los docentes es que no porque el recurso multimedia capta la atención de los estudiantes, se les va a dejar toda la responsabilidad al recurso, el docente debe de dar su aporte con su criterio y reforzar lo que se quiere enseñar con el documento interactivo, es por eso que todos los docentes deben de aprender a usar la tecnología como un requisito obligatorio del perfil académico del educador.

Muchos docentes consideran a las diapositivas con texto e imágenes como un recurso multimedia, es relevante indicar que los docentes deben buscar o crear recursos multimedia de tal forma que los estudiantes se apoyen en esos materiales para reforzar en la casa, en el internet existen una gran cantidad de información multimedia como programas, videos, libros y tutoriales que pueden ser usados por docentes y estudiante, pero que en el caso de la educación básica el docente es el guía de la clase y el que debe dirigir el aprendizaje.

### **Que se debe considerar para crear información Multimedia**

El trabajo multimedia está actualmente a la orden del día y un buen profesional debe seguir unos determinados pasos para elaborar el producto.

- **Describir el mensaje clave**. Tener en claro qué se pretende decir. Para ello es de mucha importancia tener conocimiento del cliente y tener pensado en su mensaje comunicacional. El primer agente de esta fase comunicacional es el propio cliente
- **Registrar al público**. Indagar las preferencias del público para que interactúe con el mensaje, aquí hay que expresar una estrategia esforzada. Se coordina con el cliente, pero es la agencia de comunicación es este quien tiene el protagonismo. En esta fase se crea un documento que los profesionales del multimedia denominan "ficha técnica", "concepto" o "ficha

<sup>1</sup> <sup>4</sup>Gutiérrez, Alfonso (1999). Educación multimedia y nuevas tecnologías, De la Torre. Madrid

de producto". Esta información se basa en 5 apartados que son las necesidades, los objetivos de la comunicación, El público, el concepto y tratamiento.

 **Establecimiento de un prototipo**. Es muy importante la creación de un prototipo que es una pequeña parte o una selección para sondear la aplicación. De esta forma el usuario observa e interactúa, tiene que estar compuesta de las opciones de navegación.

Es importante indicar que existe una gama de aplicaciones para realizar documentos multimedia como photoshop, flash, adobe audition entre otros,

#### **La Creatividad**

La creatividad es un aspecto importante en el proceso educativo del hombre, que viene siendo estudiado por psicólogos, historiadores, artistas y filósofos. La creatividad es un rasgo personal de originalidad, todos la tienen, uno en mayor otro en menor grado. Esta consideración desmitifica la creatividad ya que la considera como un aspecto mundano y cotidiano de la conducta, que posee generalidad y que puede ser observada tanto en las actividades de niños pequeños como en las obras de los grandes artistas.

#### **El Pensamiento.**

La actividad principal del cerebro que involucra la manipulación de imágenes ejecutivas (motoras), incógnitas (preceptuales), y simbólicas (lingüísticas). Es una destreza que puede ser instruida. El pensamiento es una etapa de la conducta compleja y cognoscitiva que solo aparece en esta fase relativamente.

La creatividad supone por lo menos tres orientaciones:

- $\triangleright$  Debe producirse una idea o respuesta nueva.
- $\triangleright$  Se debe resolver el problema indicando la meta y
- Debe ser mantenido y desarrollado al máximo el conocimiento original.

La creatividad se prolonga por el tiempo y no se limita a un breve episodio, y se determina por originalidad, adaptación y realización. También se relaciona la conducta creadora como constituida por cualquier actividad que él ser humano impone sobre su medio ambiente.

### **El Pensamiento Creativo.**

Puede ser definida de diversas formas. Halpern (1984)<sup>5</sup> afirma que "se puede pensar de la creatividad como la habilidad de formar nuevas combinaciones de ideas para llenar una necesidad". Agregando los conocimientos del pensamiento crítico y lógico. Barron (1969)<sup>6</sup> nota que "*el proceso creativo incluye una dialéctica incesante entre integración y expansión, convergencia y divergencia, tesis y antítesis*".

Perkins (1984)<sup>7</sup> destaca una característica importante del pensamiento creativo: El pensamiento creativo es también estructurado de esta manera se tiende a llevar a al resultados. El criterio final de la creatividad. Se llama creativo a un ser humano cuando insistentemente obtiene resultados creativos, significados, resultados originales y apropiados por el criterio del dominio en cuestión.

Perkins implica que para enseñar creatividad, el producto de los alumnos deber ser el criterio último. Sin embargo, sin importar lo opuesto del pensamiento de diferente estudiante, éste da pocos resultados si no se traduce en alguna forma de acción. La acción puede ser interna (tomar una decisión, llegar a una conclusión, formular una hipótesis) o externa (pintar un cuadro, hacer una adivinanza o una analogía, sugerir una manera nueva de conducir un experimento), el pensamiento creativo debe tener un fruto

### **Forma del pensamiento creativo.**

1

 $\triangleright$  La creatividad tiene unidad con la acelerada aspiración y preparación. Una falacia común acerca de la creatividad es que ésta no requiere trabajo y pensamiento intenso. Harman y Rheingold (1984) notan que las

 $<sup>5</sup>$ Halpern, D. (1984). Thought and knowledge: an introduction to critical thinking. L. Erl- baumAssoc</sup> <sup>6</sup>Barron, Alfonso (1969). Personalidad creadora y proceso creativo. (ed.) (ed.) Barron. Athena <sup>7</sup> Perkins, D. (1984). Creatividad en el diseño. Líderes educativos. Cambridge, England. Pag, 18-25

precondiciones usuales de la creatividad son un aferramiento prolongado e intenso con el tema.

Según el compositor Strauss manifestó:

#### **"Puedo decirte de mi propia experiencia que un deseo ardiente y un propósito fijo, combinado con una intensa resolución traen resultados. El pensamiento concentrado y determinado es una fuerza tremenda**"

> La creatividad incluye trabajar en el límite y no en el centro de la propia capacidad.

Dejando de lado el esfuerzo y el tiempo, los individuos creativos están prestos a correr riesgos al perseguir sus objetivos y se mantienen rechazando alternativas obvias porque están tratando de empujar los límites de su conocimiento y habilidades.

Los pensadores creativos no se satisfacen simplemente con "lo que salga". Más bien, tienen la necesidad siempre presente de "encontrar algo que funcione un poco mejor, que sea más eficiente, que ahorre un poco de tiempo."

 La creatividad requiere un locus interno de evaluación en lugar de un locus externo.

Inferior a la habilidad de la gente creativa para correr riesgos se encuentra una confianza en sus propios estándares de evaluación. Las personas creativas buscan en sí mismos y no en otros la validación y el valor de su trabajo. La persona creativa busca trabajar solo, creando una zona única que mantiene en cierta manera aislada de las normas, las prácticas y las acciones. No es sorprendente entonces que muchas gentes creativas no sean bien recibidas o aceptada.

Relacionada estrechamente con la evaluación, está la motivación, la creatividad incluye motivación intrínseca más que extrínseca. La motivación intrínseca se
manifiesta por la dedicación, inversión de tiempo, interés en la habilidad, involucramiento con ideas, y sobre todo resistencia a la distracción.

 $\triangleright$  La creatividad comprende reestructurar ideas.

Este aspecto de la creatividad es el que más comúnmente se enfatiza, aunque diferentes teóricos lo describen en diferentes maneras.

Para reestructurar una idea se tomar en cuenta cómo se forma una idea. Dilucidamos el mundo a través de estructuras llamadas esquemas: estructuras de conocimiento en las cuales se acumula información relacionada. Las personas utilizan esquemas para descubrir la dirección del mundo. Los esquemas son la base de toda percepción y comprensión del mundo, la inicio de nuestro aprendizaje, la fuente de todas las esperanzas, temores, motivos y expectativas.

Característicamente, la persona creativa tiene la habilidad de mirar el problema de un marco de referencia o esquema y luego de manera consciente cambiar a otro marco de referencia, dándole una perspectiva completamente nueva. Este paso continúa hasta que el individuo ha visto el problema desde muchas orientaciones distintas.

Cuando las tácticas analíticas o inferenciales directas fallan en producir una solución creativa, la persona creativa con frecuencia forja lazos con diferentes estructuras. De forma en que las estructuras son procesadas, las nuevas ideas pueden aflorar y se pueden obtener eficaces soluciones. Los científicos que trabajaban en esta teoría de la electricidad lograron un gran avance cuando vieron similitudes en la estructura entre la electricidad y los fluidos. La imaginería creativa de la poesía con frecuencia incluye el uso de la metáfora y la analogía. Enseñar pensamiento creativo requiere el uso de actividades que fomenten en los alumnos el ver las similitudes en eventos y entidades que comúnmente no están unidas.

 La creatividad en gran parte puede ser obtenida alejándose de la involucración intensa por un tiempo para permitir un pensamiento que fluya con libertad.

Algunos teóricos señalan varias formas en que la persona creativa bloquea distracciones, permitiendo que los insights lleguen a la consciencia. Stein  $(1974)^8$ nota que bajaba las persianas durante el día para evitar la luz; a Proust le gustaba trabajar en un cuarto aislado con corcho; Ben Johnson escribió mejor mientras bebía té y disfrutaba el olor de las cáscaras de naranja. El principio de trabajo subyacente a todos estos esfuerzos era crear un ambiente en la cual el pensamiento inconsciente pudiera llegar a la superficie.

Los grandes descubrimientos científicos que ocurrieron durante períodos de "pensamiento inconsciente".

Después de mucha preparación, intensidad considerable, y muchos intentos de tener un conocimiento en varias maneras, en algún punto la gente creativa parece "abandonarse" de su enfoque racional y crítico a los problemas de la invención y la composición y permiten que las ideas fluyan libremente, con poco control consciente.

Las definiciones a estos prodigios son diferentes. Harman y Rheingold (1984)<sup>9</sup> afirman que la mente inconsciente procesa mucha más información que lo que nos damos cuenta; tiene acceso a información imposible de obtener a través del análisis racional. Por implicación entonces, la mente inconsciente se enfrasca en una manera mucho más comprensiva y diferente de procesar que la mente consciente. Por lo tanto deberíamos de tratar activamente de desarrollar técnicas (como la meditación) para tener acceso al inconsciente, ya que este es una fuente de información que de otra manera es inaccesible.

Sin importar si la mente consciente realmente procesa información o si la mente consciente lo hace tan rápido que no nos damos cuenta, mucha gente creativa encuentra que cuando dejan de trabajar en un problema por un tiempo, algunas veces obtienen nuevas y útiles perspectivas.

1

<sup>&</sup>lt;sup>8</sup>Stein (1974). Fundamentos de la Psicología. Ferrer. España

<sup>9</sup>Harman*-*Rheingold Harman *and* Rheingold *(*1984*).*Creatividad superior. Liberar al inconsiente innovadoras ideas.Boston

#### **Características del pensamiento creativo**

Es importante determinar y considerar que la creatividad no es usar técnicas ingeniosas y atractivas, si no lograr que el individuo como tal sea ingenioso, para lograr este desarrollo hay que tomar en cuenta que las características que se debe fortalecer es La fluidez, La flexibilidad, La originalidad, La elaboración.

La fluidez se refiere a la capacidad de producir una cantidad considerable de ideas o respuestas a planteamientos establecidos; en este caso se busca que el estudiante pueda utilizar el pensamiento divergente, con la intención de que tenga varias opción a su problemática, no siempre la primera respuesta es la mejor y nosotros estamos acostumbrados a quedarnos con la primera idea que se nos aparece, sin ponernos a pensar si realmente será la mejor, por ejemplo: pensar en todas las formas posibles de hacer un festejo, no sólo las formas tradicionales de eventos que siempre hemos realizado.

La Flexibilidad de manejar las alternativas en diferentes campos o niveles de respuesta, es observar hacia otras direcciones buscando una visión más amplia, o diferente a la que siempre se ha visto, por ejemplo: pensar en cinco diferentes formas de combatir la contaminación en la ciudad sin requerir dinero, es posible que todas las anteriores respuestas sean soluciones que tengan como eje compra de equipo o insumos para combatir la contaminación y cuando se les hace esta pregunta los invitamos a ir a otra categoría de respuesta que nos da alternativas diferentes para seleccionar la más atractiva.

La originalidad que es el envoltura más característico de la creatividad y que implica pensar en ideas que nunca a nadie se le han ocurrido o visualizar los problemas de manera diferente; lo que trae como consecuencia poder encontrar respuestas innovadoras a los problemas, por ejemplo: encontrar la forma de resolver el problema de matemáticas como a nadie se le ha ocurrido.

La elaboración es como ha avanzado más la industria, la ciencia y las artes. Consiste en añadir elementos o detalles a ideas que ya existen, modificando alguno de sus atributos. Por ejemplo: el concepto inicial de silla data de muchos siglos, pero las sillas que se elaboran actualmente distan mucho del concepto original, aunque mantienen características esenciales que les permiten ser sillas.

El pensamiento creativo tiene más características pero considero que estas cuatro son las que más lo identifican, una producción creativa tiene en su historia de existencia momentos en los que se pueden identificar las características antes descritas, aunque físicamente en el producto sólo podamos identificar algunas de ellas. Esto significa que la creatividad no es por generación espontánea, existe un camino en la producción creativa que podemos analizar a partir de revisar las etapas del proceso creativo.

#### **Las etapas del proceso creativo**

Se ha revisado el proceso creativo de varios autores, encontrándose que los nombres y el número de las fases pueden variar entre ellos, pero hacen referencia al mismo nivel del fenómeno. En este tema se tomara las fases más comunes, aquellas que en nuestro trabajo con niños hemos identificado plenamente:

La preparación se determina como el momento en que se están examinando y explorando las características de los problemas existentes en su entorno, se emplea la técnicas de atención para pensar sobre lo que quiere intervenir. Algunos autores llaman a esta fase de cognición, en la cual los pensadores creativos sondean las problemáticas.

La incubación se inventa todo un movimiento cognoscitivo en donde se implantan relaciones de todo tipo entre las problemáticas seleccionados y las posibles vías y estrategias de solución, se juega con las ideas desde el momento en que la solución convencional no cubre con las expectativas del pensador creativo. Existe una aparente inactividad, pero en realidad es una de las etapas más laboriosas ya que se visualiza la solución desde puntos alternos a los convencionales.

La dinámica existente en esta etapa nos lleva a alcanzar un alto porcentaje en la consecución del producto creativo y a ejercitar el pensamiento creativo, ya que se

utilizan analogías, metáforas, la misma imaginería, el empleo de imágenes y símbolos para encontrar la idea deseada. Diferentes autores llaman a esta fase combustión de pensamientos. Perkins (1981), citado en Gellatly (1997)<sup>10</sup>, sugiere una visión alternativa de la incubación, deja abierta la posibilidad de considerar un tipo especial de pensamiento inconsciente en esta etapa de la creatividad, que genera ideas nuevas a partir de procesos cognoscitivos comunes como el olvido fructífero, el refresco físico y psíquico, la observación de nuevas pistas en experiencias no relacionadas, el reconocimiento contrario, entre otros. El objetivo fundamental de la combustión es aumentar las alternativas de solución que se tiene y las personas creativas se caracterizan por la habilidad que tienen de generar fácilmente ideas alternativas.

**Luminosidad**. Es el momento crucial de la creatividad, es lo que algunos autores denominan la concepción, es el eureka de Arquímedes, en donde repentinamente se contempla la solución creativa más clara que el agua, es lo que mucha gente cree que es la creatividad: ese insight que sorprende incluso al propio pensador al momento de aparecer en escena, pero que es resultado de las etapas anteriores; es cuando se "acomodan" las diferentes partes del rompecabezas y resulta una idea nueva y comprensible.

**Comprobación**. Es la estructuración final del proceso en donde se pretende poner en acción la idea para ver si realmente cumple con el objetivo para el cual fue concebida, es el parámetro para confirmar si realmente la idea creativa es efectiva o sólo fue un ejercicio mental.

Es importante mencionar que este proceso ayuda a visualizar las fases de producción de las ideas creativas, pero también nos permite pensar en las etapas que podemos trabajar en el aula para identificar si se está gestando alguna idea que pueda llegar a ser creativa, saber en qué momento del proceso se encuentra cada uno de nuestros alumnos, reconocer las necesidades de apoyo requerido para enriquecer el proceso y lograr que el pensamiento creativo en el aula sea cada vez más cotidiano y efectivo.

1

<sup>&</sup>lt;sup>10</sup>Perkins, citado en Gellatly, A., La inteligencia hábil: el desarrollo de las capacidades cognitivas, Aique, Argentina, 1997

#### **Progreso del Talento.**

Cantidad considerable de pruebas de investigación sugieren que intervienen tanto factores genéticos como del medio ambiente en el desarrollo de la facultad creadora. La conducta se puede alterar por medio de la modificación del medio ambiente en que vive el individuo. Por consiguiente resulta de importancia el comprender algo acerca del tipo del medio ambiente en que viven las personas que tienen capacidad creadora y en el que se han desarrollado sus facultades creadoras.

No es fácil para el lego apreciar la gran importancia que tienen los factores del medio ambiente en el desarrollo de las facultades creadoras. Por ejemplo cuando examinamos los antecedentes vitales de algunos de nuestros más grandes compositores, vemos que "Mantel tocaba el clavecín cuando solo era un niño y que componía a la edad de seis años." "Mozart tocaba el clavecín a la edad de 3 años, componía a los 4 y andaba ya en giras musicales a la edad de 6 años. Sin embargo, dos factores nos demuestran que, aunque indudablemente estos hombres tenían las características hereditarias requeridas para tal precocidad, sin la estimulación necesaria del medio ambiente es dudoso que hubieran llegado a desarrollar ese talento.

#### **Cultura y Creatividad.**

El ambiente cultural tiende a fomentar o a retardar el desarrollo de determinadas clases de talento creador. Para investigar la relación existente entre el grado de trabajo creador y el grado en que determinadas culturas honran el talento creador. Torrance (1965) se valió de niños del primero hasta el sexto año en once diferentes culturas. A los niños se les hizo pasar una prueba de pensamiento creador y su calificación fue comparada con dos medidas del grado en que esas culturas honran el talento creador.

Según Torrance "una de las formas en que una cultura honra el talento creador se refleja en los ideales de los maestros de esa cultura y la clase de conducta que estos favorecen o tratan de combatir entre los niños". De los datos de este estudio podemos ver que existe intima correspondencia entre las puntuaciones de una prueba de capacidad creadora y el grado según el cual los maestros consideran importantes las características particulares de la personalidad relacionadas con la capacidad creadora. De esta manera, dice Torrance que "lo que es considerado como honorable en un país es también cultivado en ese mismo país".

#### **Aprender a ser Innovadores.**

El desarrollo de la capacidad creadora en los niños es uno de los objetivos primordiales en las escuelas. Por el análisis del proceso creador, de la personalidad creadora y de los factores del medio ambiente esenciales para la capacidad creadora. Gold ha formulado cierto número de directrices que pueden ser utilizadas por el personal de las escuelas para fomentar el esfuerzo creador:

- $\geq$  Se necesita un rico medio que estimule el pensamiento creador, cosa que parece ser esencial.
- $\geq$  Es de mucha importancia el mantenimiento es imponente de naturalidad.
- Dar valor a los esfuerzos descubridores del infante y fortalecer su capacidad creadora. Para que de esta forma sienta gusto de tener un espíritu de inventor.
- Deben estimularse las contribuciones de grupo a la capacidad creadora individual. El estímulo interpersonal del esfuerzo creador nos hace prever que pueden aparecer nuevas síntesis como resultado de las empresas de grupo.
- La importancia de la comunidad entera como estímulo para el esfuerzo creador.

#### **Estrategias Creativas.**

Son un conjunto de métodos o herramientas para facilitar la interpretación, el análisis o el estudio de problemas o temas determinados.

El cerebro del ser humano es muy distinto a un ordenador. Mientras un computador trabaja en forma lineal, el cerebro trabaja de forma asociativa así como lineal, comparando, integrando y sintetizando a medida que funciona.

> T El Método creativo

Puede ser usado para enfrentar problemas tan diversos como lo son las relaciones humanas, la competencia entre productos, restricciones de espacio y presupuestales, percepción ciudadana, entre otros.

El Método Creativo está vinculado directamente al trabajo en grupo pero también se lo puede utilizarse en la solución de problemáticas. Cuando se enfoca de forma individual, este método creativo también se lo denomina pensamiento horizontal. El método creativo se lo puede detallar en las etapas siguientes:

- a) Declaración de la problemática
- b) Formulación de las metas y limitaciones
- c) Análisis de evaluación de propuestas de solución
- d) Lluvia de Ideas de propuestas de solución
- e) Estudio cruzado de las ideas (en el caso de ser equipo de trabajo)
- f) Evaluación de las opciones

Método creativo da como resultado final una propuesta de solución que ha de implantarse. En la tormenta de ideas, la regla de oro es no descartar ni evaluar ninguna de las opciones. Todas las opciones deben ser tomadas en cuenta siempre que sean remotamente posibles.

Una vez determinadas todas las opciones, la evaluación se basa en las metas, en las restricciones y en el criterio de evaluación escogido (tiempo de implantación, costo, etc.)

Aquí es importante señalar que el método creativo es una invaluable herramienta para las situaciones en las que se piense que no hay una solución posible o que no se tiene la capacidad para resolver la problemática. Cuando se considera que un problema no tiene solución se dice que se está pensando verticalmente (en forma estrecha). Esto quiere decir que muchas veces el individuo mismos se delimita las posibilidades de solucionar un problema. El pensamiento horizontal implica una ampliación de los horizontes, de nuestra visión del problema que nos permita eliminar las barreras mentales y atacar el problema con enfoques nuevos. Como ejemplo se puede decir que el pensamiento creativo se diferencia de otras formas de resolver problemas y en qué situaciones se puede aplicar es el desarrollo del teléfono celular.

Para crear el teléfono celular, los científicos desarrollaron las teorías de la electricidad, la de los semiconductores, la de propagación de ondas electromagnéticas y los conceptos de telecomunicaciones. Los ingenieros juntaron esas teorías en un modelo simplificado que permitió el desarrollo de la tecnología celular con tales restricciones que los costos se hicieron razonables. No obstante, un diseño bueno no es obligatoriamente el más popular y el más enajenado.

Para lograr buenas ventas, un grupo de diseñadores tuvo que utilizar el pensamiento creativo para fabricar celulares que fueran diferentes de los de las marcas competidoras; haciéndolos visualmente más atractivos, añadiéndoles opciones como indicador de batería, luz, agenda electrónica, correo electrónico, reloj, etc. Y empresarios, ingenieros industriales y mercadotecnitas tuvieron que encontrar formas de producir los teléfonos móviles con bajos costes y con mayor penetración en el mercado.

Los siguientes factores son importantes para lograr una solución óptima del problema:

- > Saber relacionar el problema que se te presenta con otras situaciones que se te hayan presentado.
- Asimilar todos los factores significativos que se conciernan con el problema. Por ejemplo, ¿Cuándo surge el problema?, ¿Por qué no se ha podido solucionar?, ¿Qué soluciones se han pretendido?, ¿Cuáles son los recursos adecuados?
- $\triangleright$  Aplicar criterios claros, de ser posibles cuantitativos, para evaluar las diversas propuestas de solución.

#### **Mapas conceptuales.**

Un papel dominante juega la asociación en casi toda función mental, y las palabras mismas no son una excepción. Toda idea sencilla tiene numerosas conexiones a otras ideas o conceptos es como una red de ordenadores en informatica. Las alternativas son el Mapa Mental. y Conceptual

Esta estrategia fue desarrollada por Joseph Novak $11$  y tienen como obietivo representar las relaciones existentes entre conceptos para formar proposiciones agrupadas en unidades semánticas; en esencia, se trata de conceptos clave unidos por palabras de enlace que nos dan la percepción de unidad. Los mapas conceptuales son jerárquicos pues se inician con conceptos inclusivos en la parte superior y en cascada caen los conceptos menos inclusivos y más específicos.

En este proceso de diseño y construcción nos damos cuenta de nuevas relaciones y significados de los conceptos, convirtiéndose en una actividad creativa que despierta nuestro interés y curiosidad; cada vez que encontramos una nueva relación es un reto alcanzado que aumenta nuestra motivación intrínseca y nos mueve el deseo de continuar explorando dentro del mapa. Al igual que los mapas mentales, podemos clasificar las jerarquías o niveles por colores, utilizar imágenes, texto breve, formas y toda la simbología necesaria para personalizar nuestro mapa y hacerlo divertido y significativo. Ver Fig. 2 Modelo de Mapa Conceptual.

#### **El Mapa mental.**

1

Esta estrategia fue creada por Buzan Tony. La estructura del mapa mental intenta ser expresión del funcionamiento del cerebro global con sus mecanismos asociativos que favorecen el pensamiento irradiante en el ámbito concreto de la recepción, retención, análisis, evocación y control de la información. La estimulación de dicho pensamiento se potencia con el uso del color, de imágenes y de símbolos, esto favorece la creatividad y la imaginación. El mapa mental, pues, potencia la capacidad de memorización, de organización, de análisis y síntesis. Es útil para toda

 $11$  Novak Joseph D (2004). at Cornell University and University of West Florida, Institute for Human and Machine Cognition

actividad en la que intervenga el pensamiento, y que requiera plantear alternativas y tomar decisiones. En síntesis los mapas mentales son una representación gráfica de un proceso integral y global del aprendizaje que facilita la unificación, diversificación e integración de conceptos o pensamientos para analizarlos y sintetizarlos en una estructura creciente y organizada, elaborada con imágenes, colores, palabras y símbolos. (Fig. 3) Modelo de Mapa Mental Los Mapas Mentales, son un método efectivo para tomar notas y muy útiles para la generación de ideas por asociación. Los conceptos fundamentales son:

- a) Organización
- b) Palabras Clave
- c) Asociación
- d) Agrupamiento
- e) Memoria Visual: palabras clave, usando colores, símbolos, iconos, efectos 3D, flechas, grupos de palabras resaltados.
- f) Dirección: El Mapa Mental requiere un único centro.
- g) Reciprocidad consecuente

Los Mapas Mentales van asimilándose en organización a la memoria misma. Una sola vez se traza un Mapa Mental, rara vez se lo rediseña. Los mapas mentales contribuyen a organizar la información.

Debido a la gran cantidad de asociaciones envueltas, los mapas mentales pueden ser muy creativos, tendiendo a generar nuevas ideas y asociaciones en las que no se había pensado antes. Cada componente en un mapa es el eje de otro mapa.

Los Mapas Mentales son una manera de representar las ideas relacionadas con símbolos más bien que con palabras complicadas como ocurre en la química orgánica. La mente forma asociaciones casi instantáneamente, y representarlas mediante un "mapa" permite escribir ideas más rápidamente que utilizando palabras o frases.

Beneficios de la cartografía mental sobre el Sistema Lineal de preparar-tomar notas:

- a. Se economiza tiempo al escribir únicamente las palabras que interesan.
- b. Se economiza tiempo al no leer más que mensajes que vienen al caso.
- c. Se economiza tiempo al ser revisados las anotaciones del mapa mental.
- d. Se ahorra tiempo al no tener que buscar las palabras claves entre una serie innecesaria.
- e. Amplía la concentración en las dificultades reales.
- f. Las palabras claves se yuxtaponen en el tiempo y en el espacio, con lo que mejoran la creatividad y el recuerdo.
- g. Se establecen asociaciones claras y apropiadas entre las palabras claves.
- h. A la mente le resulta más fácil aceptar y recordar los mapas mentales.
- i. Al utilizar constantemente todas las habilidades corticales, el cerebro está cada vez más alertado y receptivo.

#### **2.2. MARCOLEGAL.**

En la Ley Orgánica de Educación Intercultural, Capítulo tercero, de los derechos y obligaciones de los estudiantes

**Art. 7.- Derechos.-** Las y los estudiantes tienen los siguientes derechos:

- a. Ser actores fundamentales en el proceso educativo;
- b. Recibir una formación integral y científica, que contribuya al pleno desarrollo de su personalidad, capacidades y potencialidades, respetando sus derechos, libertades fundamentales y promoviendo la igualdad de género, la no discriminación, la valoración de las diversidades, la participación, autonomía y cooperación;
- f. Recibir apoyo pedagógico y tutorías académicas de acuerdo con sus necesidades;

**Art. 8.- Obligaciones**.- Las y los estudiantes tienen las siguientes obligaciones:

c. Procurar la excelencia educativa y mostrar integridad y honestidad académica en el cumplimiento de las tareas y obligaciones;

Capítulo cuarto, de los derechos y obligaciones de las y los docentes

**Art. 11.- Obligaciones**.- Las y los docentes tienen las siguientes obligaciones:

- d. Elaborar su planificación académica y presentarla oportunamente a las autoridades de la institución educativa y a sus estudiantes;
- f. Fomentar una actitud constructiva en sus relaciones interpersonales en la institución educativa;
- i. Dar apoyo y seguimiento pedagógico a las y los estudiantes, para superar el rezago y dificultades en los aprendizajes y en el desarrollo de competencias, capacidades, habilidades y destrezas;
- k. Procurar una formación académica continua y permanente a lo largo de su vida, aprovechando las oportunidades de desarrollo profesional existentes;

Se deja indicado que es derecho del estudiante el que el docente logre el desarrollo de las capacidades, habilidades y destrezas, considerando que el pensamiento creativo dentro de estas, el objetivo final académico es el que el estudiante pueda desempeñarse de forma correcta en el campo personal y profesional,

#### **2.3. MARCO CONCEPTUAL.**

**Animación:** Es el proceso que se utiliza para dar sonido, movimiento o ambos a la vez al texto y gráficos con el fin de lograr una mejor aceptación por parte de los estudiantes dentro y fuera del aula de clase.

**Aplicaciones:** Son todos aquellos software o programas que permiten colaborar con el educador para mejorar la metodología de la clase.

**Creatividad:** Es la habilidad de establecer o introducir por primera vez algo dentro de un esquema con la idea de generar una solución a una necesidad.

**Gráficos:** Sirven para simbolizar esquemas, dibujos lineales, planos los cuales puedan representar de forma correcta la información al estudiante.

**Imágenes:** son documentos formados por píxeles. Pueden generarse por copia del entorno (escaneado, fotografía digital) y tienden a ser ficheros muy voluminosos.

**Medio didáctico:** Es cualquier material elaborado con la intención de facilitar los procesos de enseñanza y aprendizaje. Por ejemplo un libro de texto o un programa multimedia.

**Multimedia:** Es la utiliza múltiples medios de expresión físicos o digitales para presentar o comunicar información mediante texto, imágenes, animaciones, sonido y video.

**Pensamiento:** Es el producto de la actividad intelectual el cual es producido de experiencias previas, relacionando para formar nuevas ideas

**Pensamiento Creativo:** En el desarrollo de nuevas ideas y conceptos formado de combinaciones de ideas para lograr soluciones en base a una necesidad. Este resultado o producto del pensamiento creativo tiende a ser original.

**Recurso educativo:** Es cualquier material que en un contexto educativo determinado, sea utilizado con una finalidad didáctica o para facilitar el desarrollo de las actividades formativas

**Texto:** Es una composición de letras y números el cual representa una información a los estudiantes el cual deben de asimilarlas.

**Vídeo:** Presentación de un número de imágenes que se mueven a una velocidad por segundo, que crean en el estudiante la sensación de movimiento

**Sonido:** Es la vos, o música o ruido que se le presenta al estudiante con el fin de captar su atención para lograr el objetivo de la actividad planeada.

# **2.4. HIPÓTESIS Y VARIABLES.**

#### **2.4.1. Hipótesis General**

La utilización de aplicaciones multimedia en el procesos enseñanza mejorará el desarrollo del pensamiento creativo de los estudiantes del centro de Educación Básica José María Velasco Ibarra", del Cantón General Antonio Elizalde Bucay.

## **2.4.2. Hipótesis particulares.**

Los recursos multimedia servirán para el desarrollo del pensamiento creativo de los estudiantes

La multimedia aportará en las actividades curriculares y extracurriculares para lograr el pensamiento creativo en los estudiantes.

Los modelos de estrategias de uso y aplicación de multimedia en el aula de clase permitirán desarrollar el pensamiento creativo en los estudiantes

# **2.4.3. Declaración de variables**

## **Variable independiente**

La multimedia

#### **Variable dependiente**

Desarrollo del pensamiento creativo

# **2.4.4. Operacionalización de las Variables**

# **Tabla 3. Operacionalización de las variables**

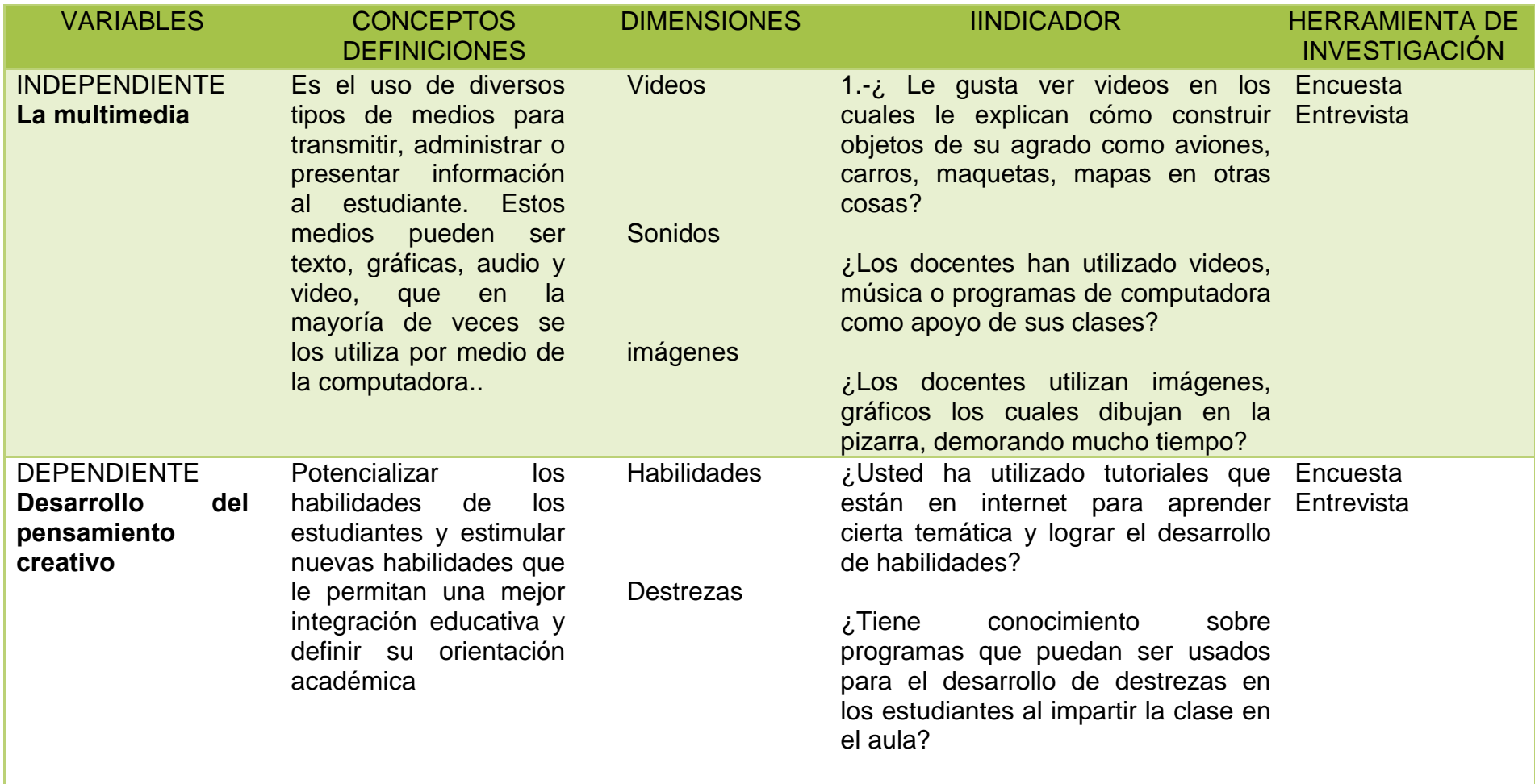

*Elaboración: Srtas. Yambay Sánchez Narcisa y Paz Lara Daysi*

# **CAPÍTULO III MARCO METODOLÓGICO**

## **3.1. TIPO, DISEÑO Y PERSPECTIVA DE LA INVESTIGACIÓN**

El presente proyecto, va a utilizar la investigación No experimental transversal por razón del problema y los objetivos a conseguir y además en el desarrollo se utilizan técnicas cualitativas para la comprensión y descripción de los hechos estudiados, poniéndolos al conocimiento de una realidad dinámica y holístico.

**"La investigación no experimental es la búsqueda empírica y sistemática en la que el científico no posee control directo de las variables independientes, debido a que sus manifestaciones ya han ocurrido o ha que son inherentemente no manipulables. Se hacen inferencias sobre las relaciones entre las variables, sin intervención directa sobre la variación simultánea de las variables independiente y dependiente" (Kerlinger, 2002).**

Como nos indica la conceptualización de la investigación no experimental los parámetros ya están a la vista que son los estudiantes desmotivados en las mayorías de las asignaturas y con problemas de rendimientos por que no encuentran sentido al aprendizaje que llevan algunos docentes, se determina que por la existencia de los avances tecnológicos que es lo que a ellos le llama la atención,

Este trabajo se apoya en una investigación de carácter descriptivo, de lo cual analiza de qué manera la multimedia puede aplicarse a instituciones para el desarrollo creativo de los estudiantes. Además también se apoya en la investigación documental bibliográfica, que permite construir fundamentación teórica científica.

Así también una investigación de campo, que permita atreves de la aplicación de instrumentos en el lugar donde están los estudiantes y docentes que son parte de esta investigación, elaborar el diagnóstico real de necesidades para analizar científica y técnicamente las respuestas obtenidas,

## **3.2. POBLACIÓN Y MUESTRA**

#### **3.2.1. Población**

La presente investigación está constituida por el director, los Docentes y Estudiantes desde cuarto año de educación básica a décimo año de educación básica del centro de educación básica "José María Velasco Ibarra", del cantón General Antonio Elizalde Bucay correspondiente al periodo 2013 - 2014.

## **Tabla 4. Población Total**

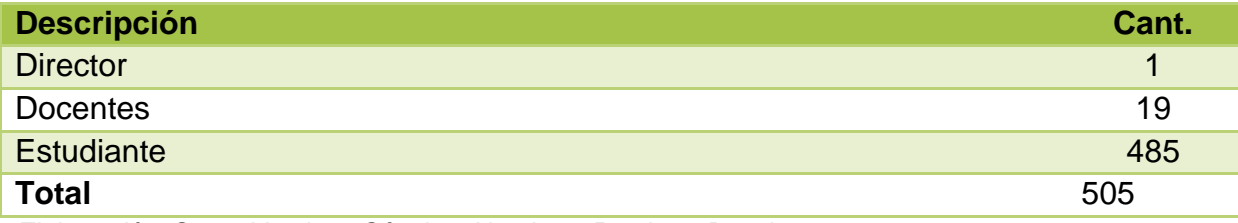

*Elaboración: Srtas. Yambay Sánchez Narcisa y Paz Lara Daysi*

## **Tabla 5. Población de Estudiantes**

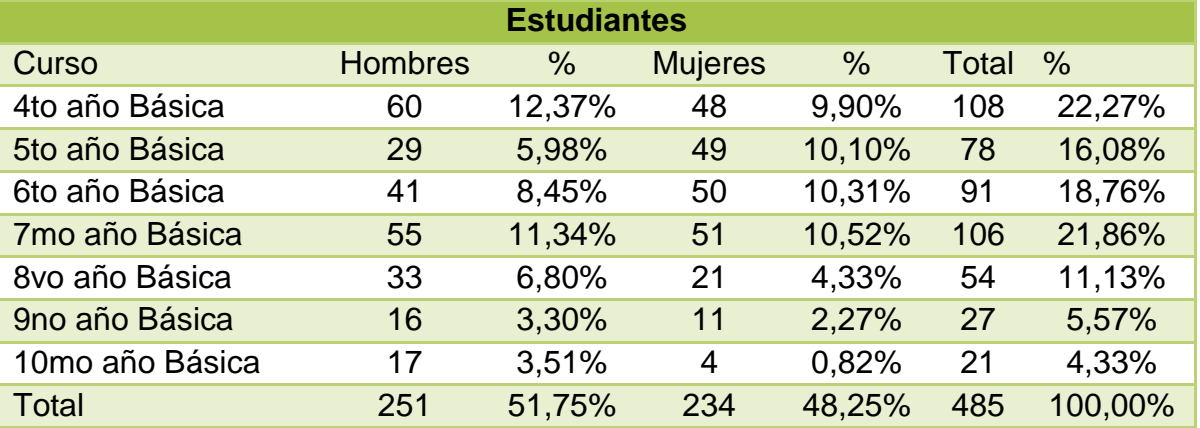

Fuente: Pagina del Ministerio de Educación AMIE

Elaboración: Srtas. Yambay Sánchez Narcisa y Paz Lara Daysi

## **3.2.2. Muestra**

La muestra está compuesta por el director y los 19 docentes los cuales fueron seleccionados de la población de forma completa, con respecto a los estudiantes se los selecciono de forma aleatoria, especificada proporcional; especificada porque es al subconjunto de la población con la característica de curso y sexo, características

propias y proporcionales porque está en relación al tamaño que consta en la tabla de población estudiantil.

#### **3.2.3. Tamaño de la muestra.**

Para determinar la muestra de la población de los estudiantes en esta investigación se determinó el uso de la formula estadística tomando en cuenta que la población es finita

$$
n = \frac{Npq}{\frac{(N-1)E^2}{Z^2} + pq}
$$

Dónde:

n: Es el tamaño de la muestra.

N: Es el tamaño de la población.

p: Es la posibilidad de que ocurra el evento. P =0.5

q: Es la posibilidad de no ocurrencia en un evento q=0.5

E: Es el error se considera el 5%; E=0.05.

Z: Es el nivel de confianza, que para el 95% es Z=1.96.

Aplicación de las formula estadística.

$$
n = \frac{(485)(0.5)(0.5)}{\frac{(485-1)(0.05)^2}{(1.96)^2} + (0.5)(0.5)}
$$

$$
n = \frac{(121.25)}{\frac{(484)(0.0025)}{(3.8416)} + (0.25)}
$$

$$
n = \frac{(121.25)}{\frac{(2.42)}{(3.8416)} + (0.25)}
$$

$$
n = \frac{(121.25)}{0.8799}
$$

 $n = 137.80$ 

$$
n=138
$$

Según el resultado de la aplicación de la formula tenemos como resultado 138 elementos, los cuales serán repartidos de acuerdo a los porcentaje que se obtuvo en la población estudiantil.

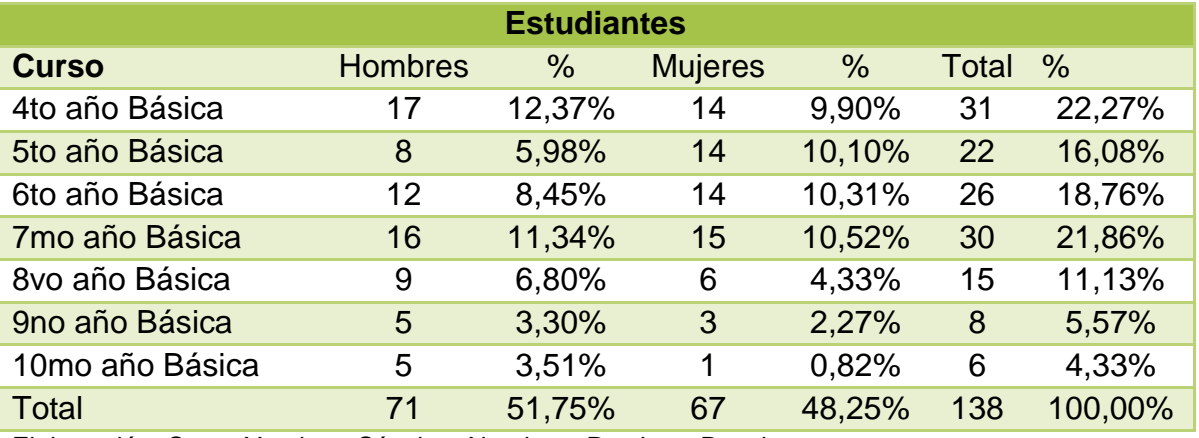

#### **Tabla 6. Muestra de Estudiantes**

Elaboración: Srtas. Yambay Sánchez Narcisa y Paz Lara Daysi

## **Tabla 7. Muestra Total**

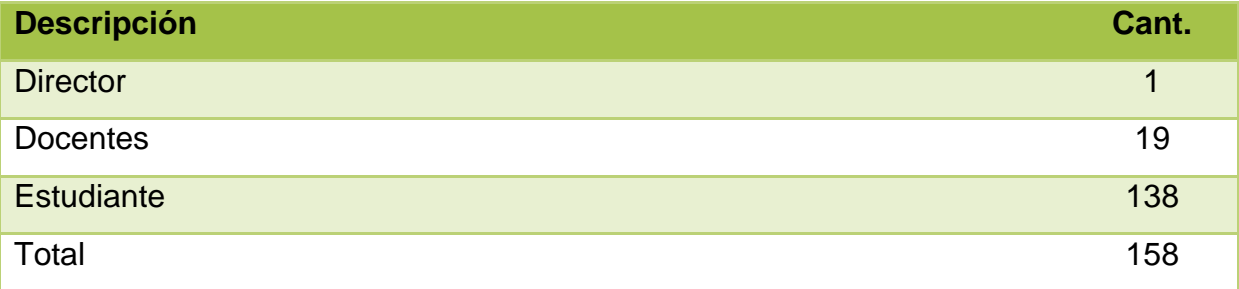

Elaboración: Srtas. Yambay Sánchez Narcisa y Paz Lara Daysi

## **3.3. MÉTODOS DE INVESTIGACIÓN**

## **3.3.1 Métodos Teóricos**

Los métodos teóricos son los que nos van a permitir descubrir las relaciones esenciales del objetivo de investigación, es primordial para la comprensión de los hechos y la formulación de la hipótesis de investigación. Al igual este método nos da la posibilidad de realización un salto cualitativo, a la información empírica a describir, explicar, determinar las causas y formular la hipótesis investigativa.

Entre los métodos teóricos de investigación que se utilizarán se encuentran:

## **3.3.2. Hipotético - deductivo.**

Es el procedimiento que sigue el investigador como es la observación del problema a estudiar, creación de una hipótesis de dicho problema, deduciendo la consecuencia del mismo y verifica o comprueba la verdad, comparándolo con la experiencia.

El método es aplicable al tema la Multimedia aplicada al Desarrollo del Pensamiento Creativo en Estudiante, con el fin de establecer mediante la observación y la verificación de la problemática en los estudiantes y los docentes de la institución seleccionada nos permitirán analizar los pasos que se deben seguir para cumplir los objetivos de la investigación.

#### **3.3.3. Analítico – sintético:**

Permite conocer más el objeto de estudio descomponiéndolo en sus partes para observar las causas, la naturaleza y efecto. A demás la síntesis es la reunificación del todo a base de sus partes, surgiendo un conocimiento nuevo.

Está presente en el tema de investigación por cuanto va analizando detalladamente en algunos casos de forma analítica se podrá determinar ciertas características en otros casos se aplicara de forma sintética en la cual se aplicará comparaciones de los resultados obtenidos de las encuestas, todo esto con el fin de como la multimedia puede aportar en el desarrollo creativo de los estudiantes dentro y fuera del aula.

#### **3.3.4. Inductivo – deductivo.**

Permite observar cómo se asocian ciertos fenómenos, aparentemente ajenos entre sí, logrando por medio del razonamiento inductivo, intentar descubrir el denominador común (ley o principios) que los asocia a todos. Tomando como punto de partida este denominador común (por inducción), generar un conjunto de hipótesis que están referidas a los fenómenos diferentes, de los que se partió inicialmente, deducir sus consecuencias con respecto a los fenómenos considerados para observar si las consecuencias de las hipótesis son verificadas por los hechos.

Este a la observación y análisis de resultado, para dar pasó a la explicación de cada una de los elementos de la temática. Con el fin de encontrar normas que permitan dar solución a la temática, es importante identificar todos los componentes que se involucran en esta investigación, como son los docentes, estudiantes, metodología, las estrategias, la tics y ver cómo estas están interactuando para llegar a cumplir los objetivos planteados en esta investigación.

#### **3.3.5. Métodos Empíricos**

El método empírico nos va a permitir manipular de una o más variable independiente (causas), para analizar las consecuencias sobre una o más variable dependiente (efectos). Siendo evidente que existe una estrecha relación entre los métodos teóricos y empíricos desarrollados en el proyecto de investigación con un fin cognoscitivo: comprobar una hipótesis establecida.

#### **3.3.6. Técnicas e instrumentos de Recopilación de Datos**

Con el propósito de dar resultados específicos a los objetivos planteados, se diseñaron dos instrumentos, cuyos objetivos es receptar la información con relación a la utilización de la multimedia aplicada en el desarrollo del pensamiento creativo de los estudiantes, esto se le aplicó a los directivos, docentes y estudiante, por lo que se utilizó el instrumento encuestas, se elaboró preguntas con el formato de Likert, la entrevista con preguntas abiertas, las mismas mismo que consta como Anexos (1).

Para la elaboración de Etapas y pasos del instrumento:

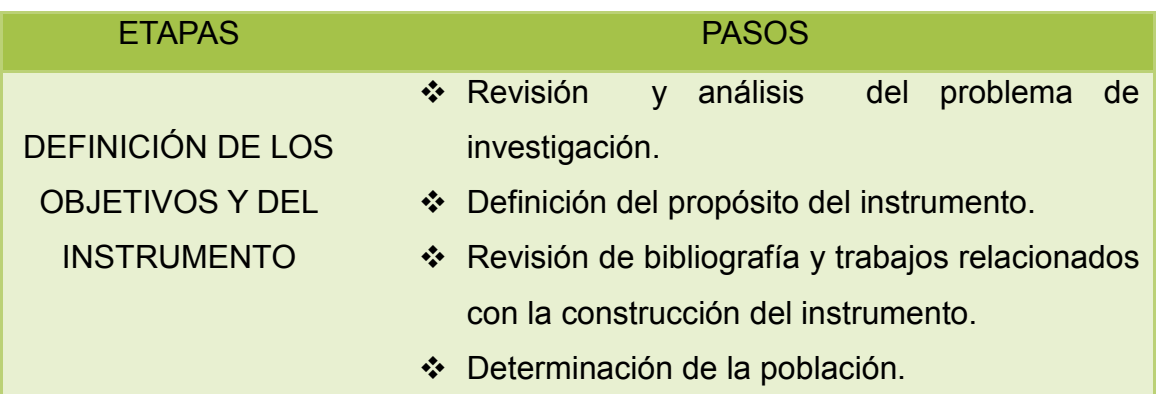

#### **Tabla 8 Etapas y pasos del instrumento**

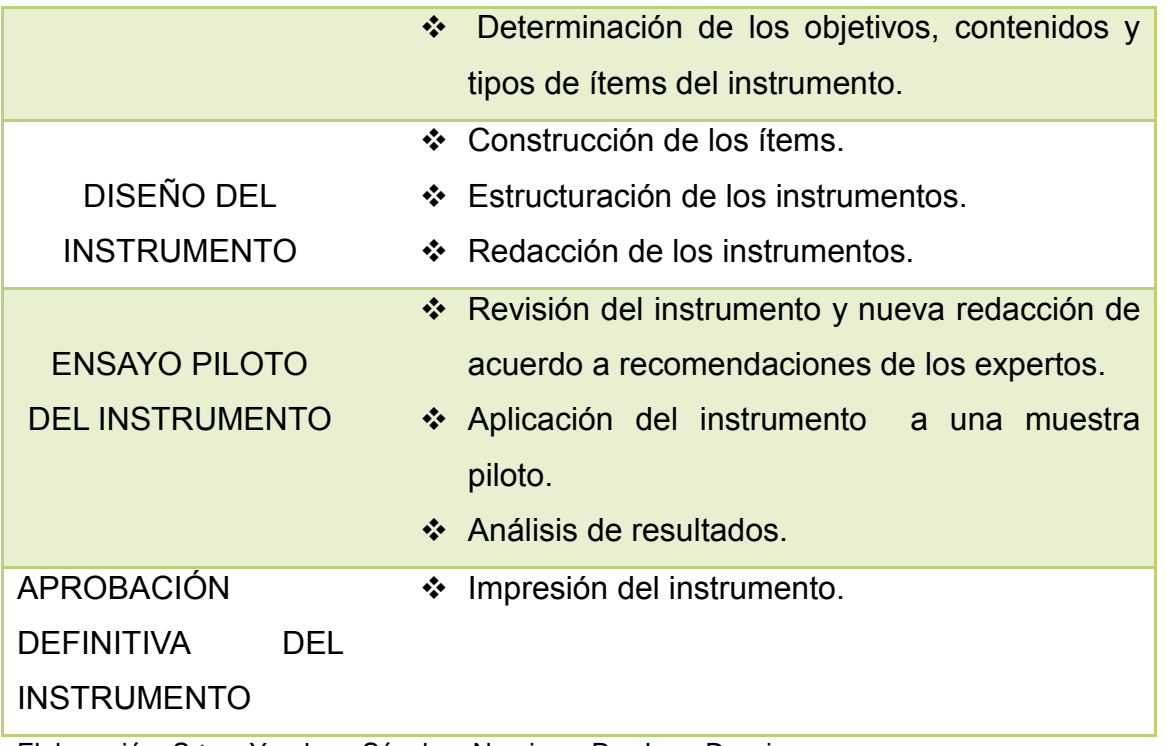

Elaboración: Srtas. Yambay Sánchez Narcisa y Paz Lara Daysi

Las preguntas tienen relación con los objetivos de la investigación para que de definición de la propuesta. Las repuestas fueron cerradas con la escala de Likert para que los investigados marquen con una (x) las repuestas de la interrogante.

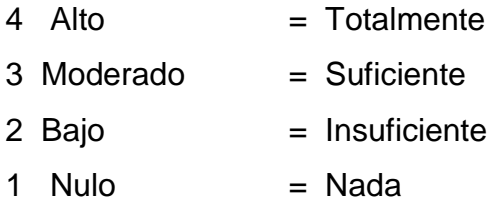

Estos instrumentos constan como anexo al final de la presente investigación, la encuesta está orientada a los estudiantes y docentes, la entrevista es solo para el director de la institución.

## **3.3.7. Validez y Confiabilidad**

#### **Validez**

La validez es la aceptación en el instrumento que mide la variable que pretende investigar. Para cumplir los requisitos técnicos de validez y confiabilidad se realizó las siguientes tareas:

- Se consultó a expertos en elaboración de instrumentos tomando en cuenta la variable independiente (La utilización de aplicaciones multimedia) e dependiente (desarrollo del pensamiento creativo).
- Según la base de juicio de expertos se elaboró la versión definitiva de los cuestionarios.

# **CAPÍTULO IV.**

# **ANÁLISIS E INTERPRETACIÓN DE LOS RESULTADOS**

## **4.1. ANÁLISIS DE LA SITUACIÓN ACTUAL**.

# **Encuesta dirigida a los estudiantes del Centro de Educación Básica "José María Velasco Ibarra", del Cantón General Antonio Elizalde Bucay**

#### **Pregunta 1.**

¿Le gusta ver videos en los cuales le explican cómo construir objetos de su agrado como aviones, carros, maquetas, mapas en otras cosas?

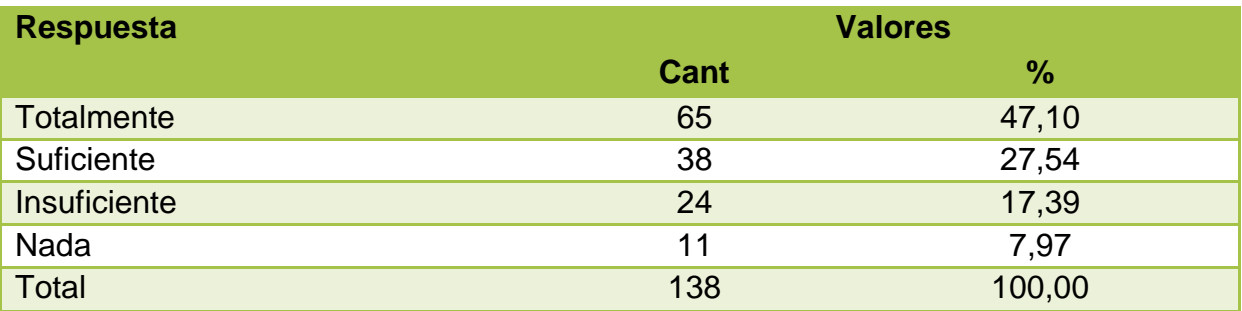

#### **Tabla 9.Ve videos que le permite desarrollar actividades**

*Elaboración:* Srtas. Yambay Sánchez Narcisa y Paz Lara Daysi

*Fuente:* Encuesta a estudiantes en el centro de educación básica "José María Velasco Ibarra" del cantón Bucay

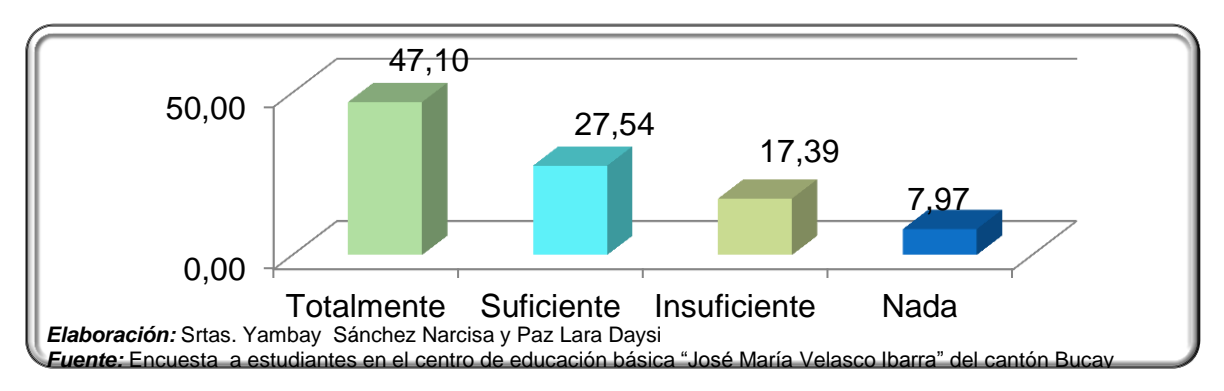

# **Gráfico 1. Ve videos que le permite desarrollar actividades**

#### **Análisis e interpretación**

De las personas encuestadas, el 47,10% opinan que totalmente les gusta ver videos en los de cómo construir objetos de su agrado, el 27,54% suficiente, el 17,39% insuficiente y el 7,97% nada.

## **Pregunta 2.**

¿Los docentes han utilizado videos, música o programas de computadora como apoyo de sus clases?

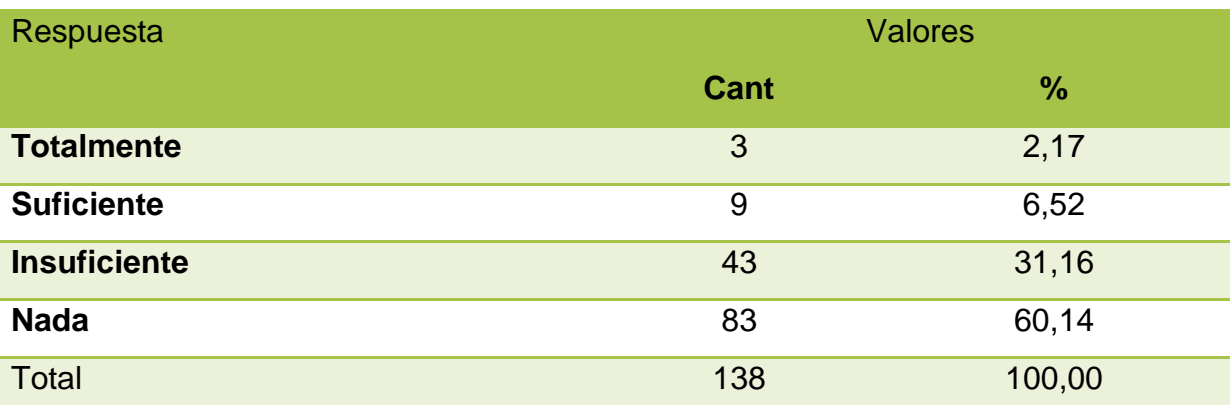

#### **Tabla 10.Utilizan los docentes programas como apoyo de la clase**

*Elaboración:* Srtas. Yambay Sánchez Narcisa y Paz Lara Daysi

*Fuente:* Encuesta a estudiantes en el centro de educación básica "José María Velasco Ibarra" del cantón Bucay

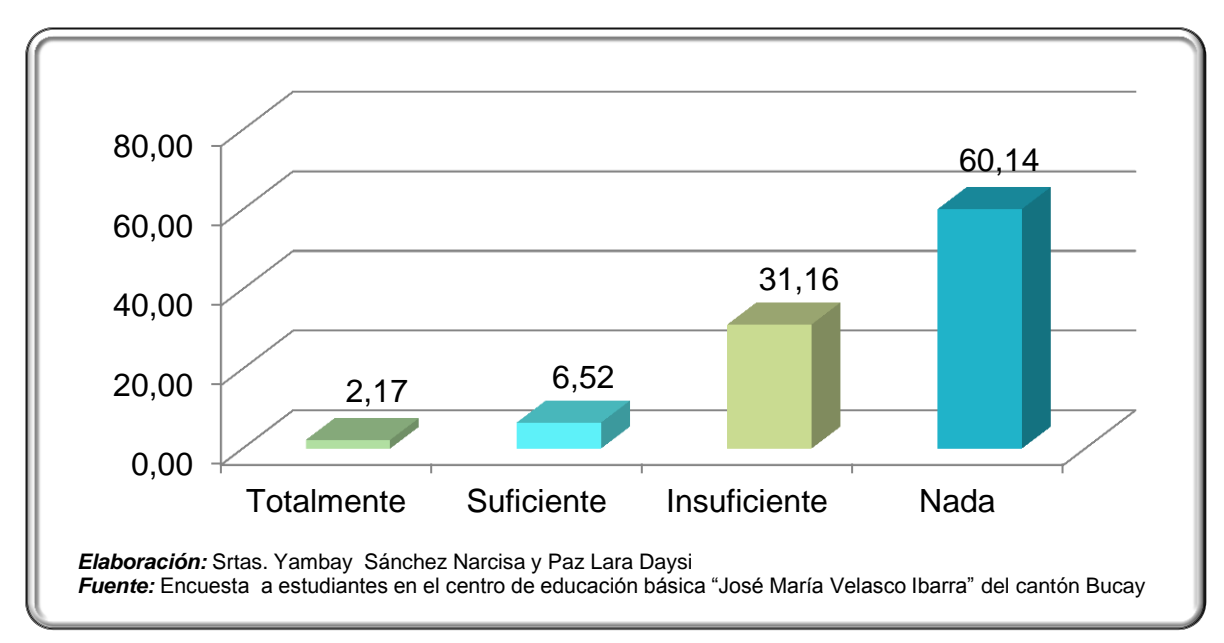

## **Gráfico 2.Utilizan los docentes programas como apoyo de la clase**

# **Análisis e interpretación**

De las personas encuestadas, el 2,17% opinan que los docentes totalmente utilizan programas como apoyo de la clase, el 6,52% suficiente, el 31,16% insuficiente y el 60,14% nada.

## **Pregunta 3.**

¿Tiene acceso a la computadora durante la semana fuera de la jornada escolar sea propia o de algún familiar?

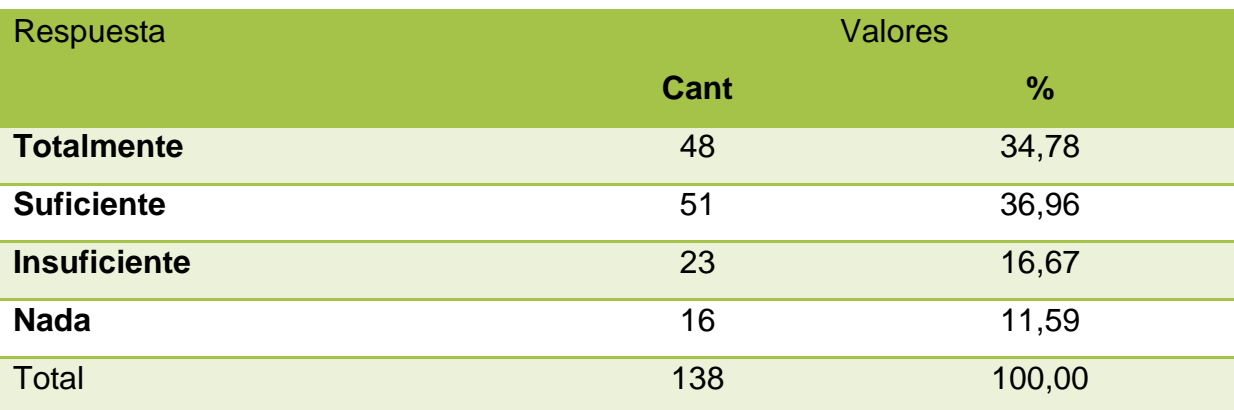

#### **Tabla 11.Tienen acceso a la computadora fuera de la jornada escolar**

*Elaboración:* Srtas. Yambay Sánchez Narcisa y Paz Lara Daysi

*Fuente:* Encuesta a estudiantes en el centro de educación básica "José María Velasco Ibarra" del cantón Bucay

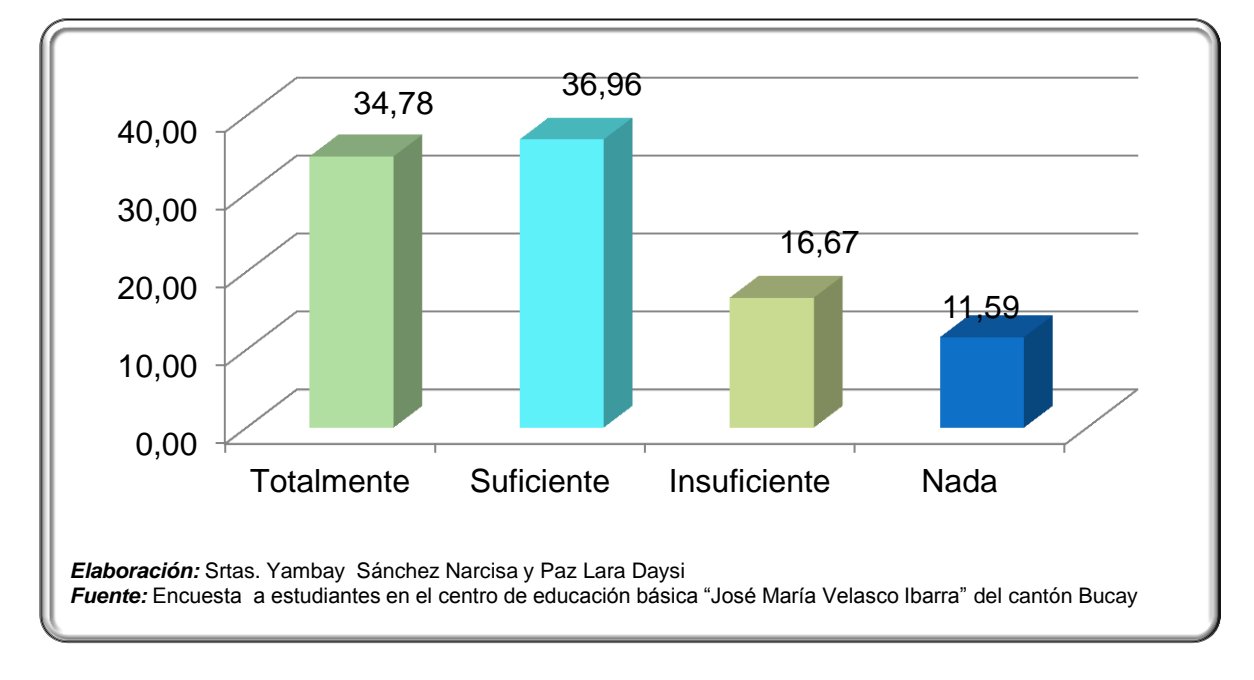

# **Gráfico 3.Tienen acceso a la computadora fuera de la jornada escolar**

## **Análisis e interpretación**

De las personas encuestadas, el 34,78% opinan que totalmente tienen acceso a la computadora fuera de la jornada, el 36,96% suficiente, el 16,67% insuficiente y el 11,59% nada.

## **Pregunta 4.**

¿El maestro utiliza imágenes, gráficos los cuales dibujan en la pizarra, demorando mucho tiempo?

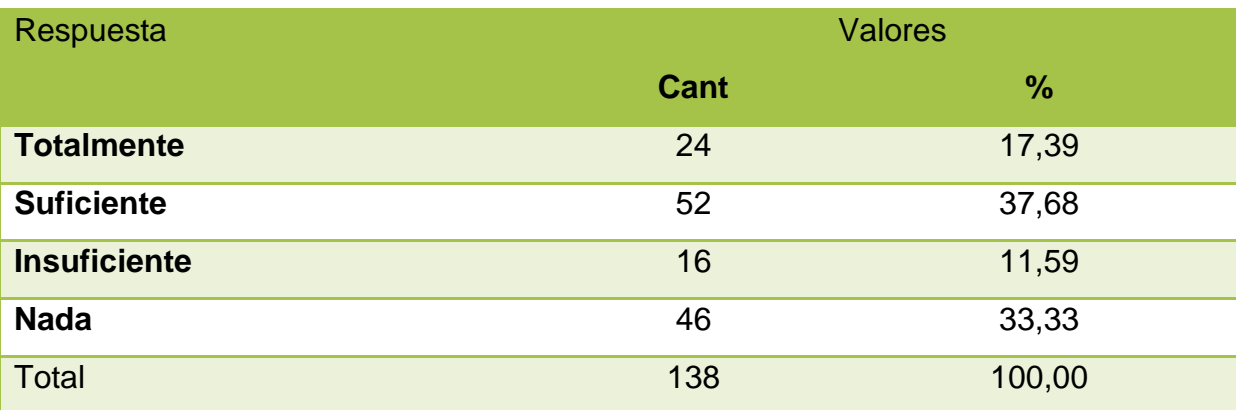

#### **Tabla 12.El docente realiza dibujos complicados en clase**

*Elaboración:*Srtas. Yambay Sánchez Narcisa y Paz Lara Daysi

*Fuente:* Encuesta a estudiantes en el centro de educación básica "José María Velasco Ibarra" del cantón Bucay

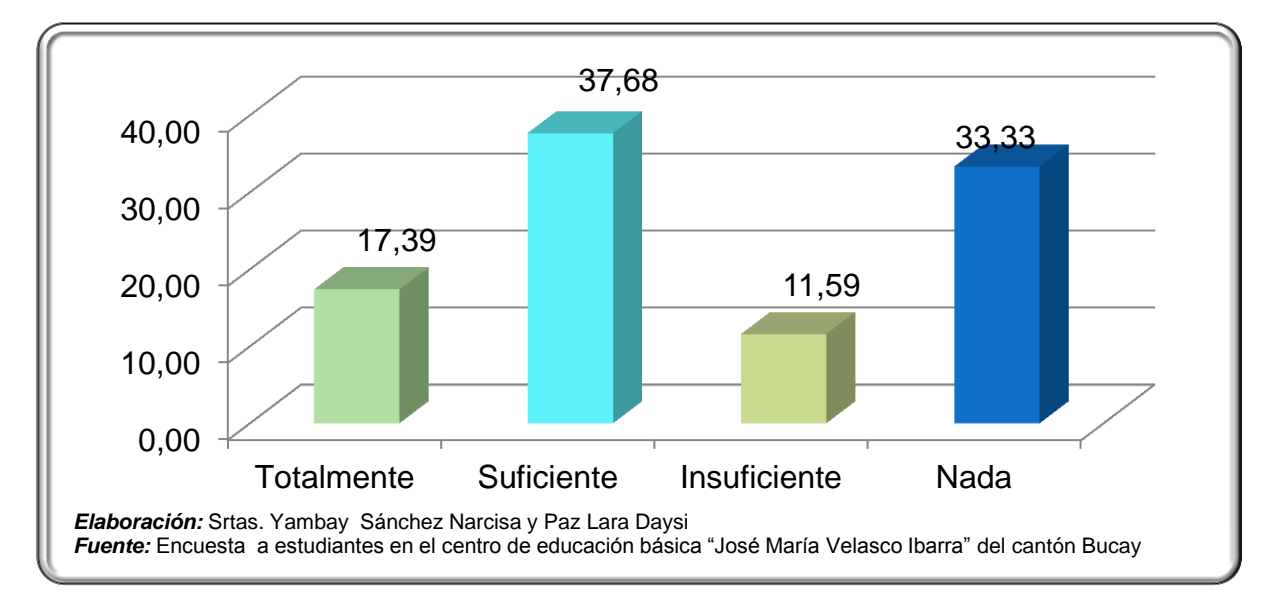

# **Gráfico 4.El docente realiza dibujos complicados en clase**

# **Análisis e interpretación**

De las personas encuestadas, el 17,39% opinan que el docente totalmente realiza dibujos complicado en clase, el 37,68% suficiente, el 11,59% insuficiente y el 33,33% nada.

## **Pregunta 5.**

¿El educador utiliza mapas, carteles en las clases que les imparten diariamente, los cuales están dibujados desde hace ya muchos años?

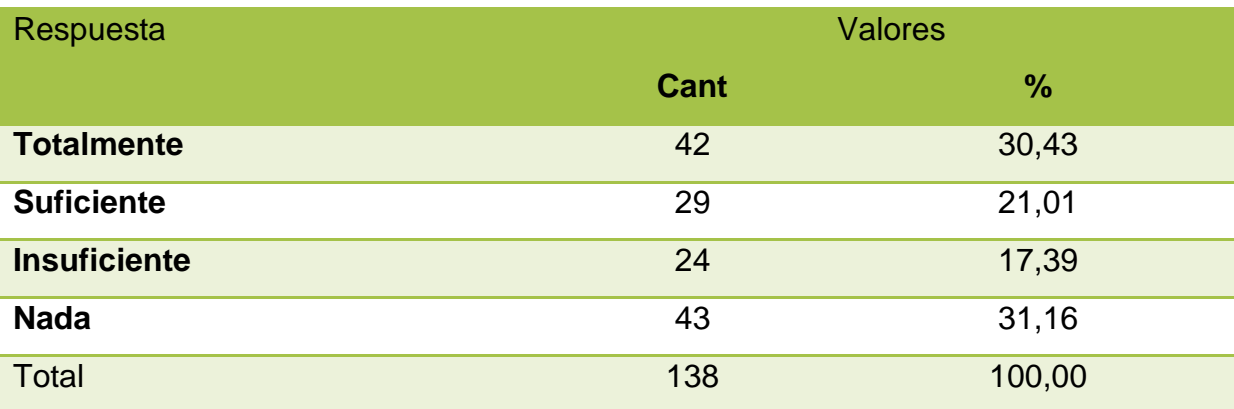

#### **Tabla 13.Utiliza Mapas o carteles desactualizados.**

*Elaboración:*Srtas. Yambay Sánchez Narcisa y Paz Lara Daysi

*Fuente:* Encuesta a estudiantes en el centro de educación básica "José María Velasco Ibarra" del cantón Bucay

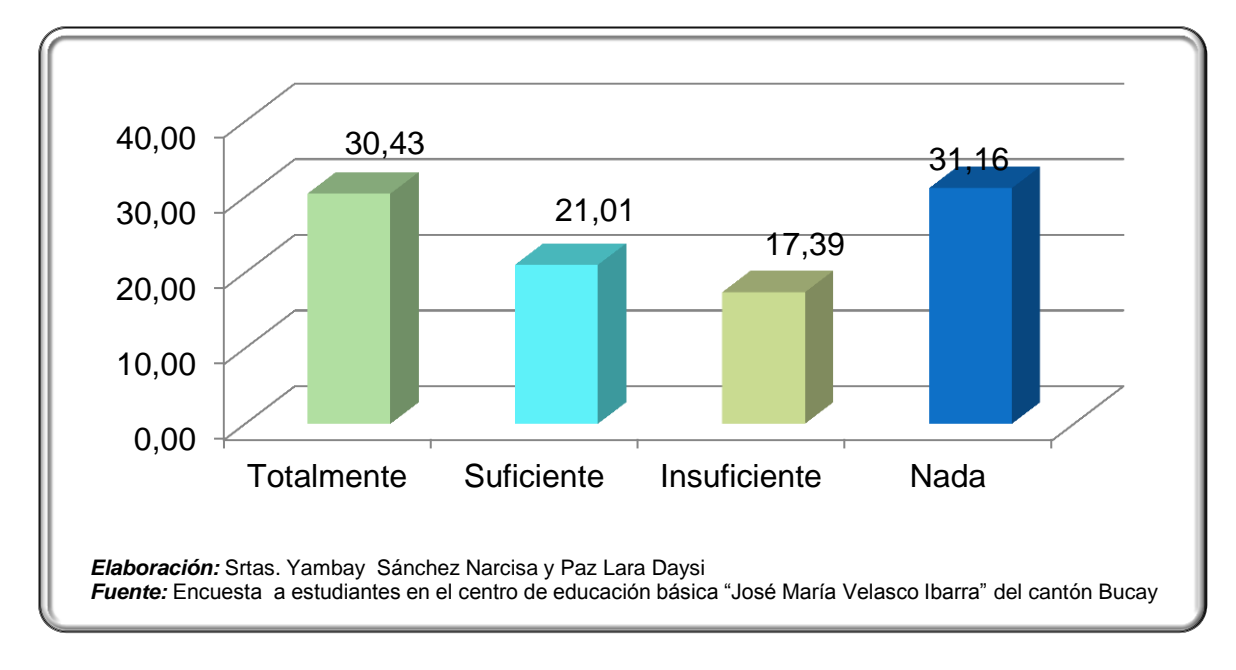

# **Gráfico 5.Utiliza Mapas o carteles desactualizados.**

## **Análisis e interpretación**

De las personas encuestadas, el 30,43% opinan que el docente utiliza totalmente mapas, carteles en las clases, el 21,01% suficiente, el 17,39% insuficiente y el 31,16% nada.

## **Pregunta 6.**

En la clase de computación el profesor o profesora utiliza proyector para explicar la temática de la clase?

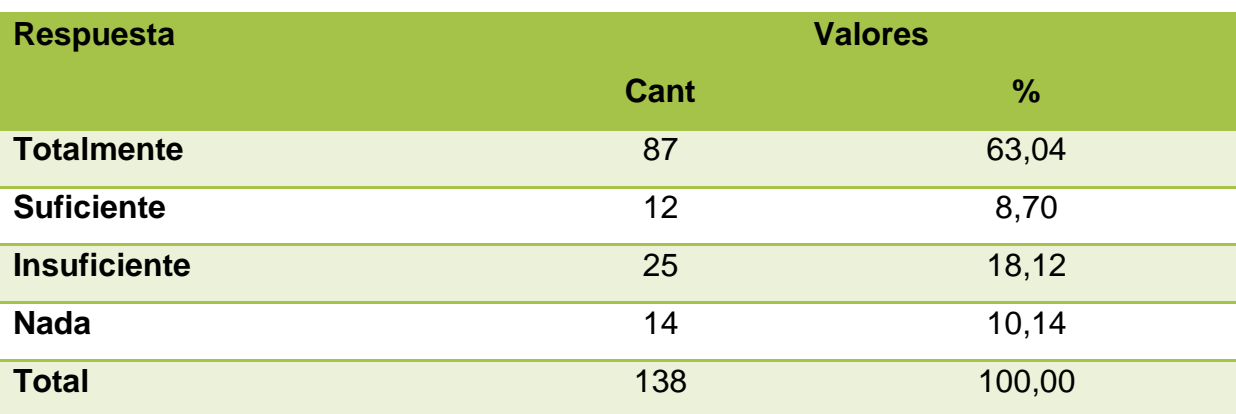

#### **Tabla 14.Se utiliza recursos de proyección en la clase**

*Elaboración:*Srtas. Yambay Sánchez Narcisa y Paz Lara Daysi

*Fuente:* Encuesta a estudiantes en el centro de educación básica "José María Velasco Ibarra" del cantón Bucay

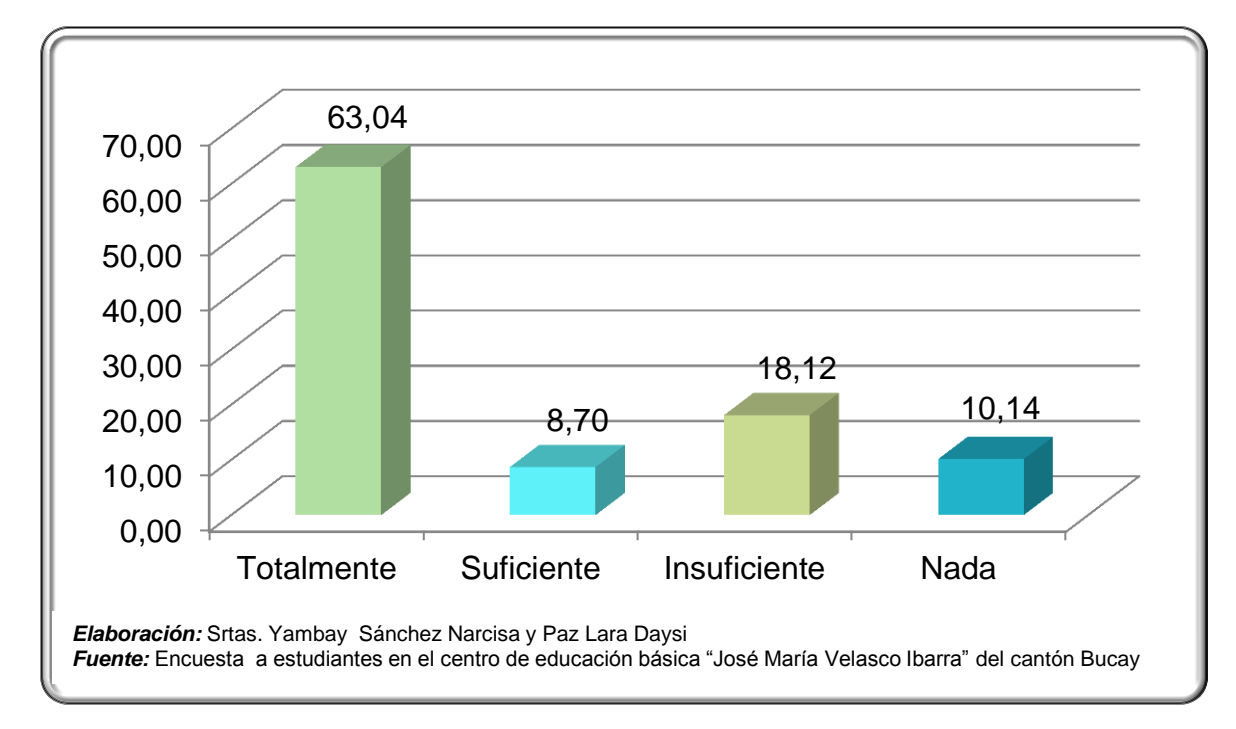

# **Gráfico 6.Se utiliza recursos de proyección en la clase**

# **Análisis e interpretación**

De las personas encuestadas, el 63,04% opinan que totalmente utiliza recursos de proyección en la clase, el 8,70% suficiente, el 18,12% insuficiente y el 10,14% nada.

## **Pregunta 7.**

¿Con que frecuencia utiliza el internet en las clases con los distintos maestros?

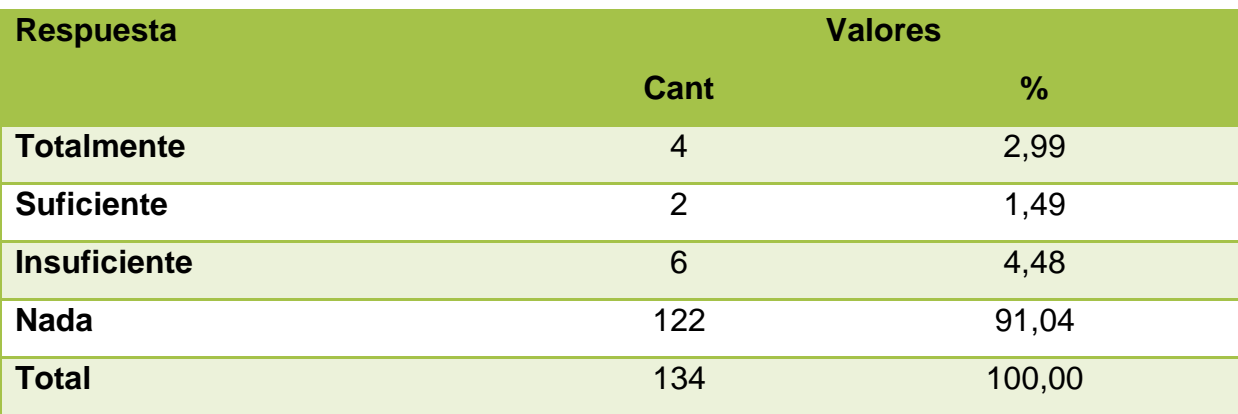

## **Tabla 15.Se utiliza internet en clase**

*Elaboración:*Srtas. Yambay Sánchez Narcisa y Paz Lara Daysi

*Fuente:* Encuesta a estudiantes en el centro de educación básica "José María Velasco Ibarra" del cantón Bucay

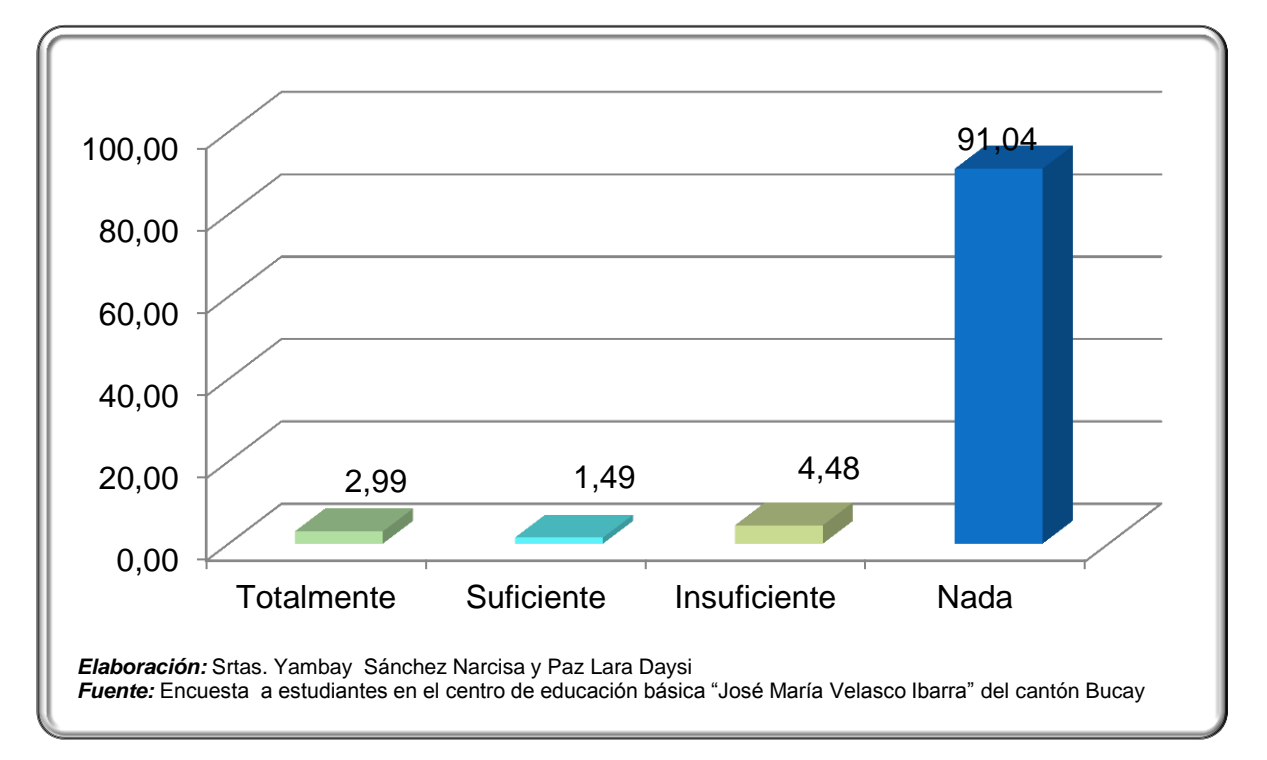

# **Gráfico 7.Se utiliza internet en clase**

# **Análisis e interpretación**

De las personas encuestadas, el 2,99% opinan que frecuentemente utiliza el internet en las clases con los maestros, el 1,49% suficiente, el 4,48% insuficiente y el 91,04% nada.

## **Pregunta 8.**

¿El docente utiliza los recursos audiovisuales que posee la institución en la que estudia?

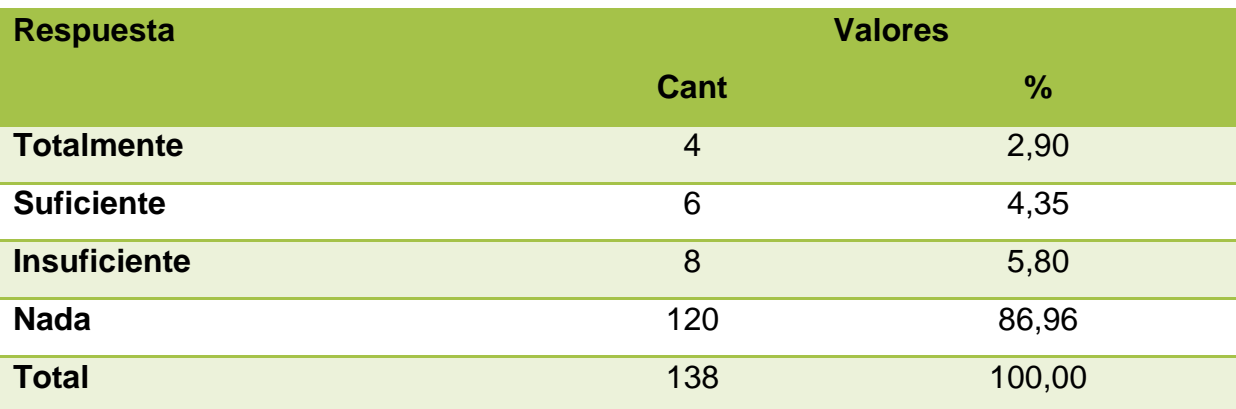

#### **Tabla 16.Utiliza recursos audiovisuales en clase**

*Elaboración:*Srtas. Yambay Sánchez Narcisa y Paz Lara Daysi

*Fuente:* Encuesta a estudiantes en el centro de educación básica "José María Velasco Ibarra" del cantón Bucay

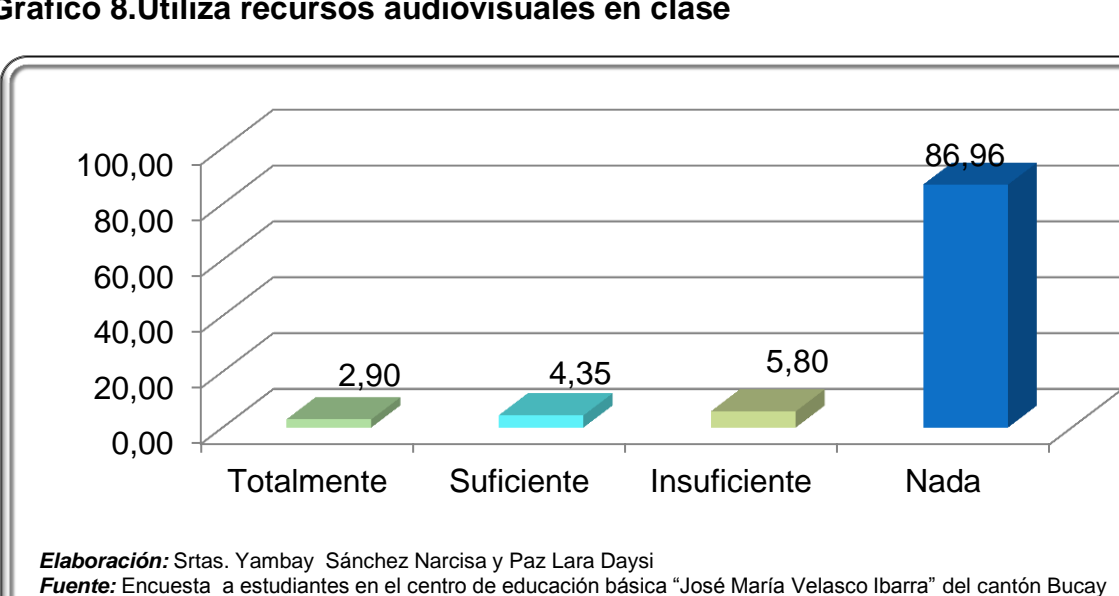

# **Gráfico 8.Utiliza recursos audiovisuales en clase**

## **Análisis e interpretación**

De las personas encuestadas, el 2,90% opinan que el docente totalmente utiliza los recursos audiovisuales, el 4,35% suficiente, el 5,80% insuficiente y el 86,96% nada.

## **Pregunta 9.**

¿Les enseñan a usar tecnología para la presentación de sus trabajos o deberes?

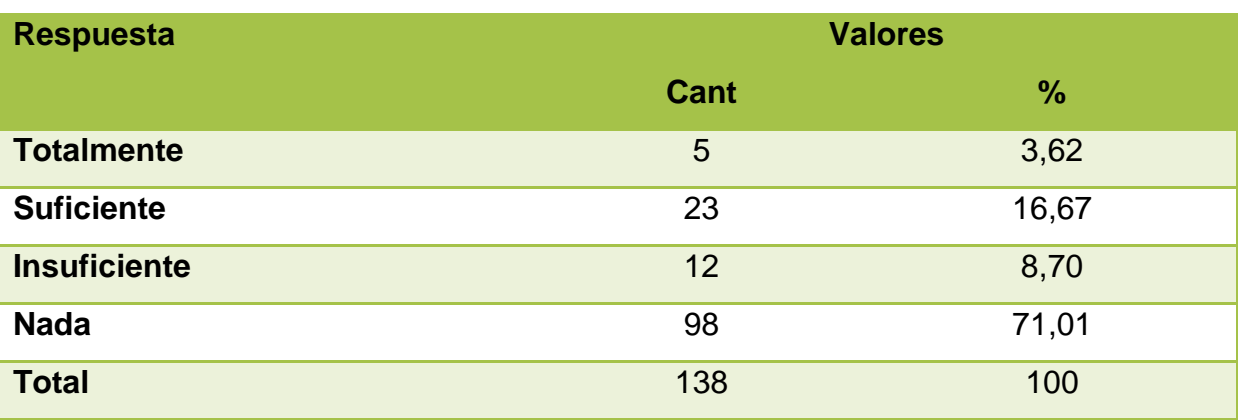

## **Tabla 17.Enseñan a utilizar tecnología para la presentación de los deberes**

*Elaboración:*Srtas. Yambay Sánchez Narcisa y Paz Lara Daysi

*Fuente:* Encuesta a estudiantes en el centro de educación básica "José María Velasco Ibarra" del cantón Bucay

## **Gráfico 9.Enseñan a utilizar tecnología para la presentación de los deberes**

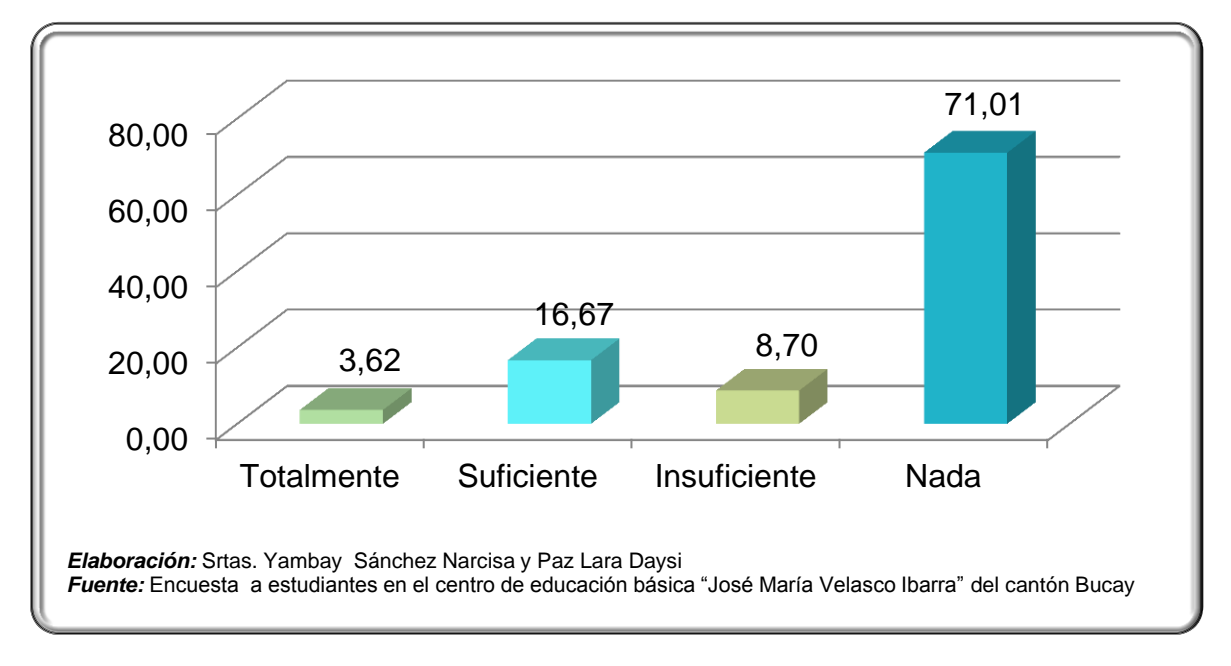

# **Análisis e interpretación**

De las personas encuestadas, el 3,62% opinan que le enseñan a utilizar tecnología para la presentación de los deberes, el 16,67% suficiente, el 8,70% insuficiente y el 71,01% nada.

## **Pregunta 10.**

¿Conoce cómo utilizar el internet como medio para auto educarse?

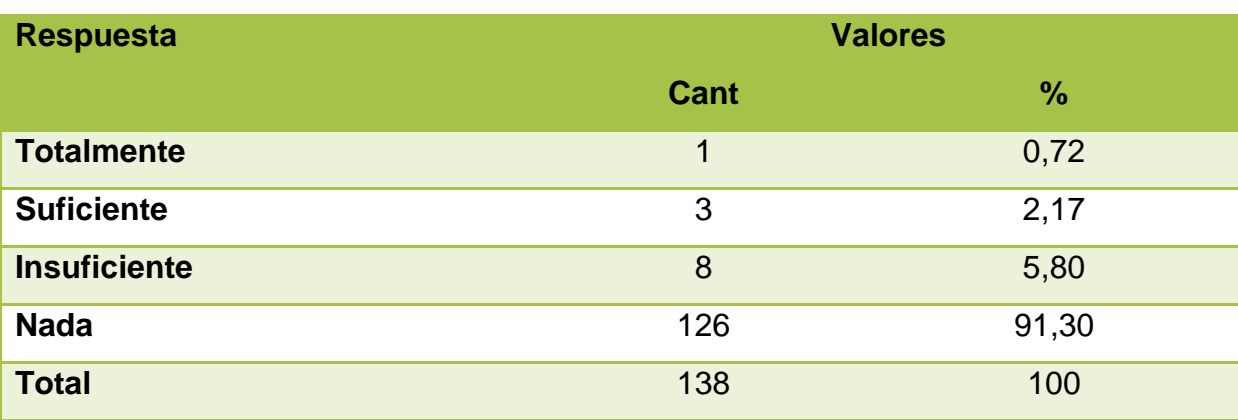

#### **Tabla 18. Utiliza el internet para auto educarse**

*Elaboración:*Srtas. Yambay Sánchez Narcisa y Paz Lara Daysi *Fuente:* Encuesta a estudiantes en el centro de educación básica "José María Velasco Ibarra" del cantón Bucay

## **Gráfico 10.Utiliza el internet para auto educarse**

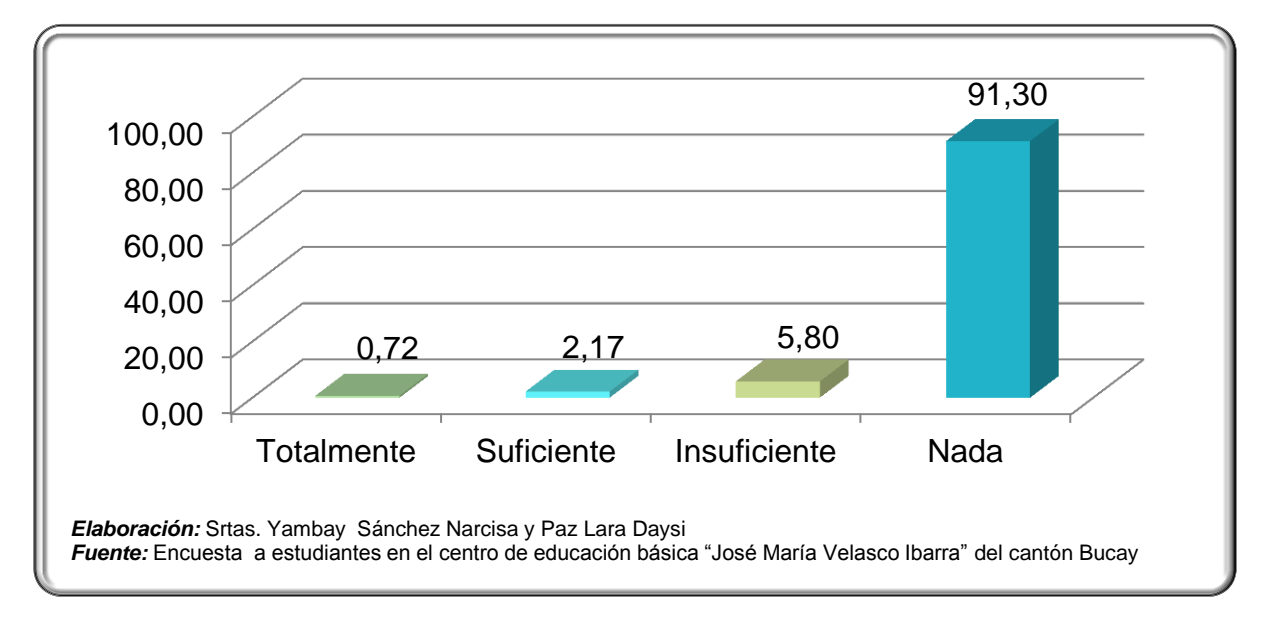

## **Análisis e interpretación**

De las personas encuestadas, el 0,72% opinan totalmente utiliza el internet para auto educarse, el 2,17% suficiente, el 5,80% insuficiente y el 91,30% nada.

# **Encuesta dirigida a los docentes del Centro de Educación Básica "José María Velasco Ibarra", del Cantón General Antonio Elizalde Bucay**

## **Pregunta 1.**

¿Utiliza el 100 por ciento de recursos no tecnológicos (Pizarra, papelógrafos, maquetas, libros) para impartir sus clases?

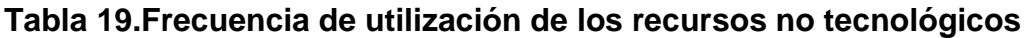

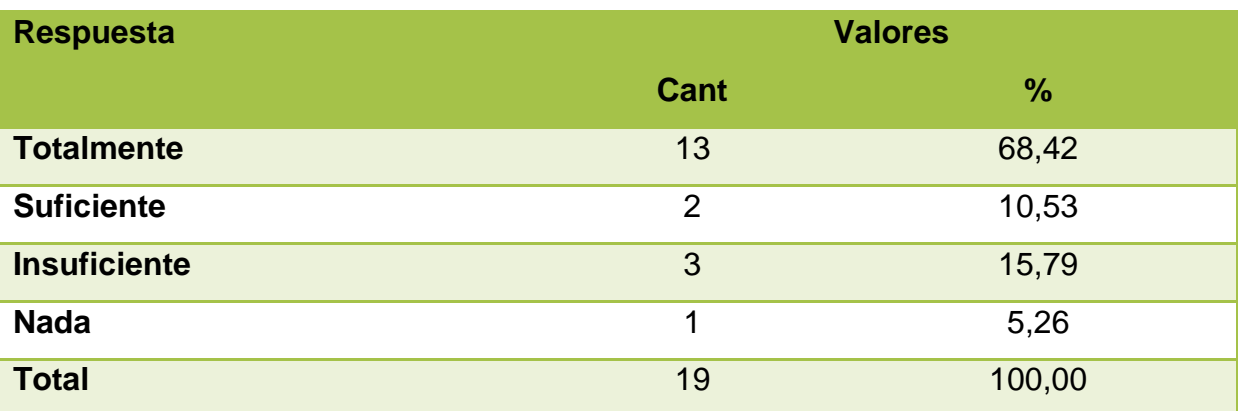

*Elaboración:*Srtas. Yambay Sánchez Narcisa y Paz Lara Daysi

*Fuente:* Encuesta a docentes en el centro de educación básica "José María Velasco Ibarra" del cantón Bucay

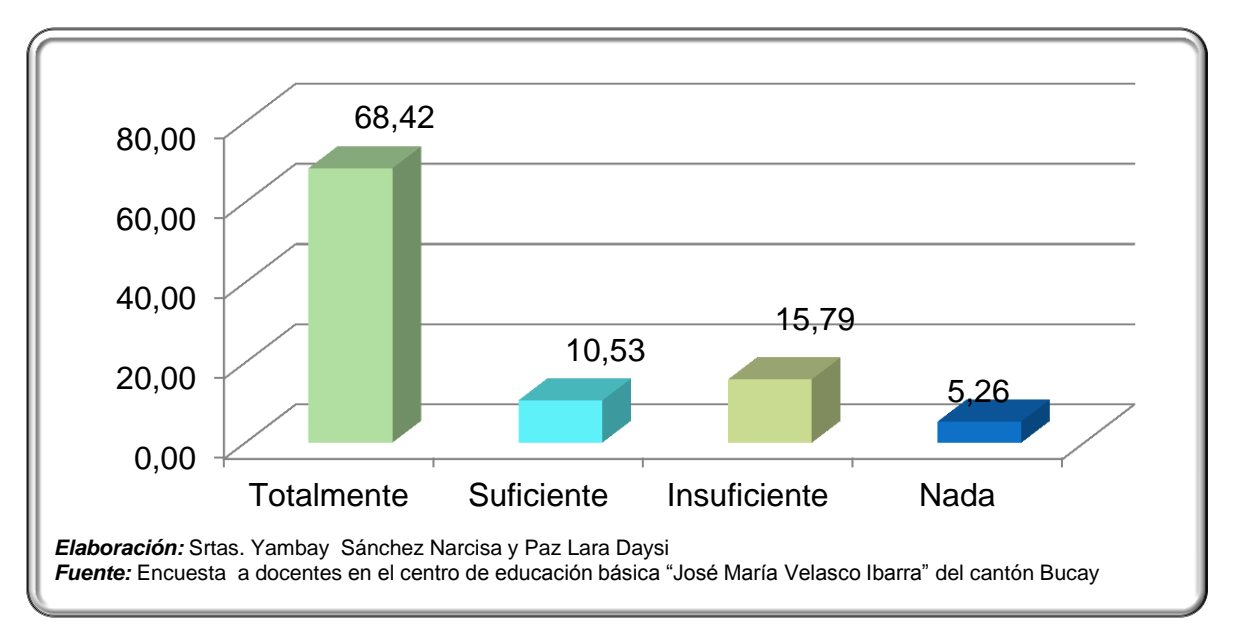

**Gráfico 11.Frecuencia de utilización de los recursos no tecnológicos**

# **Análisis e interpretación**

De las personas encuestadas, el 68,42% opinan que totalmente con frecuencia utilizan recursos no tecnológicos, el 10,53% suficiente, el 15,79% insuficiente y el 5,26% nada.

## **Pregunta 2.**

¿Utiliza las herramientas básicas como el editor de texto, diapositivas para preparar sus clases?

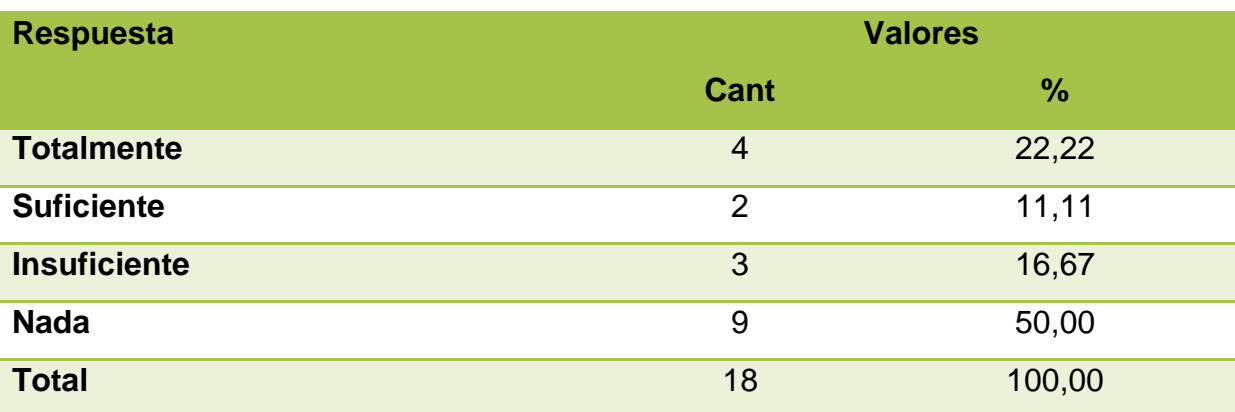

## **Tabla 20.Utiliza herramientas ofimáticas.**

*Elaboración:*Srtas. Yambay Sánchez Narcisa y Paz Lara Daysi

*Fuente:* Encuesta a docentes en el centro de educación básica "José María Velasco Ibarra" del cantón Bucay

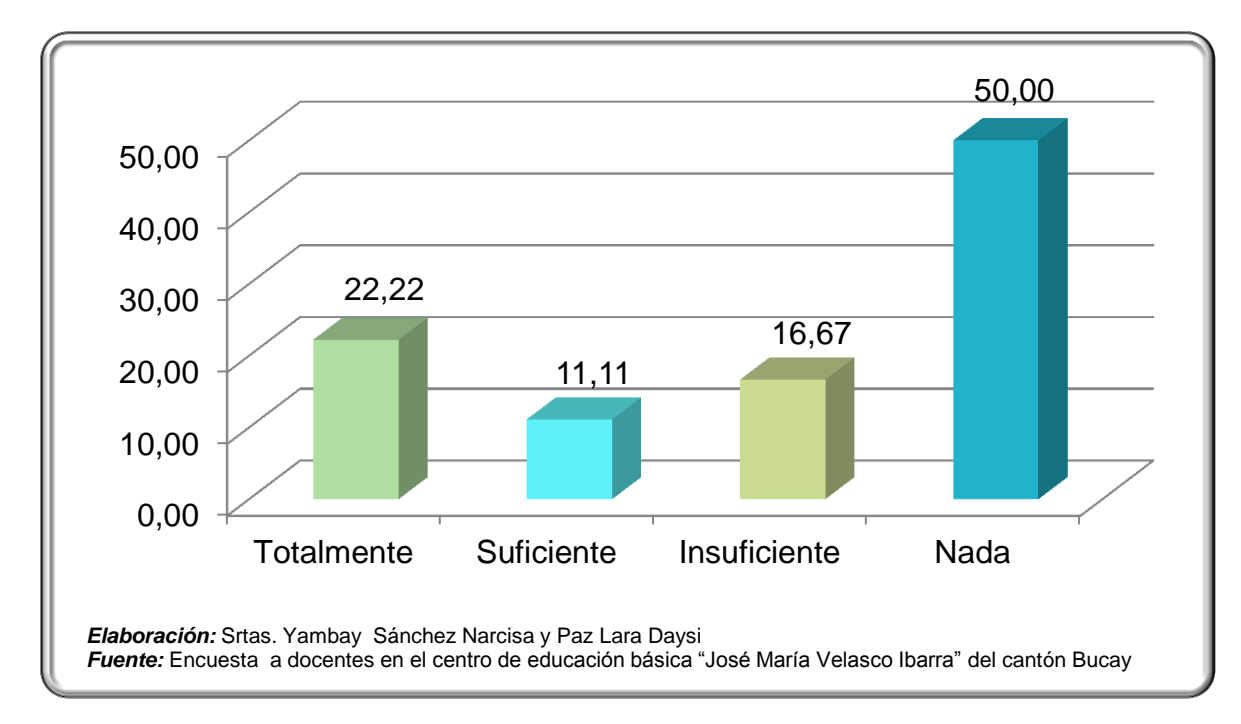

# **Gráfico 12.Utiliza herramientas ofimáticas.**

# **Análisis e interpretación**

De las personas encuestadas, el 22,22% opinan que totalmente utiliza herramientas ofimáticas, el 11,11% suficiente, el 16,67% insuficiente y el 50,00% nada.
## **Pregunta 3.**

¿Posee computadora en su casa?

#### **Tabla 21.Posee su computadora**

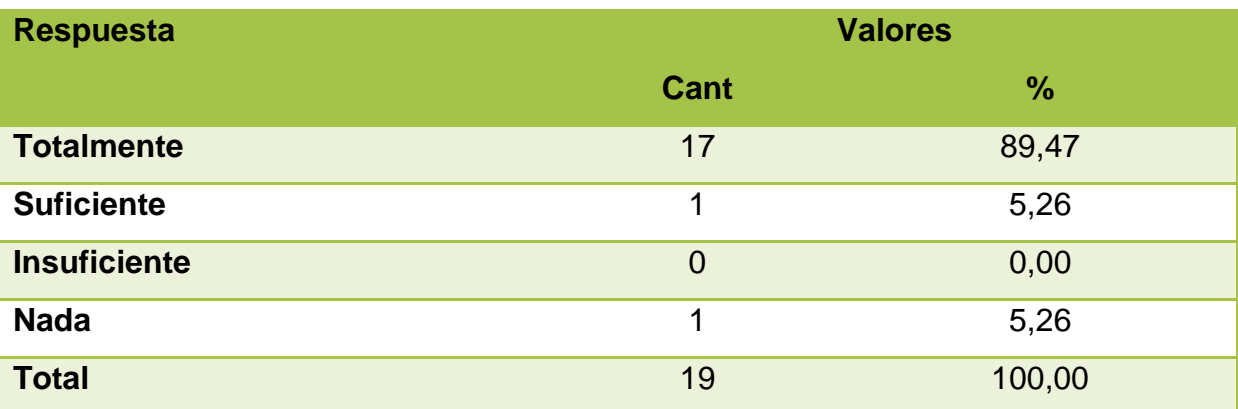

*Elaboración:*Srtas. Yambay Sánchez Narcisa y Paz Lara Daysi *Fuente:* Encuesta a docentes en el centro de educación básica "José María Velasco Ibarra" del cantón Bucay

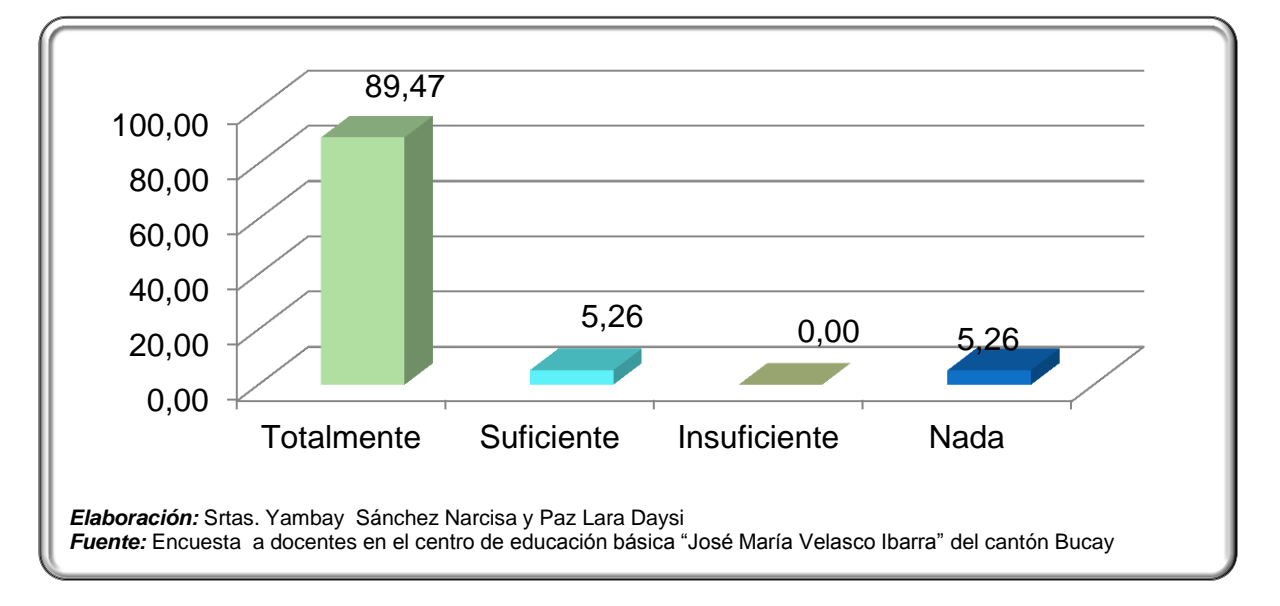

# **Gráfico 13.Posee computadora**

# **Análisis e interpretación**

De las personas encuestadas, el 89,47% opinan que poseen computadora, el 5,26% suficiente, el 0,00% insuficiente y el 5,26% nada.

# **Pregunta 4.**

¿Tiene conocimiento sobre programas que puedan ser usados para preparar sus clases?

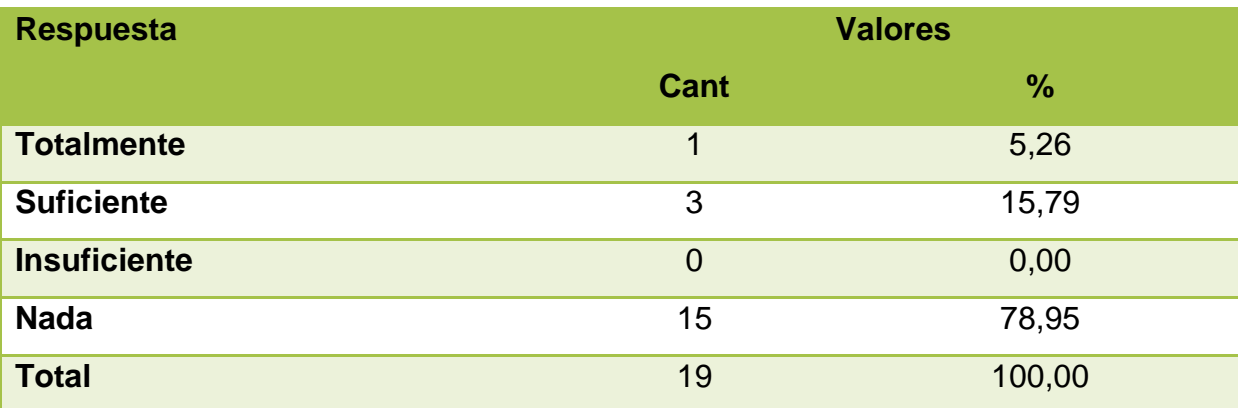

#### **Tabla 22.Tiene conocimiento sobre programas que ayuden a preparar clase**

*Elaboración:*Srtas. Yambay Sánchez Narcisa y Paz Lara Daysi

*Fuente:* Encuesta a docentes en el centro de educación básica "José María Velasco Ibarra" del cantón Bucay

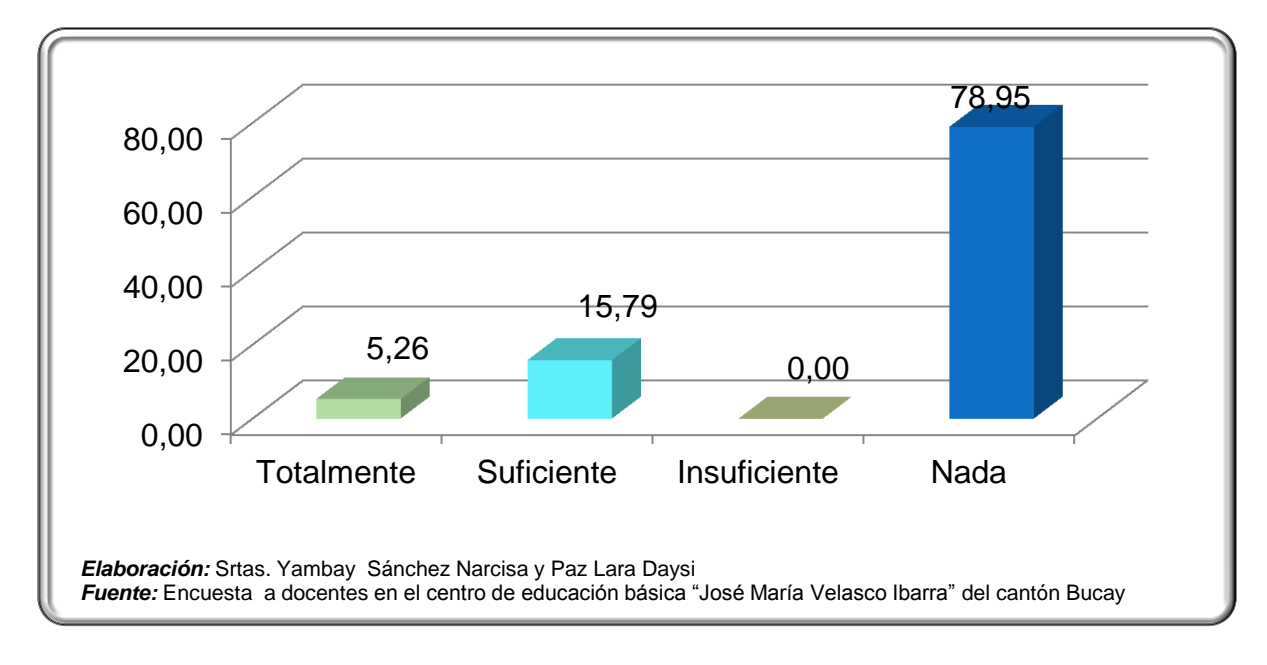

# **Gráfico 14.Tiene conocimiento sobre programas que ayuden a preparar clase**

## **Análisis e interpretación**

De las personas encuestadas, el 5,26% opinan que tiene totalmente conocimiento sobre programas que le ayuden a preparar la clase, el 15,79% suficiente, el 0,00% insuficiente y el 78,95% nada.

# **Pregunta 5.**

¿Tiene conocimiento sobre programas que puedan ser usados para usarlo como soporte al impartir la clase en el aula?

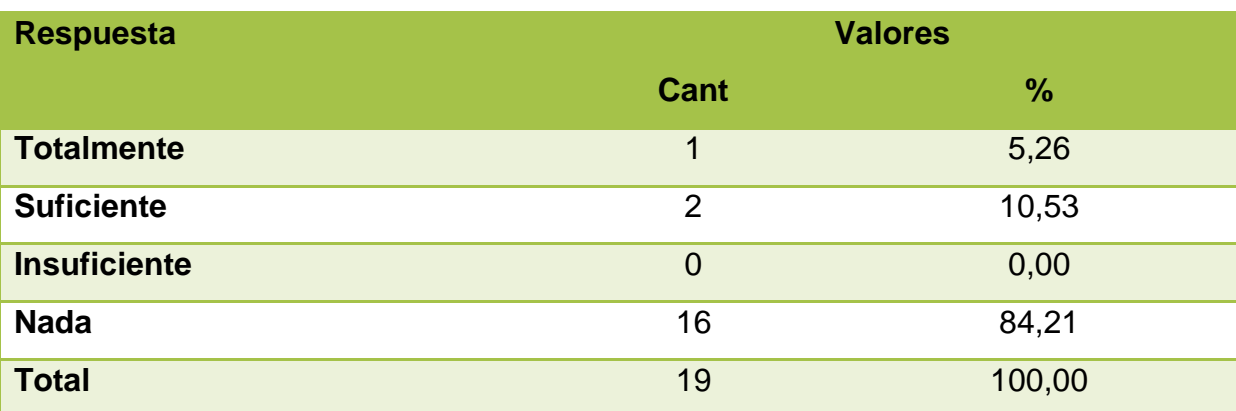

#### **Tabla 23.Tiene conocimiento sobre programas que ayuden a impartir clase**

*Elaboración:*Srtas. Yambay Sánchez Narcisa y Paz Lara Daysi

*Fuente:* Encuesta a docentes en el centro de educación básica "José María Velasco Ibarra" del cantón Bucay

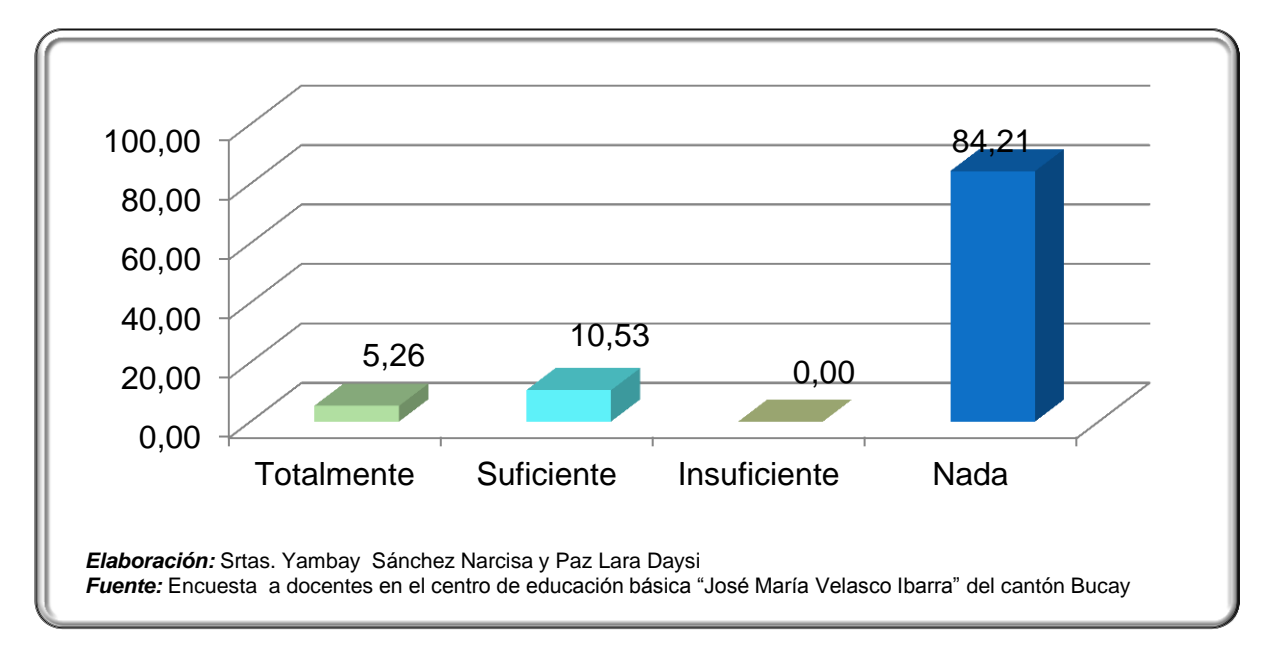

# **Gráfico 15 Tiene conocimiento sobre programas que ayuden a impartir clase**

## **Análisis e interpretación**

De las personas encuestadas, el 5,26% opinan que totalmente tiene conocimiento sobre programas que le ayuden a impartir la clase, el 10,53% suficiente, el 0,00% insuficiente y el 84,21% nada.

# **Pregunta 6.**

¿Con que frecuencia utiliza el internet en su clases?

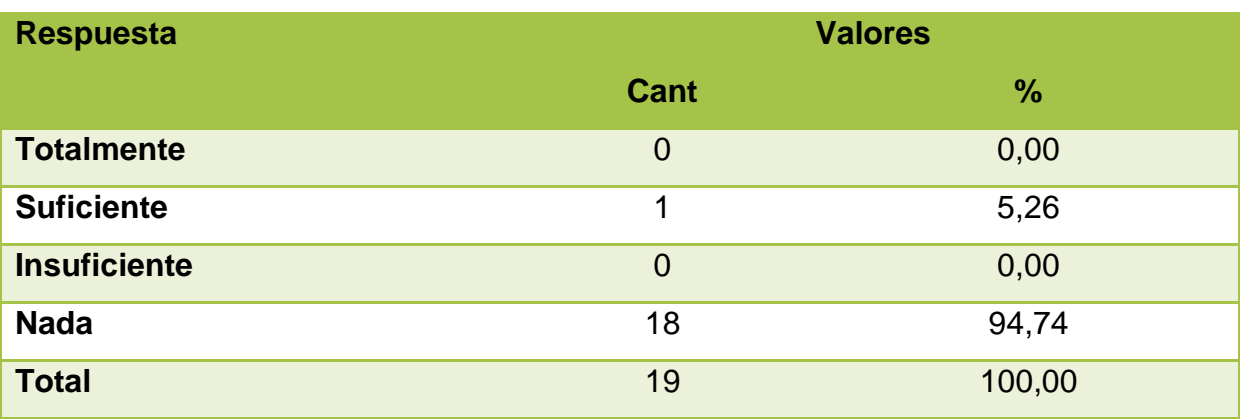

#### **Tabla 24.Frecuencia de utilización de internet en clases**

*Elaboración:*Srtas. Yambay Sánchez Narcisa y Paz Lara Daysi *Fuente:* Encuesta a docentes en el centro de educación básica "José María Velasco Ibarra" del cantón Bucay

## **Gráfico 16.Frecuencia de utilización de internet en clases**

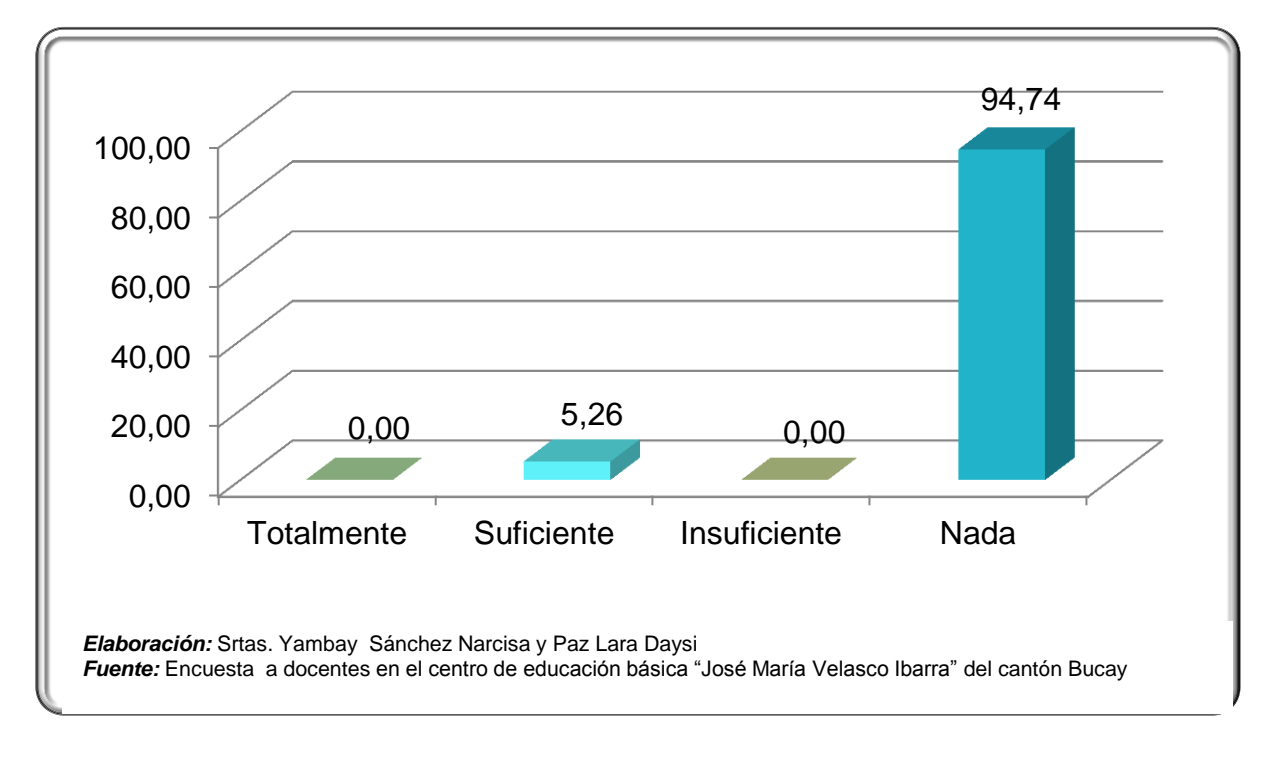

## **Análisis e interpretación**

De las personas encuestadas, el 0,00% opinan que totalmente utiliza el internet en su clases, el 5,26% suficiente, el 0,00% insuficiente y el 94,74% nada.

# **Pregunta 7.**

¿Utiliza los recursos audiovisuales que posee la institución en las distintas temáticas de su plan académico?

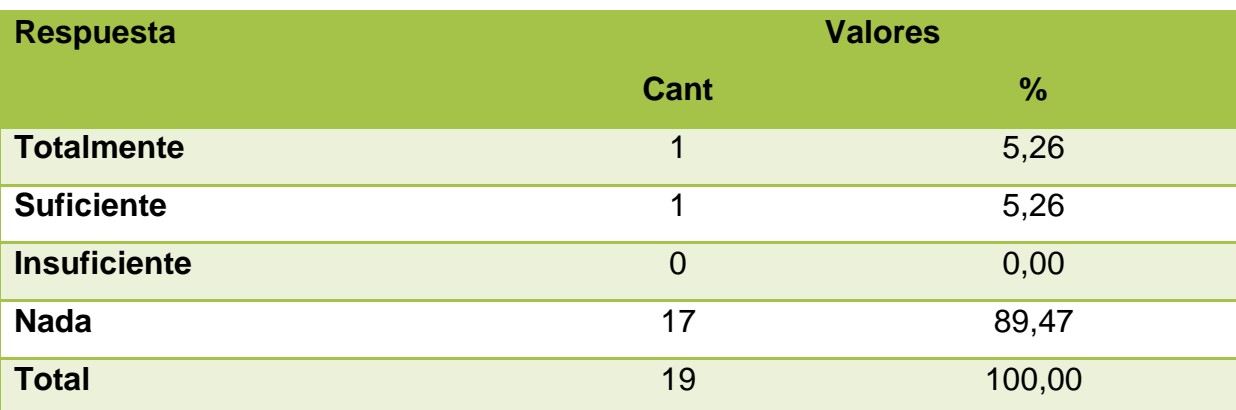

#### **Tabla 25.Utiliza los recursos audiovisuales que posee la institución**

*Elaboración:*Srtas. Yambay Sánchez Narcisa y Paz Lara Daysi

*Fuente:* Encuesta a docentes en el centro de educación básica "José María Velasco Ibarra" del cantón Bucay

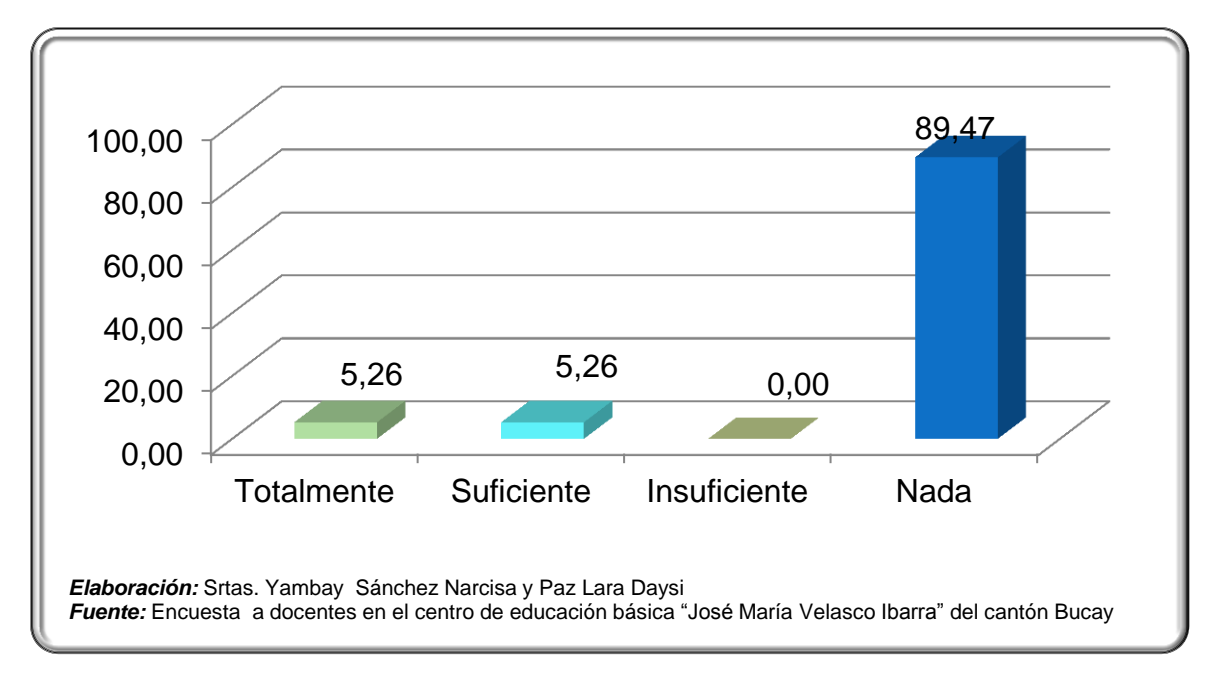

# **Gráfico 17.Utiliza los recursos audiovisuales que posee la institución**

## **Análisis e interpretación**

De las personas encuestadas, el 5,26% opinan que totalmente utiliza los recursos audiovisuales, el 5,26% suficiente, el 0,00% insuficiente y el 89,47% nada.

# **Pregunta 8.**

¿Incentivan a utilizar la tecnología a sus estudiantes para la presentación de sus trabajos o deberes?

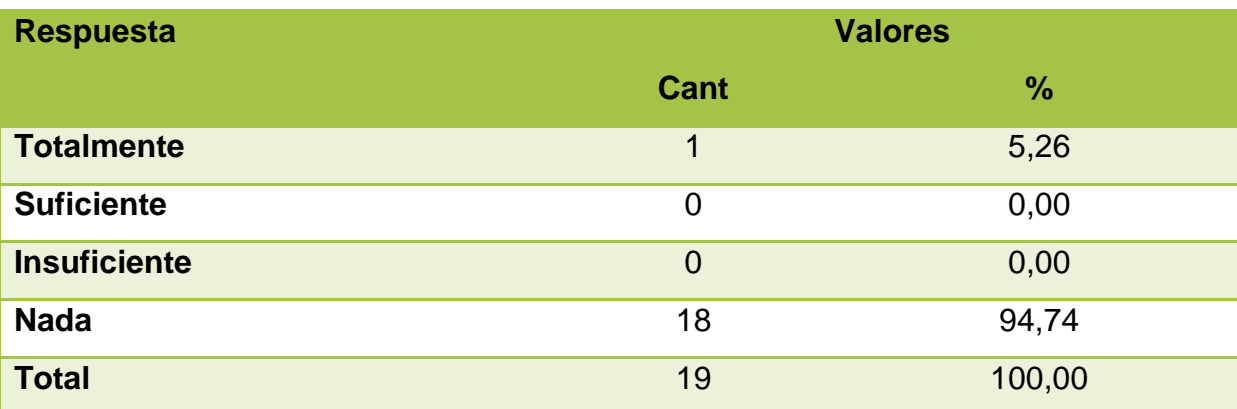

#### **Tabla 26. Incentivación a la utilización de la tecnología a sus estudiantes**

*Elaboración:*Srtas. Yambay Sánchez Narcisa y Paz Lara Daysi

*Fuente:* Encuesta a docentes en el centro de educación básica "José María Velasco Ibarra" del cantón Bucay

# 0,00 20,00 40,00 60,00 80,00 100,00 Totalmente Suficiente Insuficiente Nada  $5,26$  0,00 0,00 94,74 *Elaboración:* Srtas. Yambay Sánchez Narcisa y Paz Lara Daysi *Fuente:* Encuesta a docentes en el centro de educación básica "José María Velasco Ibarra" del cantón Bucay

# **Gráfico 18. Incentivación a la utilización de la tecnología a sus estudiantes**

## **Análisis e interpretación**

De las personas encuestadas, el 5,26% opinan que enseñan a usar tecnología a sus estudiantes, el 0,00% suficiente, el 0,00% insuficiente y el 94,74% nada.

## **Pregunta 9.**

¿Orienta a la utilización del internet como medio para auto educarse?

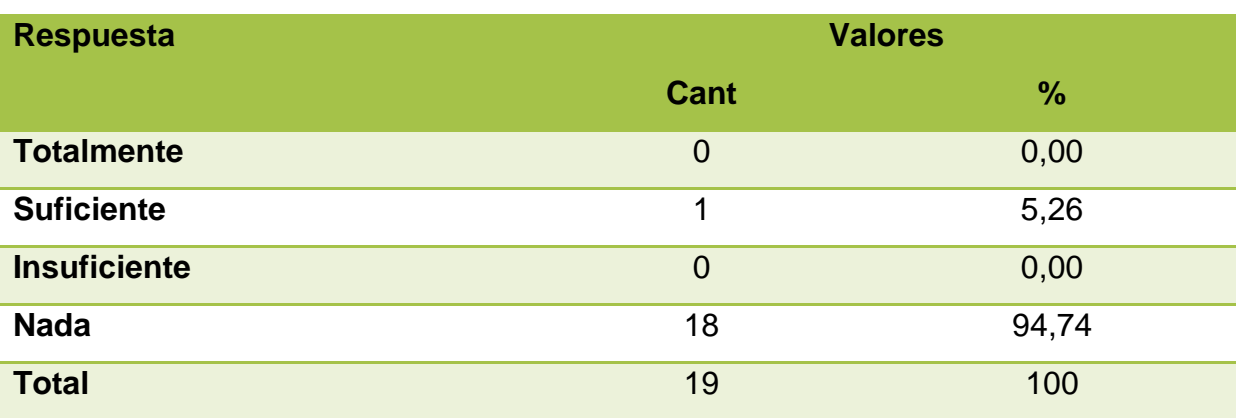

## **Tabla 27.Orienta a la utilización del internet como medio para auto educarse**

*Elaboración:*Srtas. Yambay Sánchez Narcisa y Paz Lara Daysi

*Fuente:*Encuesta a docentes en el centro de educación básica "José María Velasco Ibarra" del cantón Bucay

# **Gráfico 19.Orienta a la utilización del internet como medio para auto educarse**

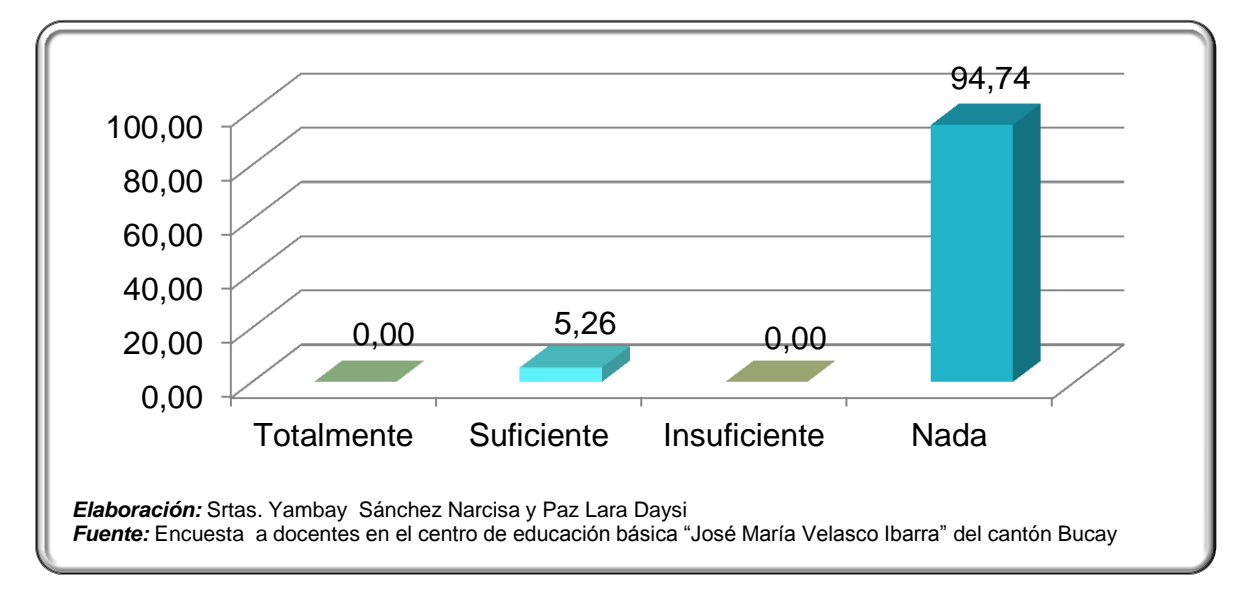

## **Análisis e interpretación**

De las personas encuestadas, el 0,00% opinan que totalmente orienta a la utilización del internet como medio para auto educarse, el 5,26% suficiente, el 0,00% insuficiente y el 94,74% nada.

# **Pregunta 10.**

¿Usted ha utilizado tutoriales que están en internet para aprender cierta temática?

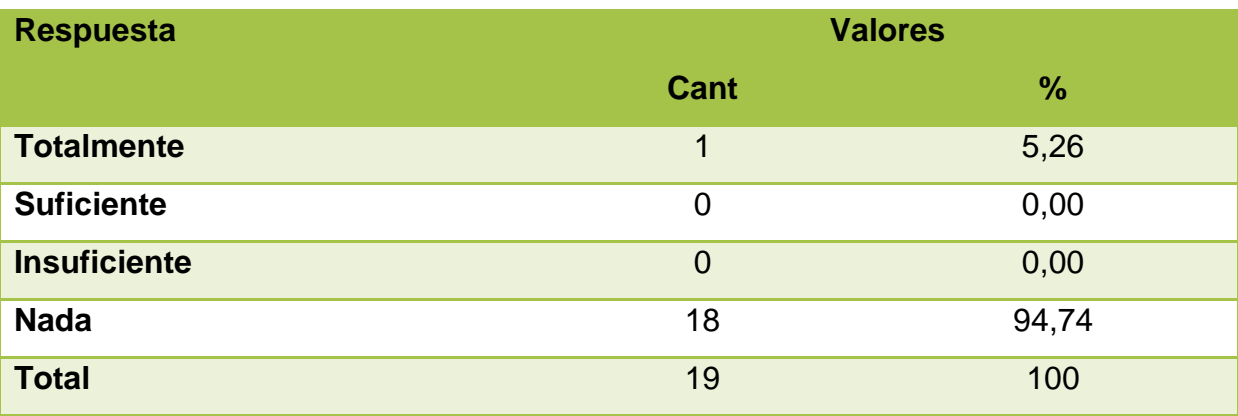

#### **Tabla 28**.**Utiliza tutoriales de internet para aprender ciertos temas**

*Elaboración:*Srtas. Yambay Sánchez Narcisa y Paz Lara Daysi

*Fuente:* Encuesta a docentes en el centro de educación básica "José María Velasco Ibarra" del cantón Bucay

#### **Gráfico 20**.**Utiliza tutoriales de internet para aprender ciertos temas**

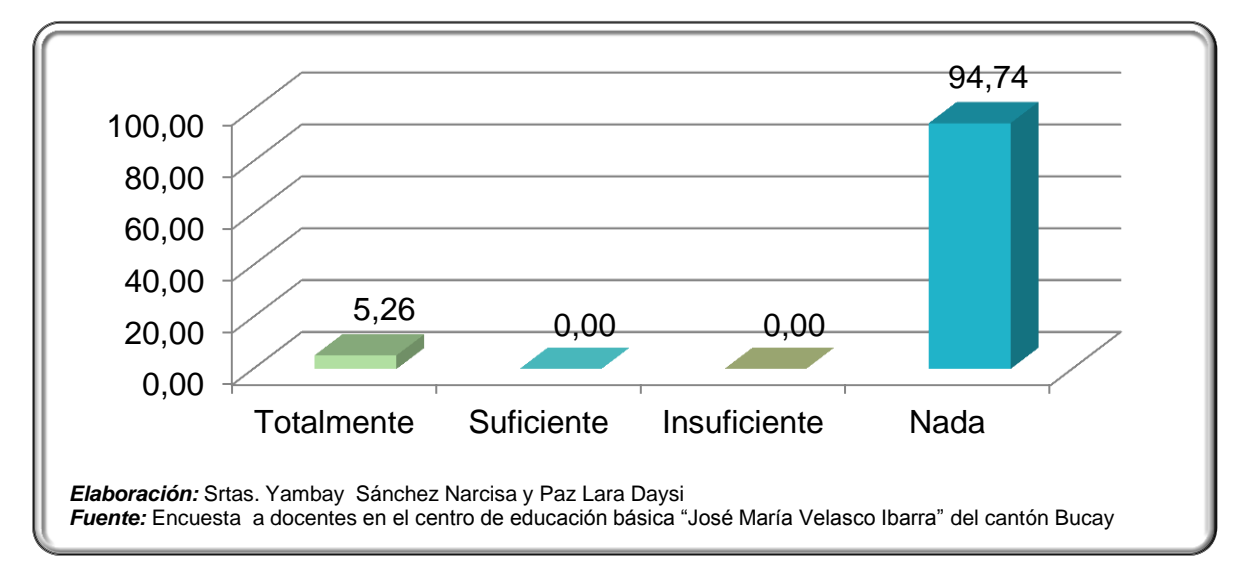

## **Análisis e interpretación**

De las personas encuestadas, el 5,26% opinan que totalmente utiliza tutoriales de internet para aprender ciertos temas, el 0,00% suficiente, el 0,00% insuficiente y el 94,74% nada.

# **4.2. ANÁLISIS COMPARATIVO, EVOLUCIÓN, TENDENCIA Y PERSPECTIVAS**.

- La importancia de la aplicación de la multimedia en las aulas de clase es de suma importancia en vista a que la tecnología básica que manipulan los estudiantes está basada como ejes principales que son la computadora y el internet y por medio de esta una serie de aplicaciones, programas de videos que el estudiante está observa y aprende a manipular por cuenta propia.
- Muchos estudiantes en edad escolar poseen cuenta de correo y paginas sociales las cuales están disponibles para los usuarios desde los 13 años de edad que es la edad promedio de un estudiante de octavo año de educación básica. Los estudiantes desde corta edad ya utilizan el internet para sus investigaciones y ver videos en internet, y manejan aplicaciones de teléfonos con gran habilidad.
- Los docentes se están quedando rezagados en cuanto al uso y aplicación de los recursos tecnológicos en las instituciones educativas, y aunque las instituciones ya cuentan con algunos recursos estos no están siendo usados en el entorno escolar, algunos docentes consideran que solo los profesores de tecnologías son los que deben aplicarlos.
- La institución cuenta con internet el cual es distribuido por medio de un router inalámbrico, con el fin de que si un docente posee una computadora portátil pueda ingresar a este servicio, también posee dos computadoras portátiles y dos proyectores independientes al laboratorio de computación para que los docentes utilicen en los cursos cuando estos requieran.

De las entrevistas efectuadas a las autoridades de las unidades académicas:

En este caso es importante indicar que se encuesto a director de la institución que manifestó lo siguiente:

- Cada docente desde su asignatura aporta al estudiante al desarrollo del pensamiento creativo, aunque este no lo haga con medios tecnológicos
- Los docente han recibido los cursos que dicta el magisterio pero ninguno que oriente específicamente al desarrollo del pensamiento creativo en función de la tecnología
- > Los docentes de esta institución no los consideran tal ves por desconocimiento y como aplicarlos dentro de la educación siempre se ha estado limitado de tecnología, es a partir de estos últimos años que se ha logrado un poco su incorporación. .

# **4.3. RESULTADOS.**

# **Tabla 29: Relación entre objetivo e hipótesis.**

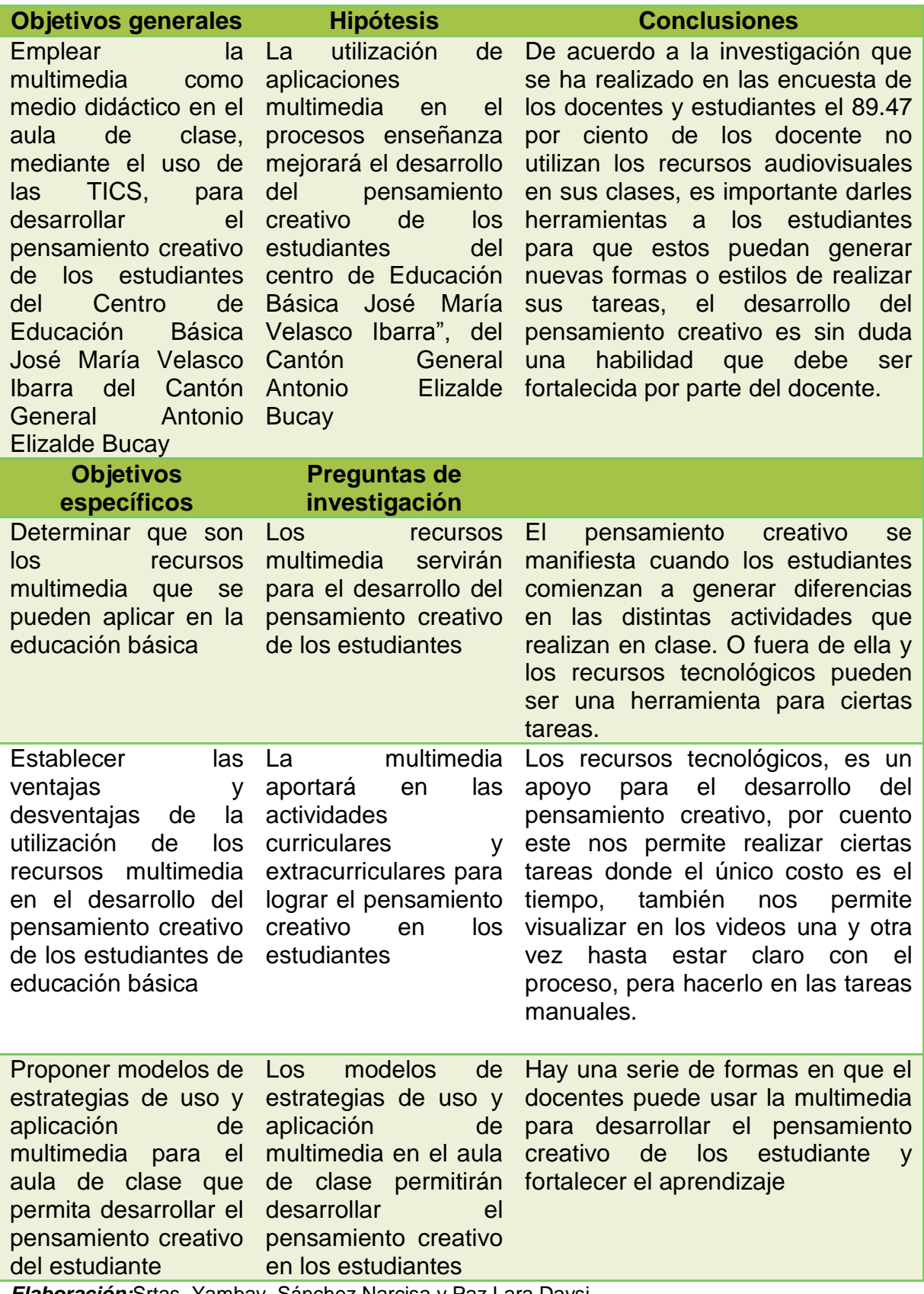

*Elaboración:*Srtas. Yambay Sánchez Narcisa y Paz Lara Daysi

# **4.4. VERIFICACIÓN DE LA HIPÓTESIS**

Al concluirse esta investigación se llegó a los resultados que valida la hipótesis los cuales se pueden determinar dos procesos extremos de verificación.

- En la aplicación de ciertas estrategias en la clase que lleve al estudiante a enfocar de una forma real la situación que se le indica en vez de presentarle un mapa o dibujo, se analiza que la orientación de las estrategias que se proponen, que estas sean utilizada como herramientas de trabajo por el docentes para dar ciertas clases pero que a su vez sean trasmitidas al estudiantes para que estas las usen como parte del aprendizaje y que las usen como mejor crean conveniente, que no lo limiten al estudiante por su edad el puede ser muy creativo.
- La aplicación de ciertos programas para que el estudiante cree sus exposiciones de las diferentes temáticas, o sus trabajos donde ellos tiene que armar su propio material sea este tecnológico o no. Es importante indicar que dentro de los orientación que se propone utilizar aplicaciones como son los software educativo y los programas de la web 2.0 estoy son muchos donde el profesor puede escoger e ir incrementando muchas de estas herramientas tienen un gran potencial para desarrollar la creatividad y como son programas informáticos estos soy de gran aceptación por los estudiante, lo que permite un mejor aprendizaje.

Se puede determinar la aplicación de este proyecto tecnológico como un éxito tomando como referencia que constantemente se están produciendo software educativo constantemente, y herramientas informáticas en el internet

# **CAPITULO V PROPUESTA**

#### **5.1. TEMA.**

Modelos de estrategias de uso y aplicación multimedia para el aula de clase que permita desarrollar el pensamiento creativo del estudiante.

## **5.2. FUNDAMENTACIÓN.**

Las innovaciones que las instituciones están teniendo con respecto al fortalecimiento tecnológico que está orientada a dotar a de internet a cada una de ellas y de la creación de laboratorios tecnológicos, sin dejar a un lado las escuelas del milenio que están siendo construidas en distintas partes del Ecuador. Se debe considerar también de como la tecnología esta insertada en las distintas casas donde viven los estudiantes, se ha determinado que en la mayoría de las casas poseen computadora y la gran partes de estas están tienen acceso al internet, en la mayorías de los hogares existen teléfonos, con múltiples aplicaciones a los cuales muchos de los educandos ya saben usarlos.

El uso de la tecnología en la actualidad no tiene ninguna restricción por parte de los estuantes, y lo que actualmente se usa en la educación en la institución en lo que tienen que ver con algunas tareas de las distintas asignaturas solo son los programas ofimáticos entre ellos el Word, PowerPoint y en algunos casos el Excel, los mismo que enseñan en las clases de computación.

Todos estos eventos deben de despertar la iniciativa del docente para lograr mejorar el ambiente de la clase por cuanto las clases se han vuelto aburridas y se sienten identificados con las clases de computación.

La orientación de los docentes en las distintas asignaturas debería ser el fortalecimiento del desarrollo del pensamiento creativo del estudiante con la ayuda de la multimedia, como pilar importante al desarrollo educativo con el fin de que el estudiante vea a la tecnología, como un instrumento de soporte al aprendizaje en todos los niveles de la educación.

#### **5.3. JUSTIFICACIÓN.**

La investigación nos ha proporcionado suficientes datos como para determinar una buena orientación a la búsqueda de alternativas de mejoramientos, la proyección de la nueva educación nos orientan un cambio estructural desde todos los puntos que se vea el proceso enseñanza aprendizaje y la tecnología tiene mucho que ver. El pensamiento creativo del estudiante debe ser activado con acciones donde el busque mejorar los aprendido esto logrará en el educando buscar de forma creativa una auto educación logrando una superación continua.

Para que el docente pueda lograr esto debe trabajar y hacer trabajar las herramientas que el utiliza en el aula de clase logrando incentivar siempre hacerlo de mejor forma. El profesor enseña un ejercicio de matemática en el pizarrón y le indica al estudiante que lo resuelva en el mismo pizarrón, pero solo resolverlo no realiza todo el proceso que el docente realizo.

En esta nueva etapa muchos docentes desconocen tecnología que puede utilizar para la clase y que el estudiante también la puede utilizar, y que en la mayoría de escuela ya las pueden utilizar porque ya cuentas con la tecnología básica, como internet y proyector.

Las instituciones educativas de nivel básico deben comprometerse a mejorar el flujo de tecnología y obtener ciertos componentes que son necesarios. El proyector es uno de estos componentes que antes y en algunas instituciones piensan que solo sirve para el laboratorio, es parte fundamental en las distintas asignaturas, con la computadora y el internet puede aportar de gran manera al desarrollo creativo de los estudiantes.

# **5.4. OBJETIVOS.**

#### **5.4.1 Objetivo general de la propuesta**

Elaborar esquemas de uso y aplicación multimedia para el aula de clase que le permita al docente desarrollar el pensamiento creativo de sus estudiantes.

## **5.4.2 Objetivos específicos de la propuesta**

- Establecer programas o aplicaciones que pueda usar el docente en la clase.
- Determinar aplicaciones para la construcción o la preparación de la clase sea por parte del docente o del estudiante.
- Sociabilizar los esquemas que pueden usar los docentes de la institución educativa.

## **5.5. UBICACIÓN.**

#### **Tabla 30: Datos de la aplicación de la propuesta.**

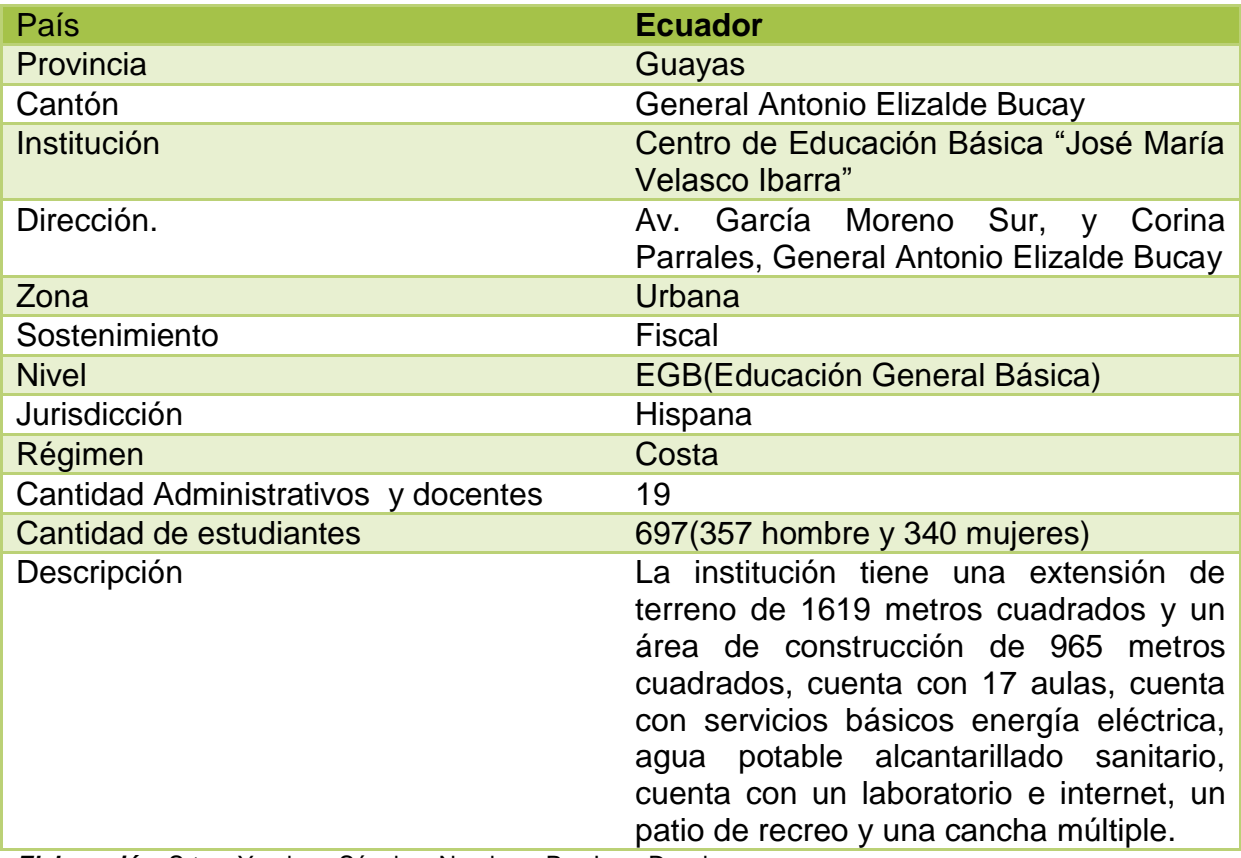

*Elaboración:* Srtas. Yambay Sánchez Narcisa y Paz Lara Daysi

# **5.6. FACTIBILIDAD.**

La factibilidad de esta proyecto se los visualizado desde lo administrativo, lo legal y lo técnico.

- **Administrativo**. En sociabilización con las autoridades de la institución y una vez analizada la problemática, manifiestan que están dispuesto en analizar la aplicación de la propuesta para su aplicación.
- **Legal**. Desde el punto de vista de lo legal se analiza la utilización de tecnología que no conlleve a gastos excesivo y se apegara a la normativa de programas gratuitos.
- **Técnico**. Es importante indicar que la institución cuenta con un laboratorio de computación, y adicionalmente cuenta con una portátil y un proyector adicional, más de un docente de computación que está presto a la colaboración.

## **5.7. DESCRIPCIÓN DE LA PROPUESTA.**

Es relevante indicar que la utilización de la multimedia va de la mano con los software educativos, por eso en el esquema se orienta a la utilización de algunos de estas herramientas educativas siempre apuntando a los que están liberados y la otra orientación es la web 2.0, con estas tres se fortalecerá la meta, se presentara las actividades en tres orientaciones:

- 1. Software educativo
- 2. Con los puntos anteriores se dará indicaciones sobre esquemas que se pueden trabajar en clase para desarrollar el pensamiento creativo.

#### **5.7.1 Actividades.**

# **ESTRATEGIAS QUE AYUDAN AL DESARROLLO PENSAMIENTO CREATIVO UTILIZANDO MULTIMEDIA**

#### **Misión**.

Lograr mediante la utilización estrategias utilizando la multimedia integrada al software educativo y la web 2.0 el desarrollo del pensamiento creativo en los estudiantes del Centro de Educación Básica "José María Velasco Ibarra" del cantón General Antonio Elizalde Bucay provincia del Guayas

#### **Visión**.

Lograr en un término de cinco años una revolución educativa en el proceso enseñanza - aprendizaje mediante la resolución de las actividades de forma creativa.

#### **Objetivo general.**

Lograr la creativa en las actividades realizadas por parte de estudiantes en las distintas asignaturas mediante un aprendizaje basado en multimedia.

#### **EDELIM.**

Es un programa de computador que permite la creación de material didáctico educativo, especialmente ejercicios aplicables a la docencia y accesibles en forma web, la aplicación desde el punto de vista de la investigación se recomienda que esto también lo utilicen los estudiantes de las Instituciones Educativas de los años básicos y superiores con el fin que pueda realizar ejercicios de presentación de diferentes asignatura lo que permitirá que el estudiante le de creatividad en base a las herramientas posee este programa.

El sistema LIM es un entorno para la creación de materiales educativos, formado por un editor de actividades (EDILIM), un visualizador (LIM) y un archivo en formato XML (libro) que defina las propiedades del libro y las páginas que lo componen.

## **Ventajas**:

- $\triangleright$  No hay necesidad de instalar nada en el ordenador, porque hay un ejecutable que se ejecuta directamente.
- $\triangleright$  Se ingresa sin ningún problema desde internet.
- Autónomo del sistema operativo, del hardware y navegador web.
- $\triangleright$  Su formato de final se a línea a Macromedia Flash
- Formato XML, es de distribución libre.

#### **Desde el punto de vista educativo**:

- $\triangleright$  interfaz agradable al usuario.
- $\triangleright$  facilidad de uso para los estudiantes y del docente.
- $\triangleright$  Se puede realizar de actividades atractivas.
- Es un recurso fácil de manejar, no da problemas en los ordenadores.
- $\triangleright$  Se crea actividades sencillas.

La herramienta EDILIM facilita al docente y al estudiante que el trabajo a realizar será de forma sencilla y el trabajo se realizara mediante la creación de libros, pero podemos utilizar cualquier procesador de textos. LIM y EDILIM son de uso y distribución libre.

El software libre permite crear libros interactivos multimedia, a través del uso de múltiples herramientas, define las propiedades del libro y las páginas que lo componen Este tipo de Software no necesita ser instalado el computador, sino que se puede utilizarse desde la misma web.

Esta aplicación educativa está formada por tres partes:

- **PARTE EDILIM:** Es lo que se le llama editor, donde se realiza o crean las actividades.
- **PARTE LIM**: Es el v que me permite visualizar el trabajo realizado
- **PARTE LIBRO**: Archivo o formato con el que trabaja es XML que define las propiedades del libro y las páginas que lo conforman.

El uso de la herramienta es fácil basado en "arrastrar y soltar" .Incluye un editor de imágenes pequeño .Prepara los libros para su publicación y distribución.

En este software encontrará múltiples funciones para la edición de texto, imagen y personalizar el fondo del libro que se crea:

- 1. Es donde da el nombre al directorio del libro
- 2. Se le asigna nombre del Libro.
- 3. Imágenes de Logo y fondo.
- 4. Activar botones.
- 5. Edición de colores
- 6. Edición de texto.
- 7. Evaluación.
- 8. Almacén de recursos.
- 9. Imagen de navegación.
- 10.Elementos del menú.

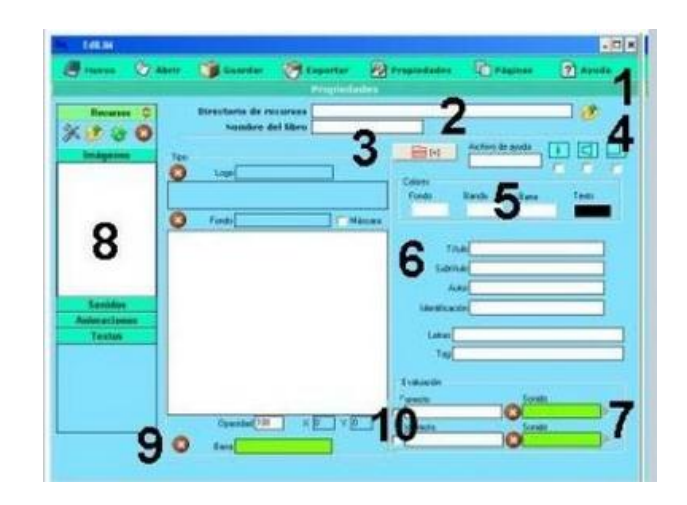

En esta parte se observa los distintos elementos que conforman el menú desplegable.

Utilidades al crear un libro con EDLIM Se puede crear libros que contengan:

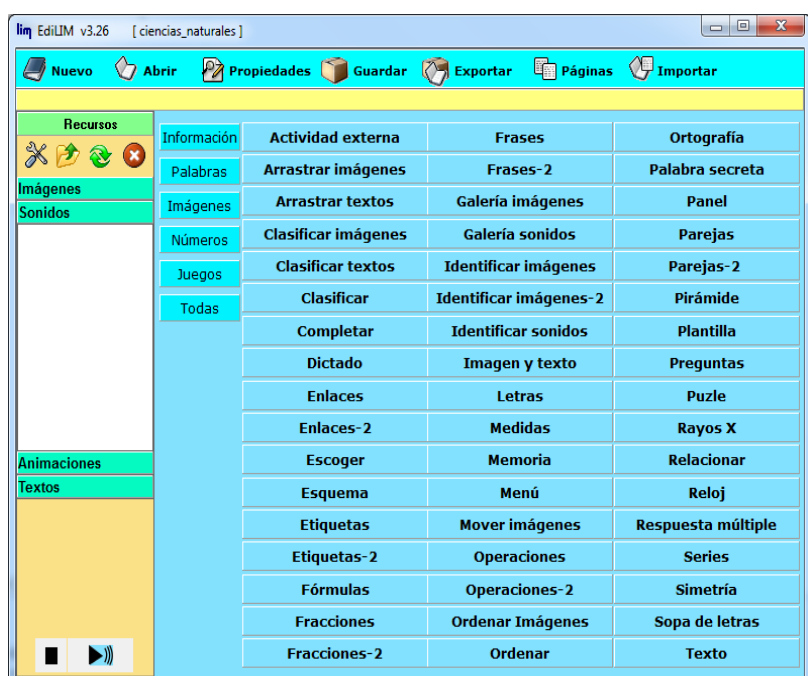

Si esta herramienta la utiliza el docente y el estudiante dependiente del nivel académico lograran desarrollar el personamiento creativo en el momento en que desarrolle las actividades que el docente le plantee dentro y fuera del aula de clase.

#### **Talleres**

#### **CIENCIAS NATURALES**

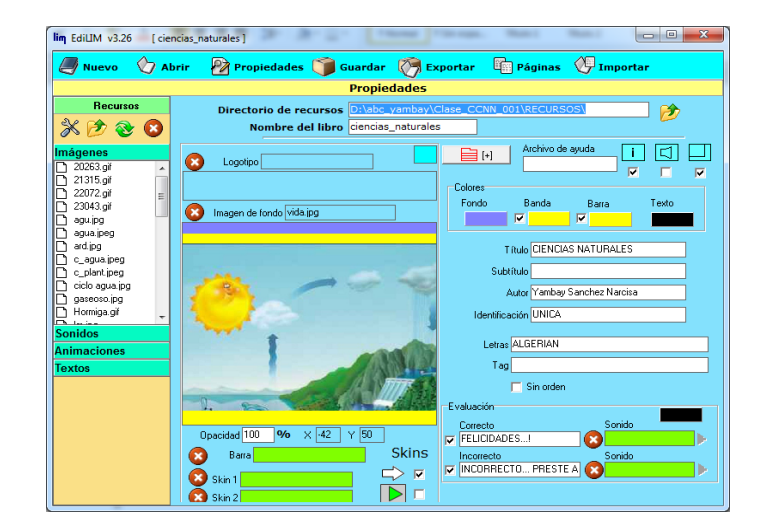

#### **Actividad 1. Identifique imagen**

El diseño de esta actividad es escoger imágenes y su descripción donde el estudiante reconozca y las relaciones

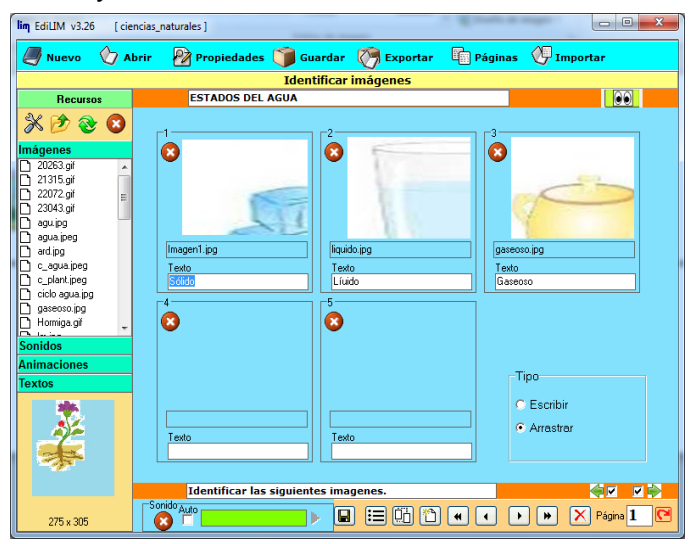

En su ejecución se presenta de esta manera como indica la imagen:

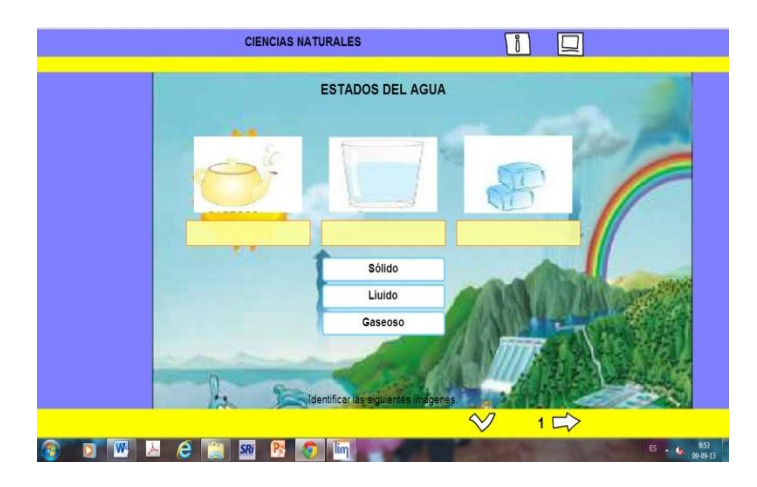

El resultado es el siguiente.

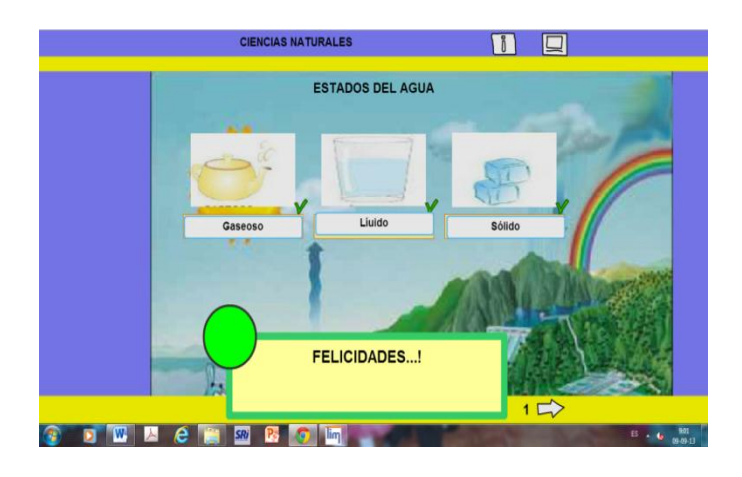

# **Actividad 2. Arrastrar texto.**

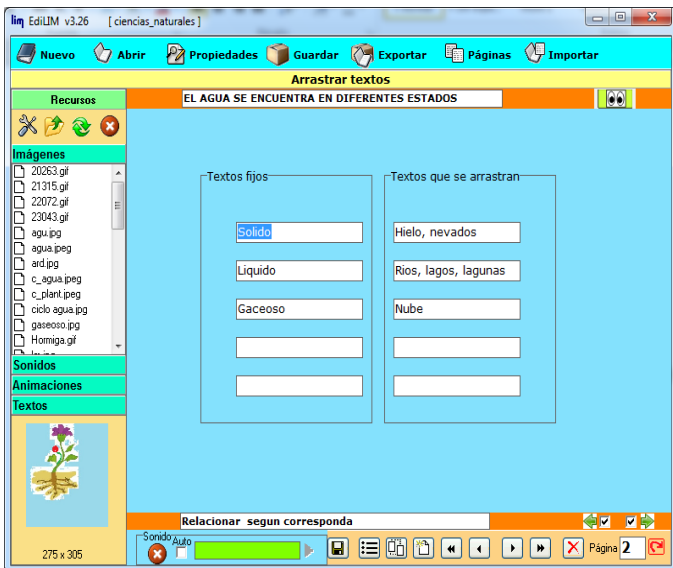

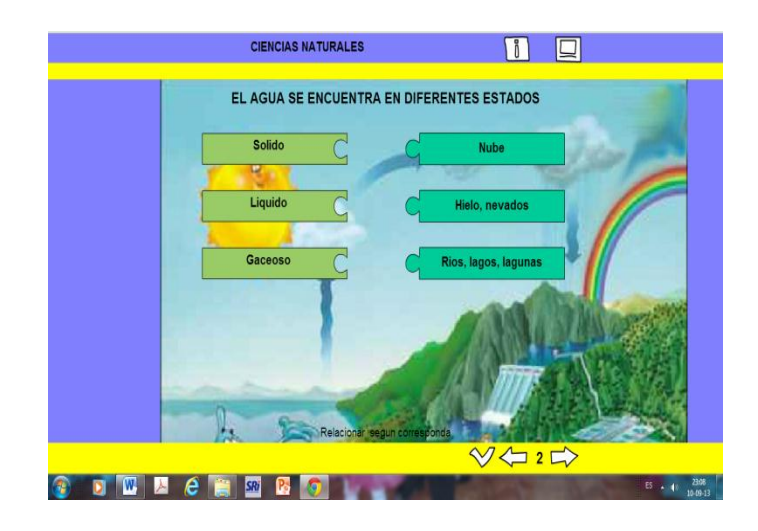

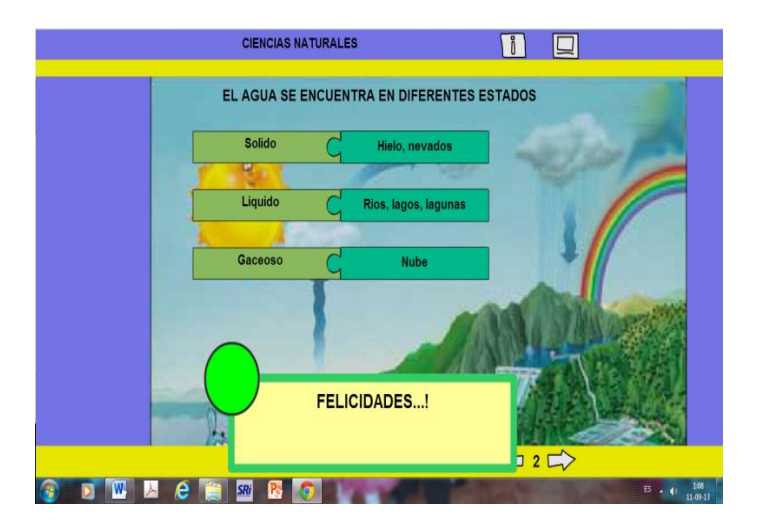

#### **Actividad 3. Preguntas**

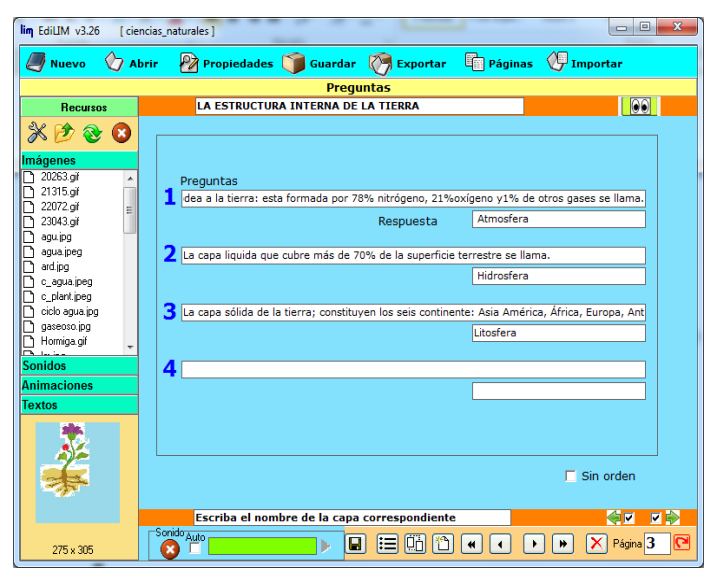

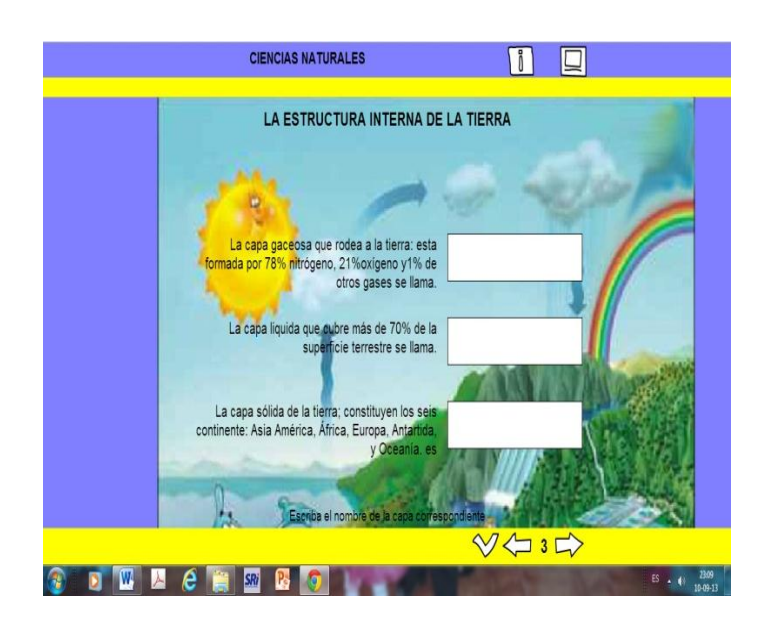

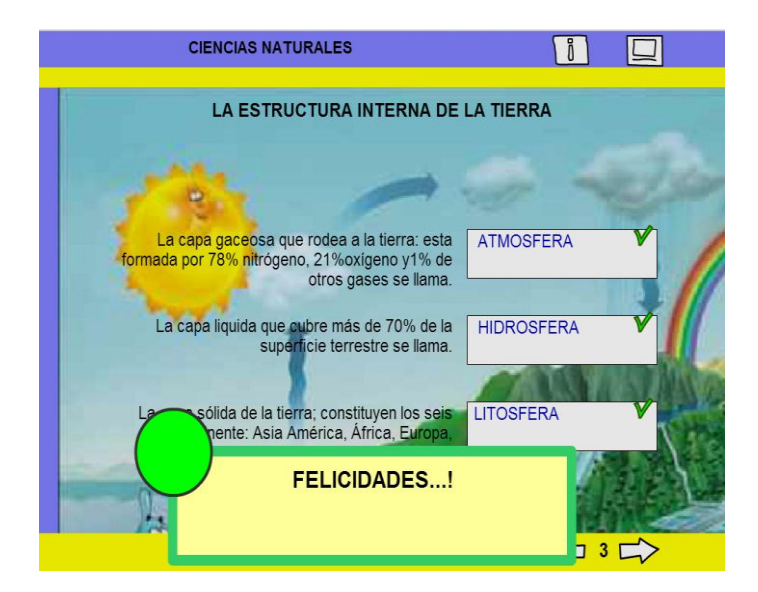

#### **Actividad 4 Arrastrar texto**

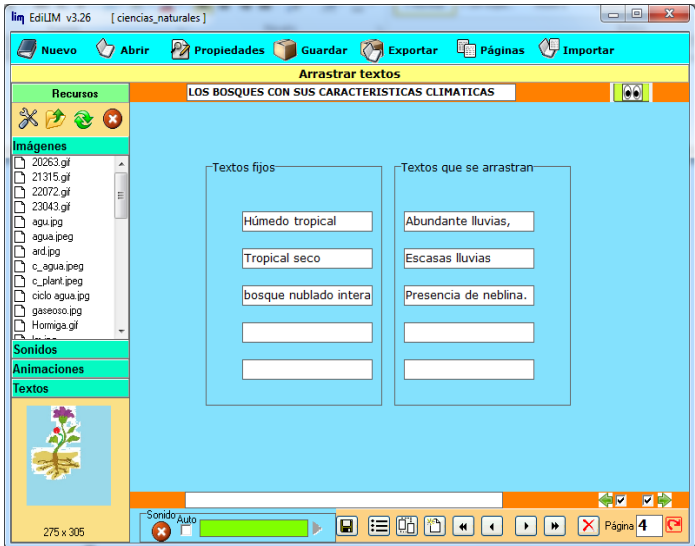

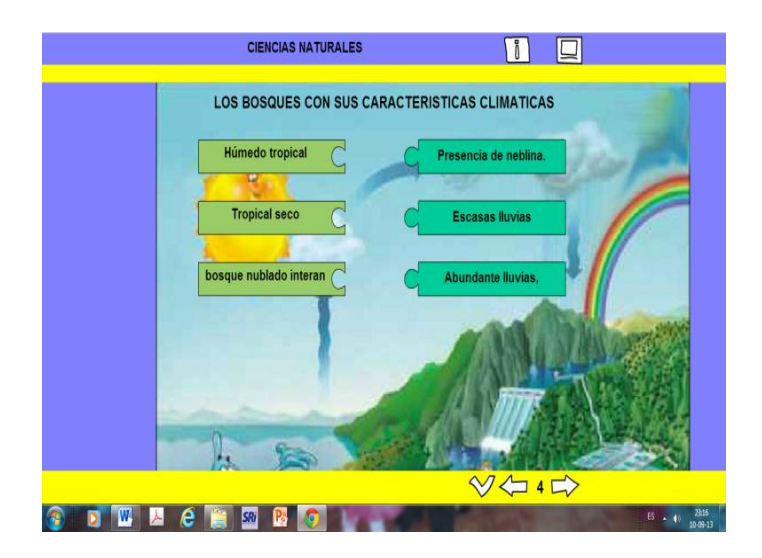

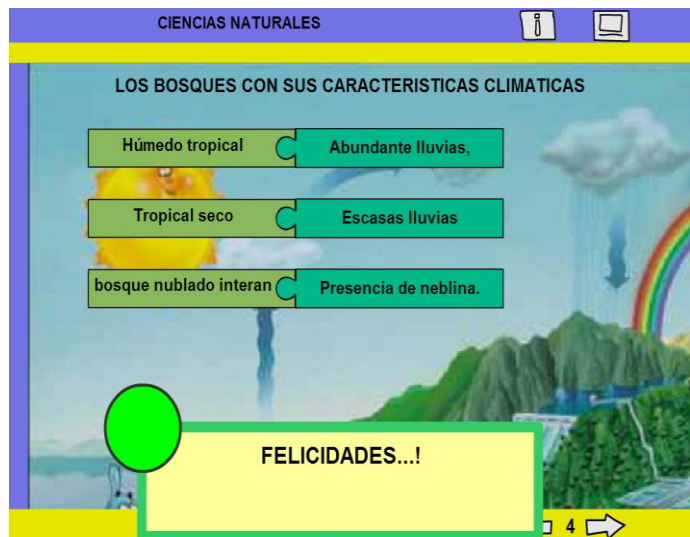

# **Actividad 5. Sopa de letras**

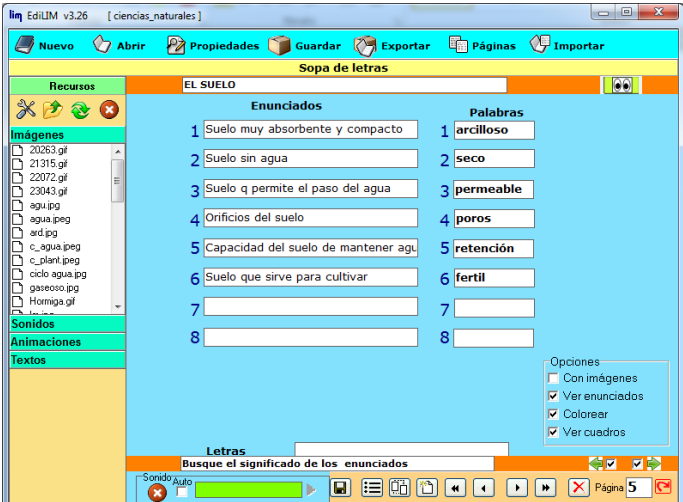

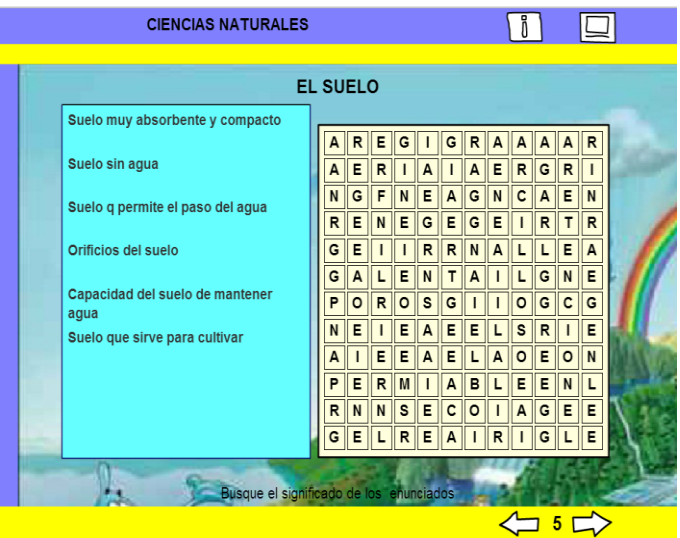

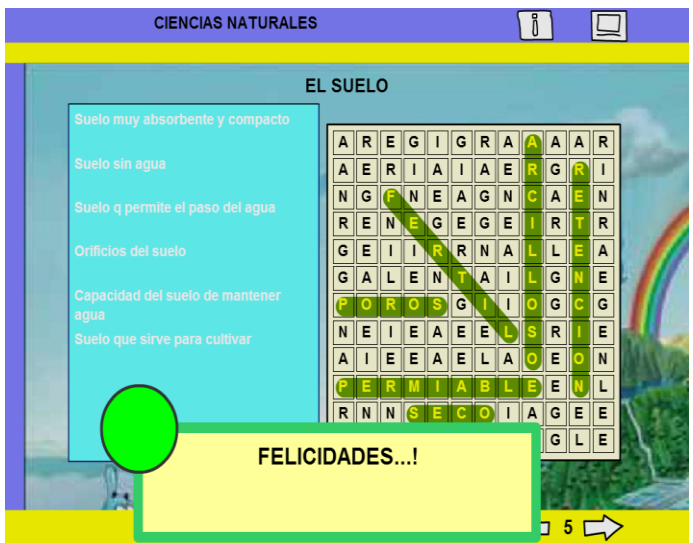

# **Actividad 6. Etiquetas**

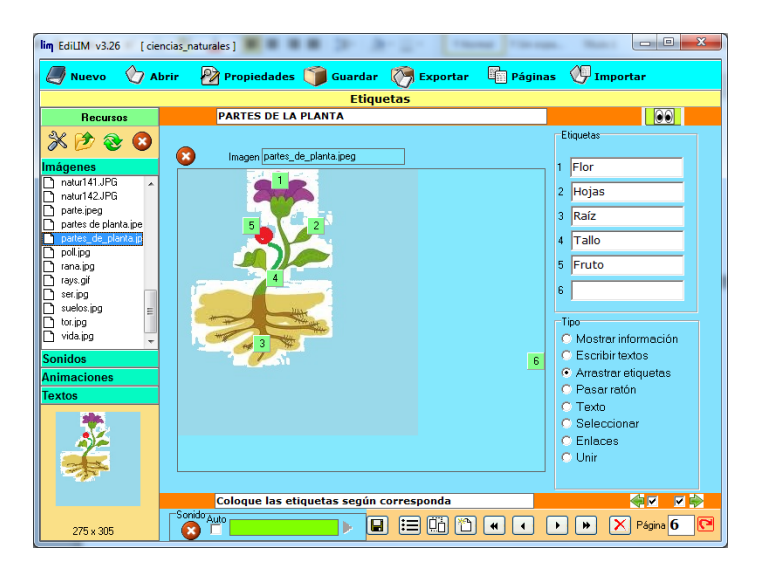

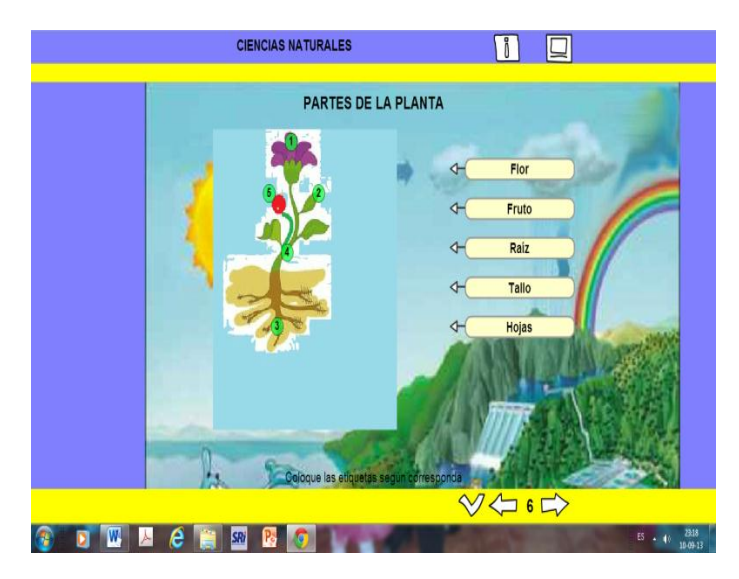

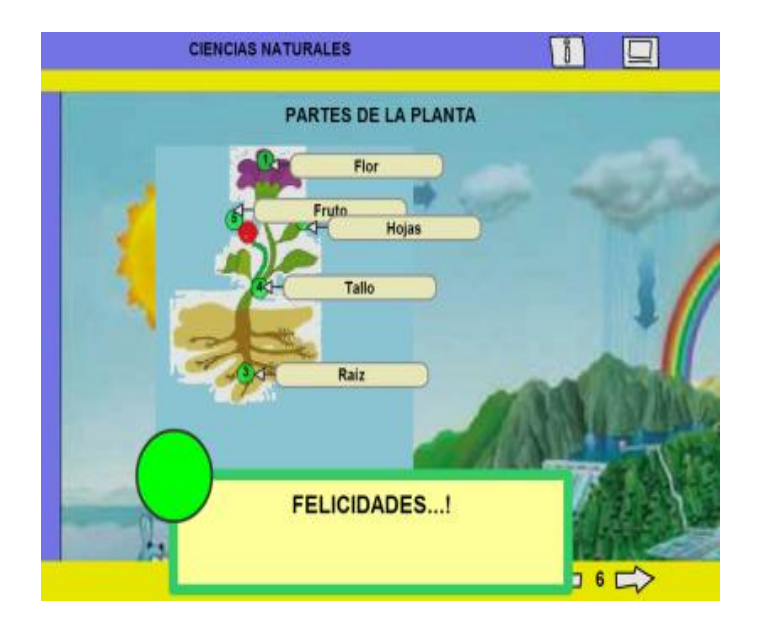

#### **Actividad 7 Relacionar.**

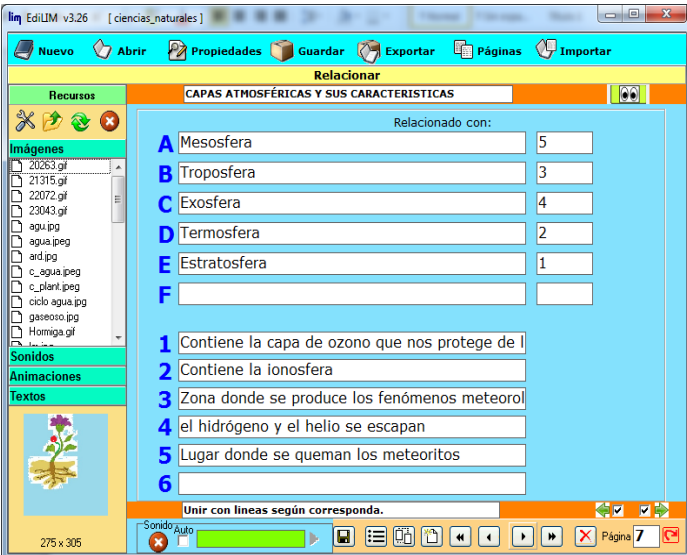

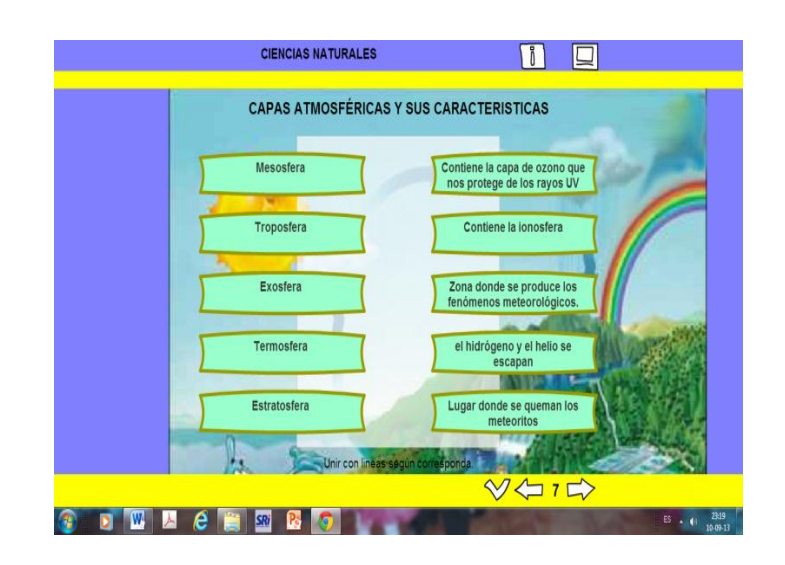

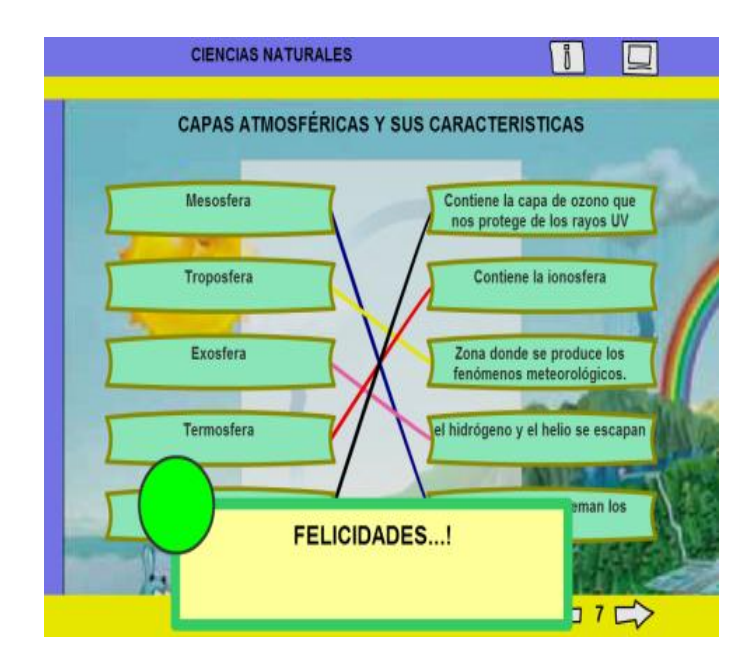

#### **Actividad 8 Arrastrar textos**

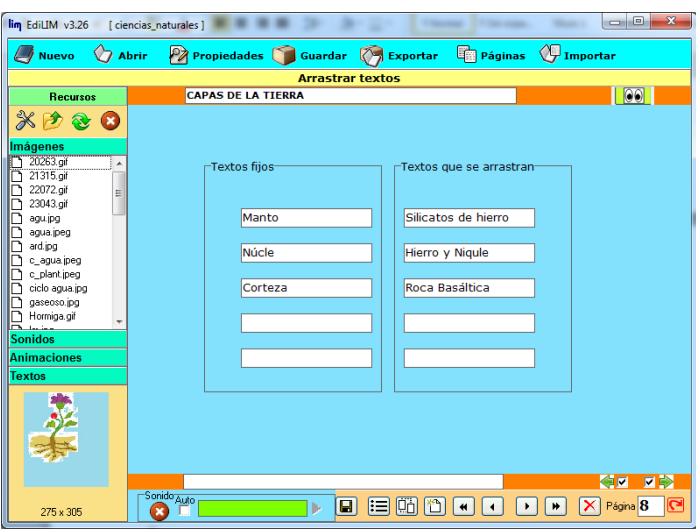

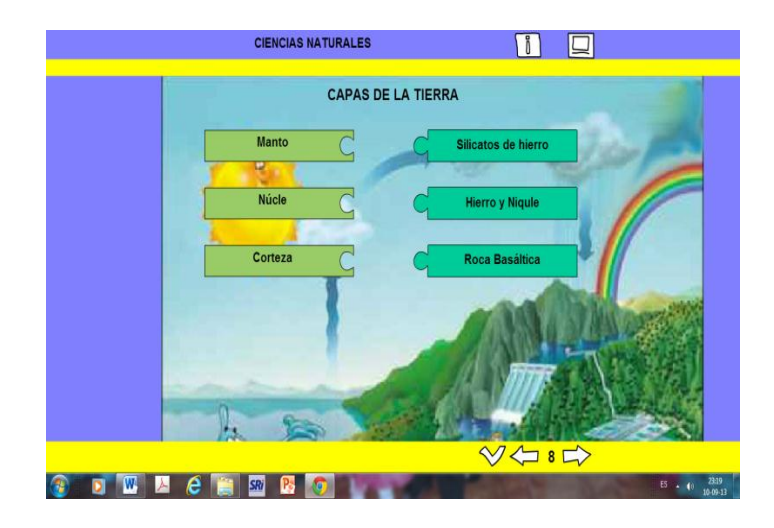

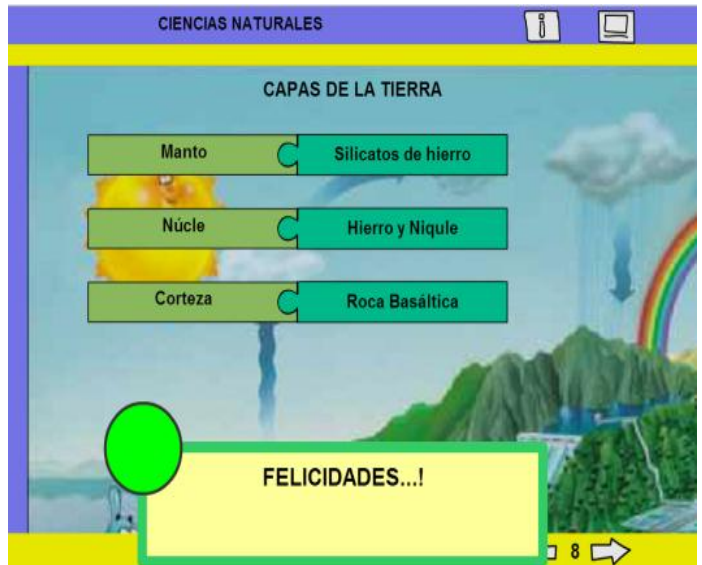

# **Actividad 9 Clasificar Imágenes**

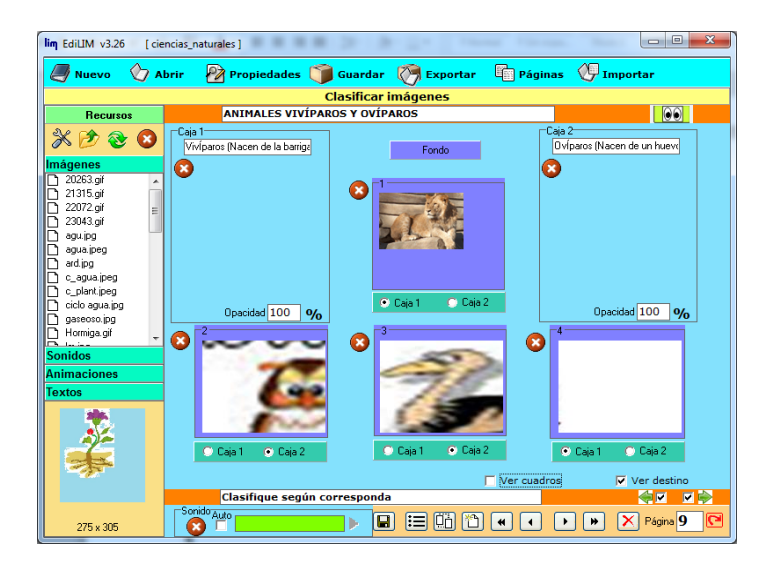

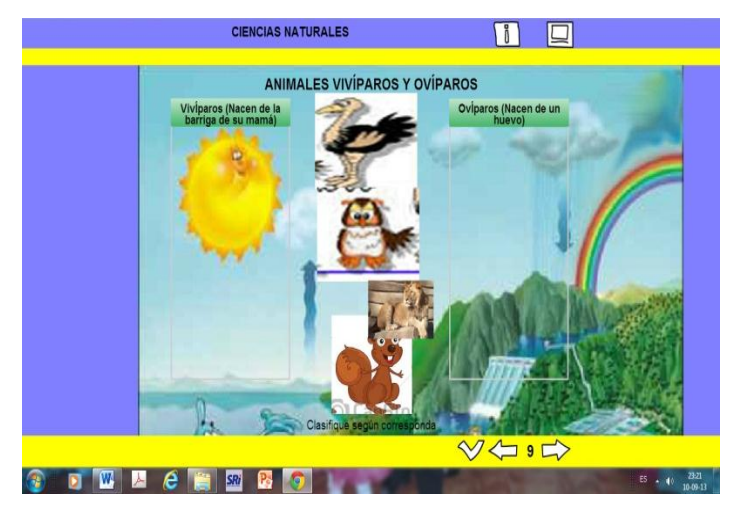

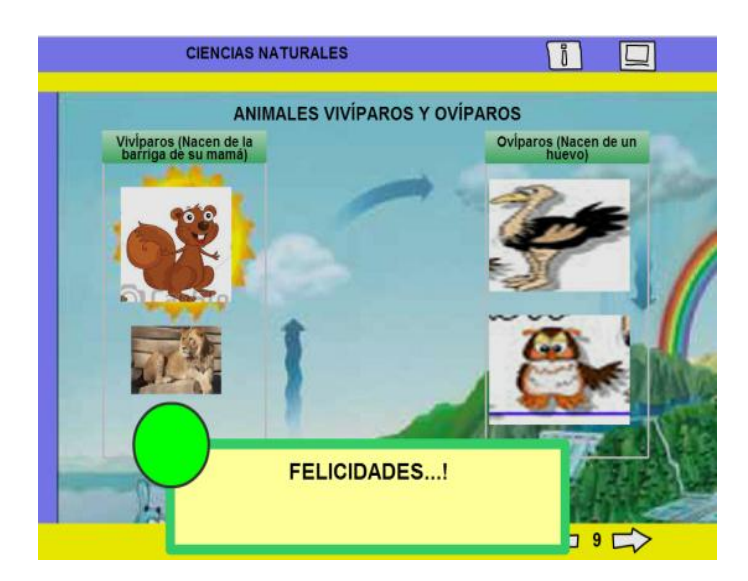

#### **Actividad 10 Sopa de letras**

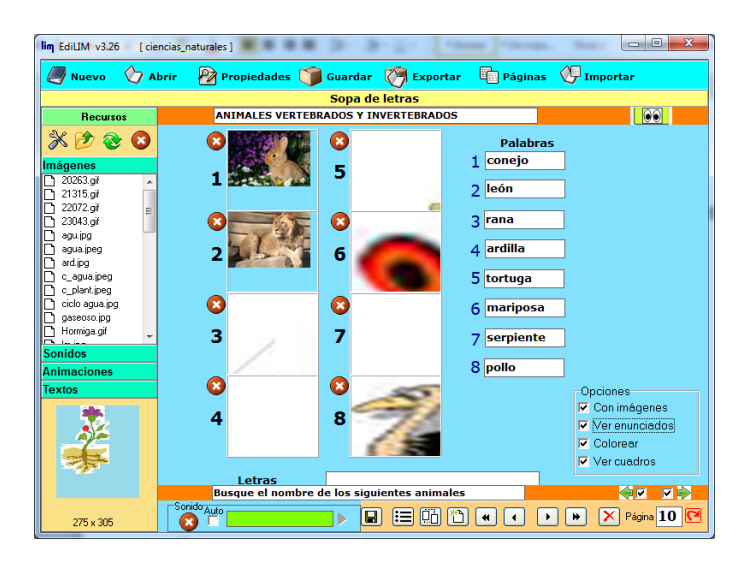

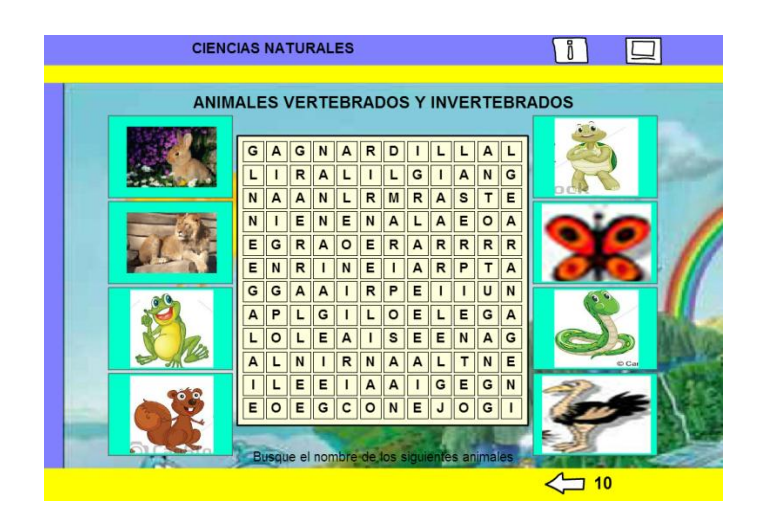

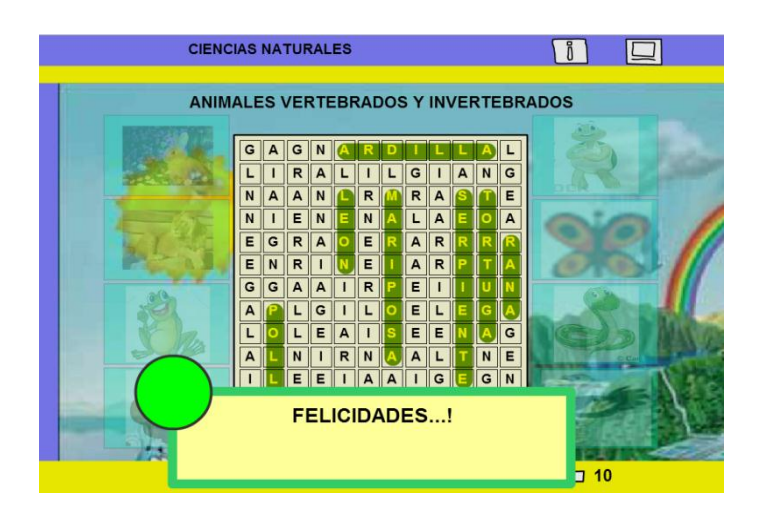

## **ESTUDIOS SOCIALES**

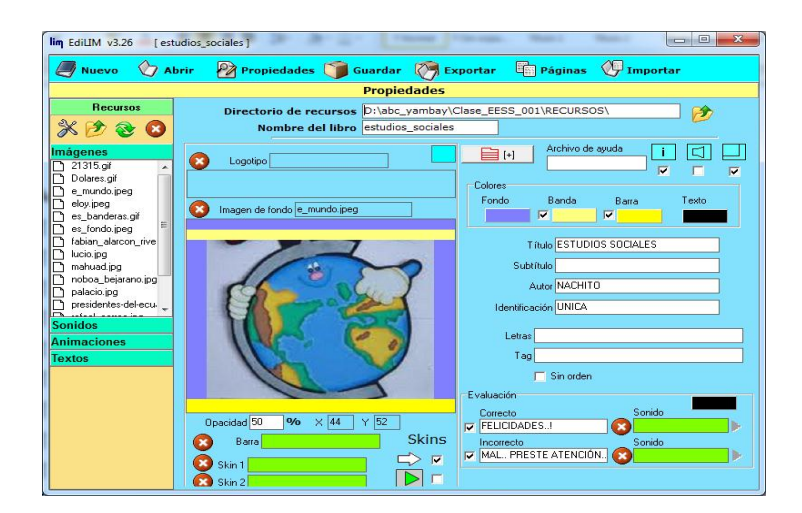

#### **Actividad 1. Ordenar imágenes**

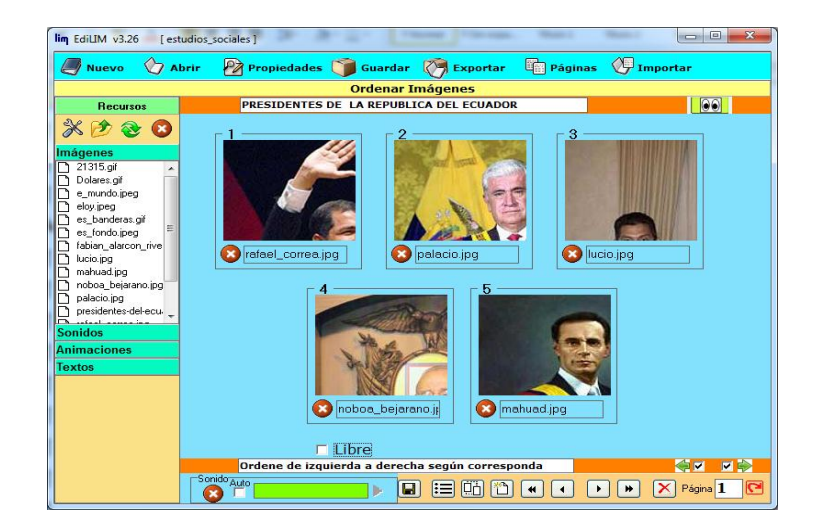

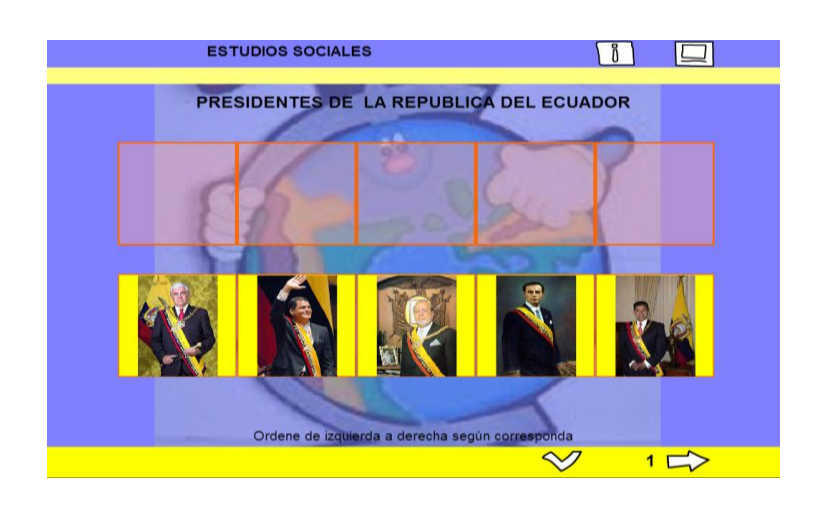

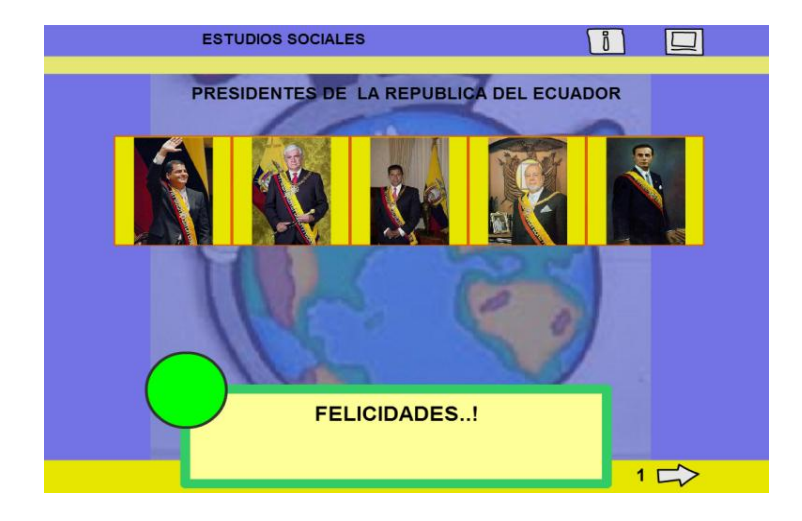

# **Actividad 2. Relacionar**

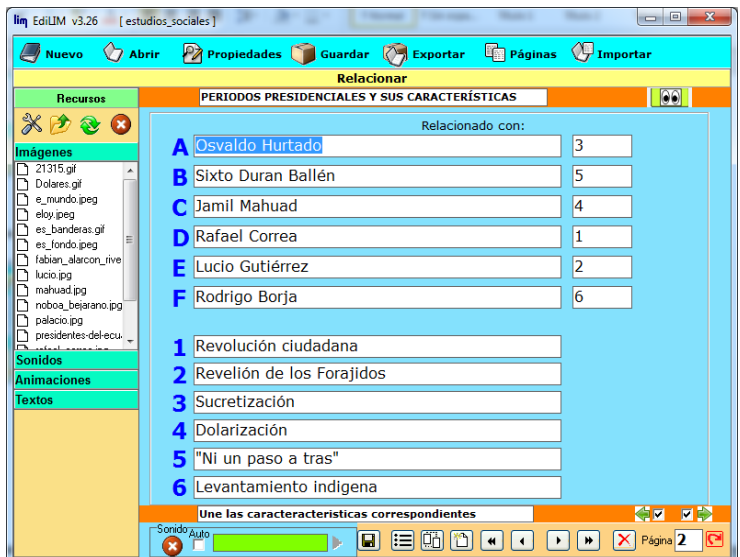

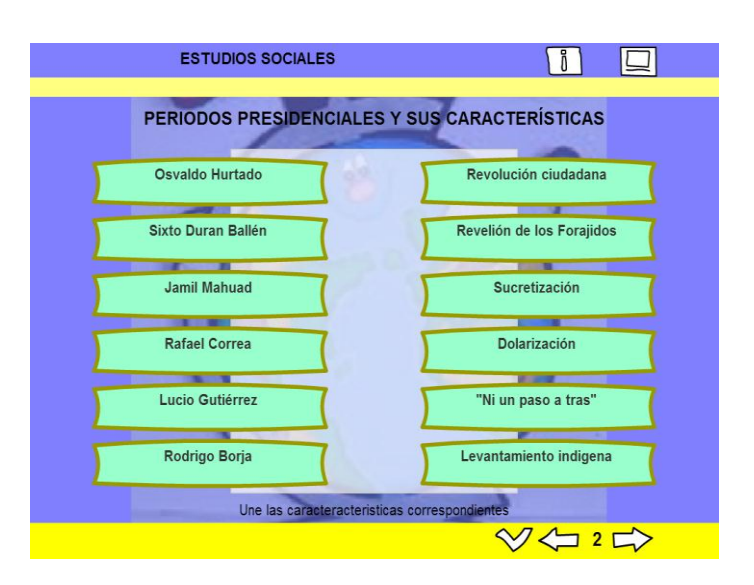

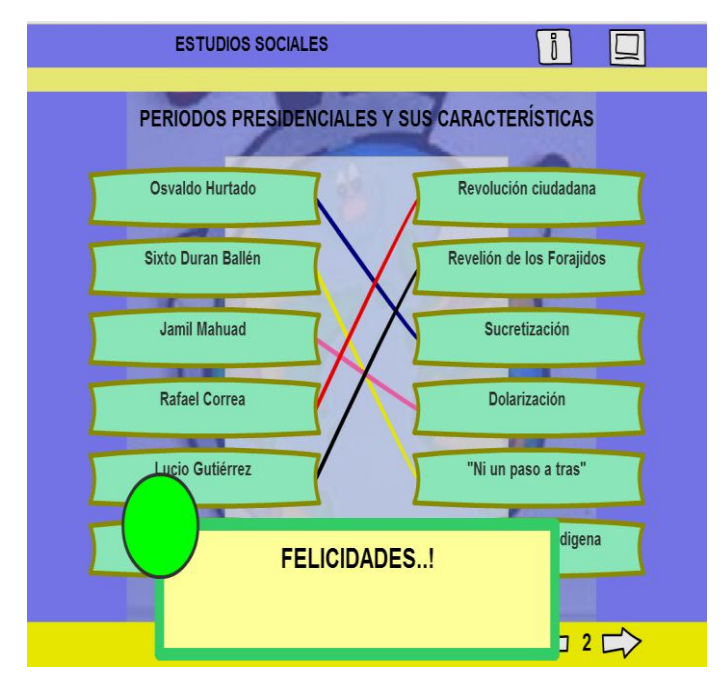

#### **Actividad 3. Arrastrar textos**

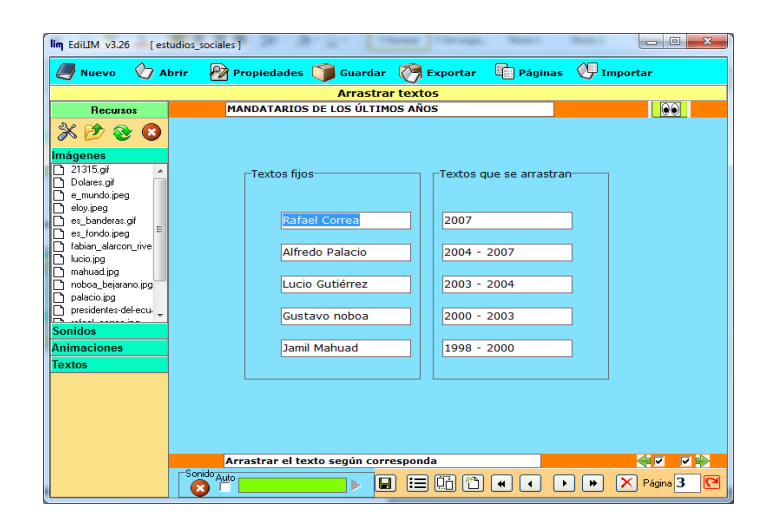

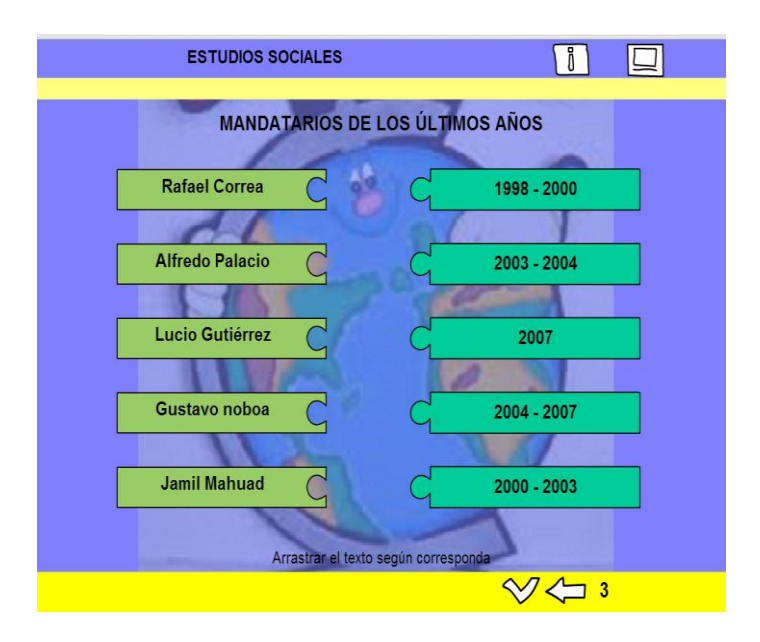

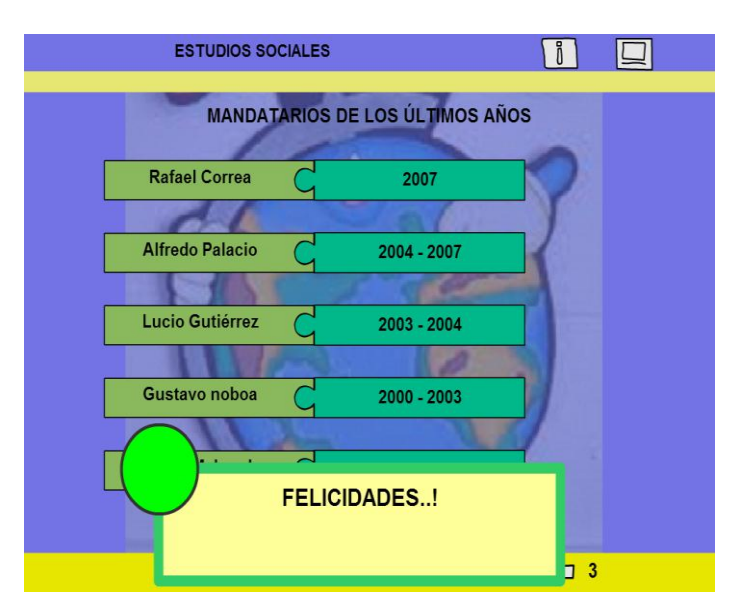

## **LENGUAJE**

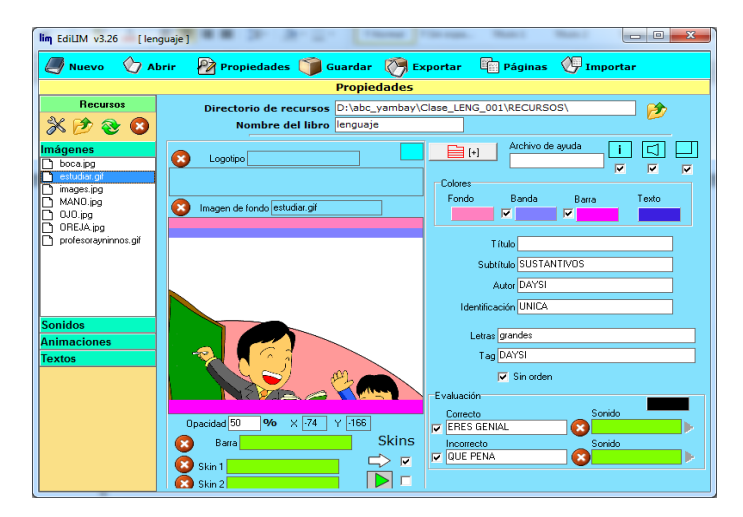

#### **Actividad 1. Clasificar textos**

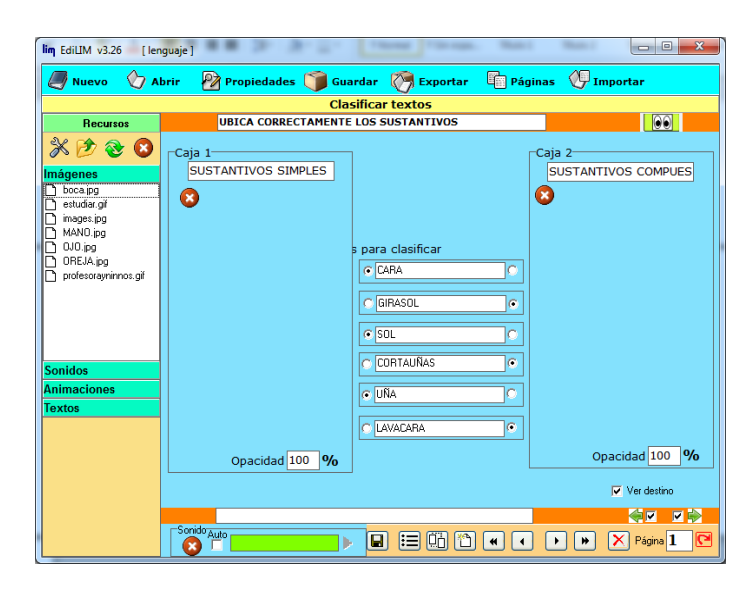

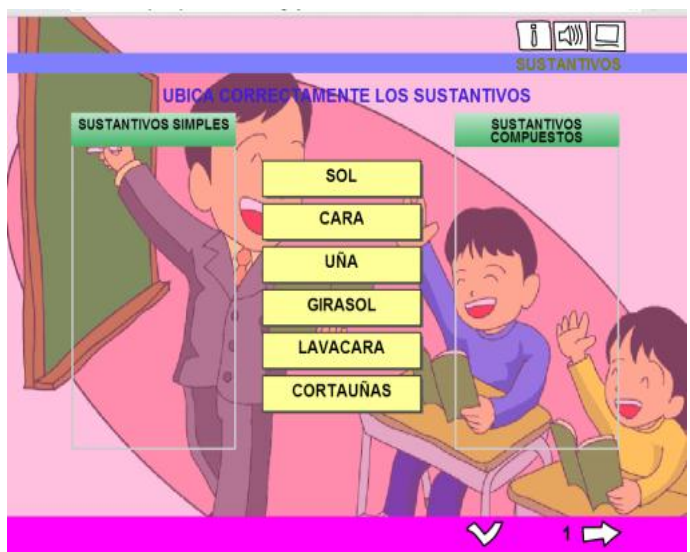

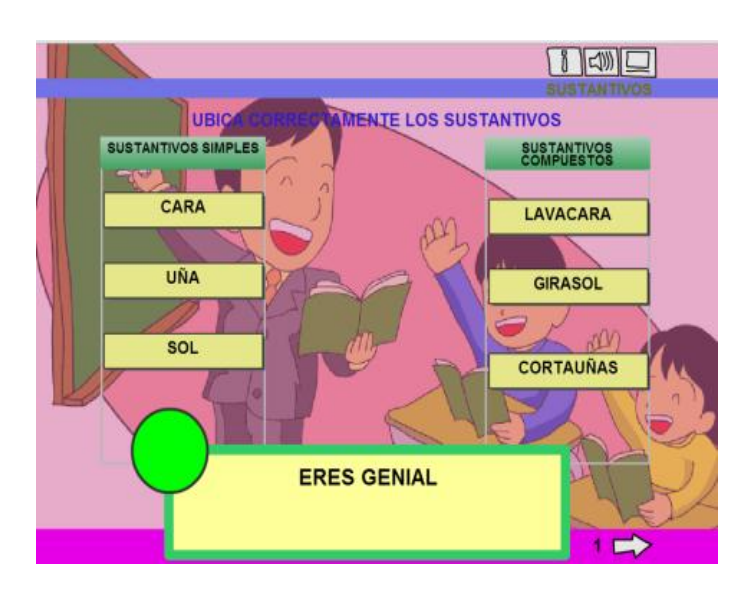

#### **Actividad 2. Preguntas**

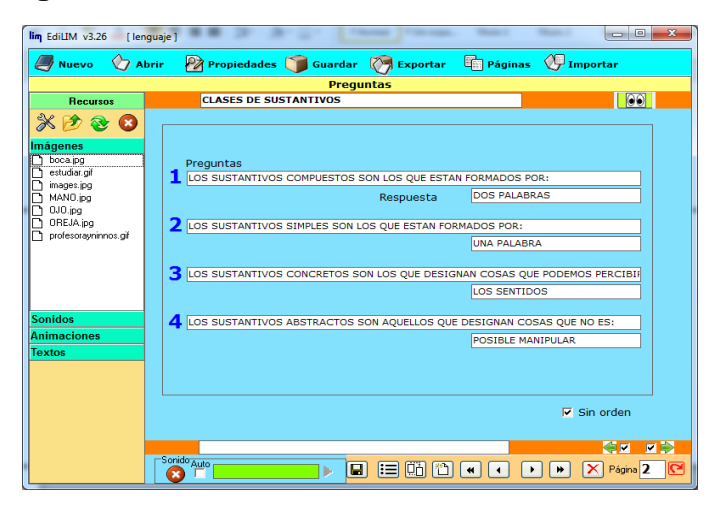

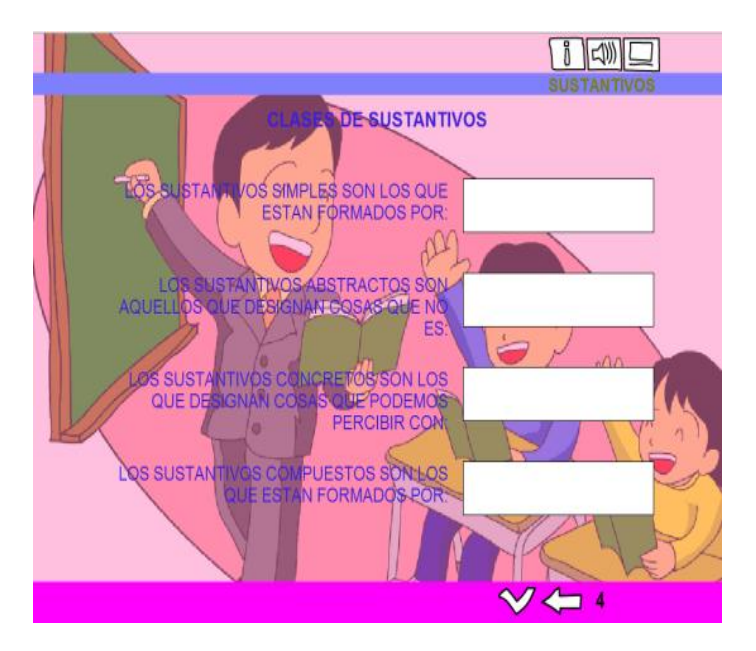

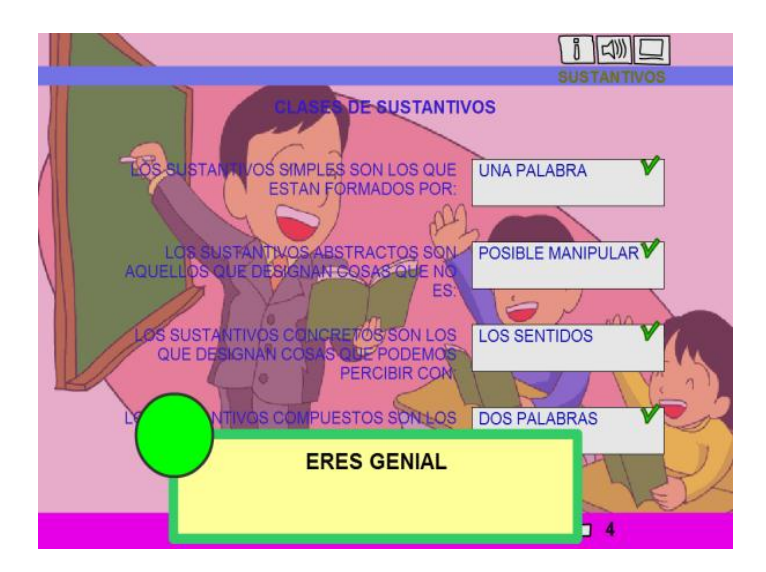

#### **Actividad 3. Relacionar**

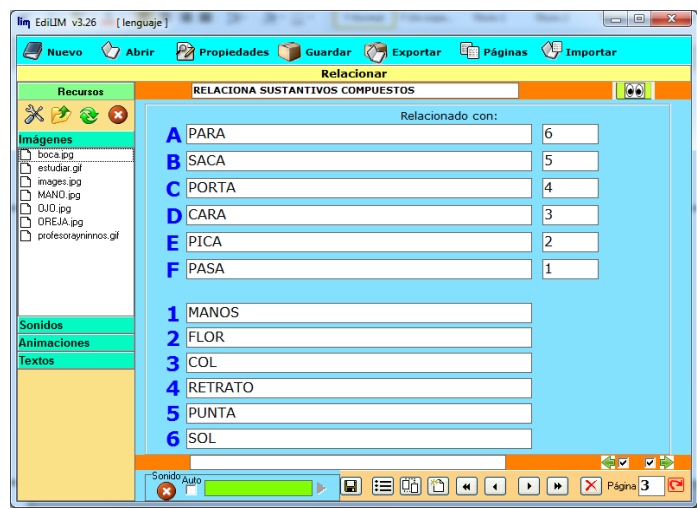

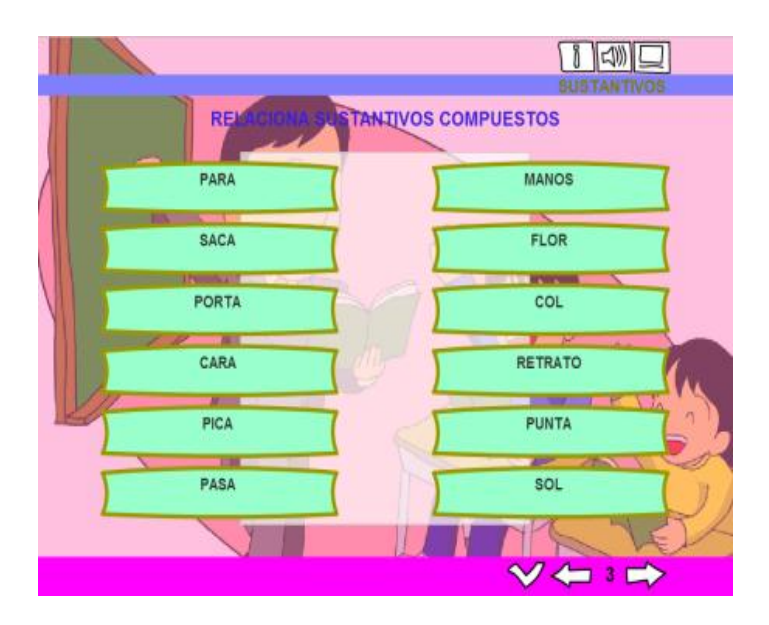

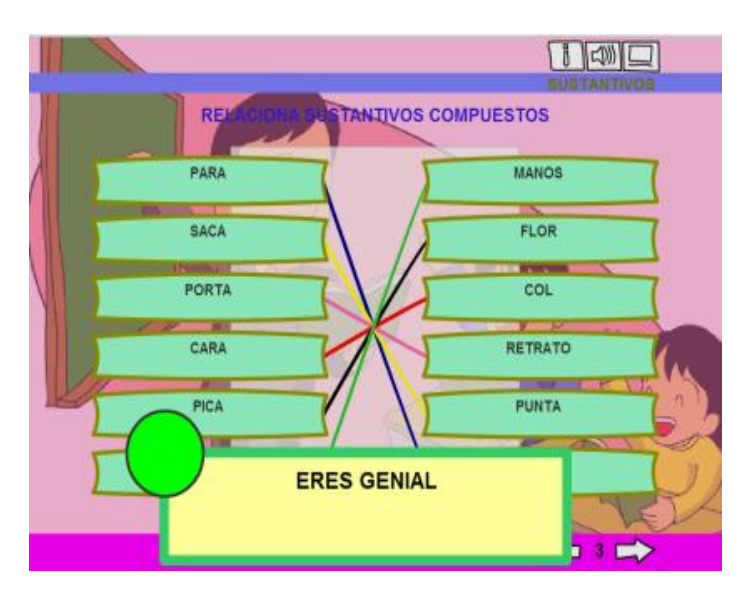
### **Actividad 4. Sopa de letras**

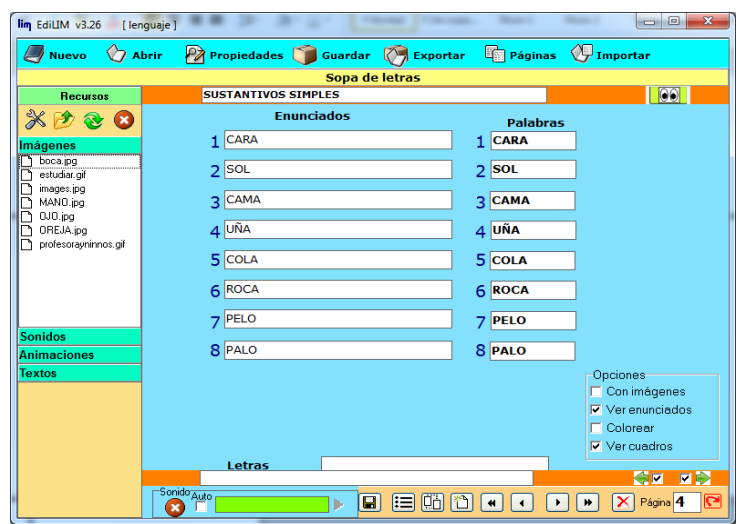

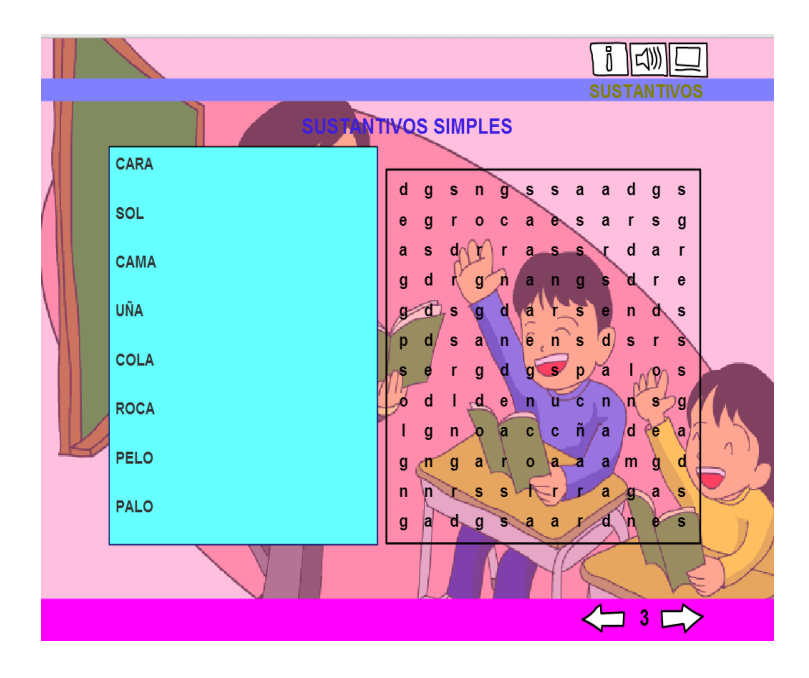

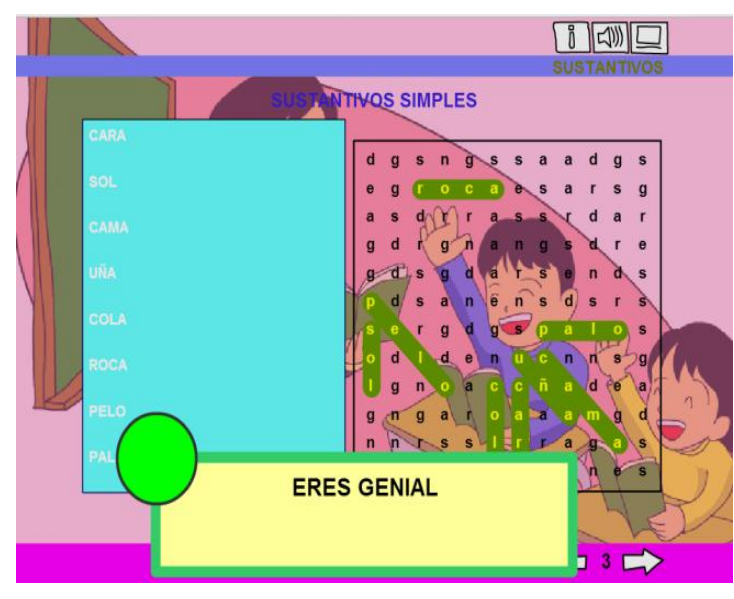

#### **MATEMÁTICAS**

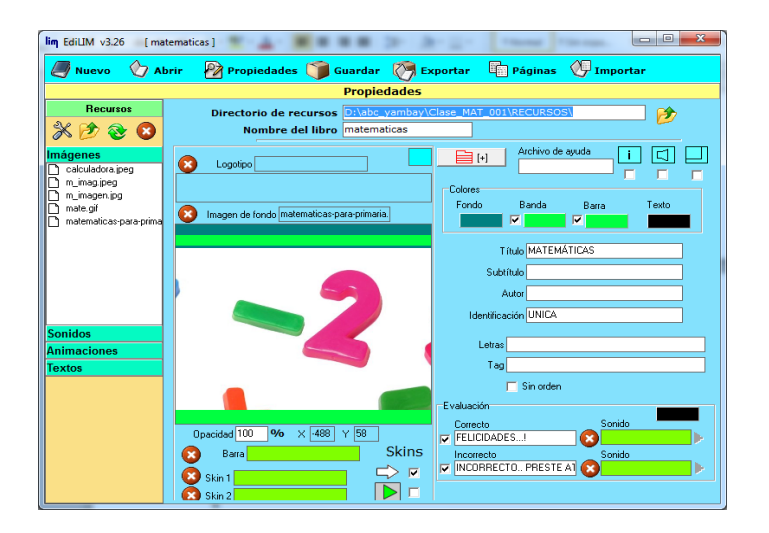

#### **Actividad 1. Fracciones**

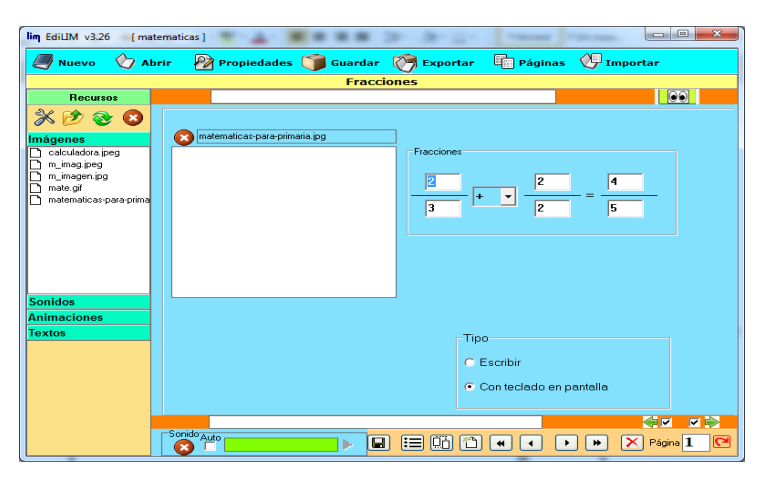

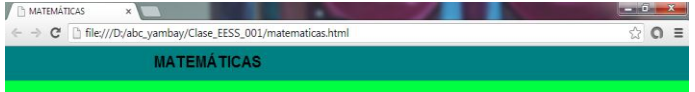

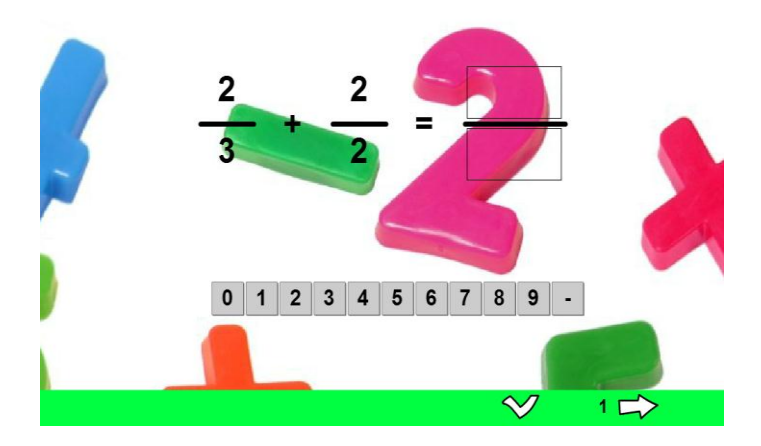

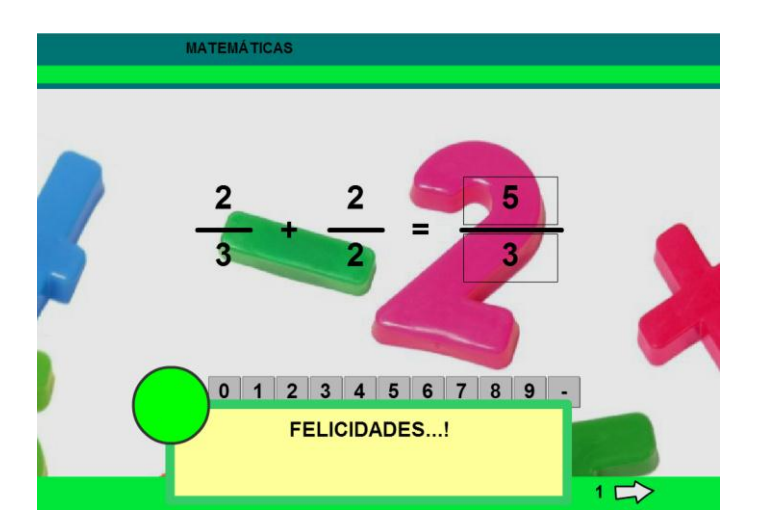

#### **Actividad 2. Operaciones**

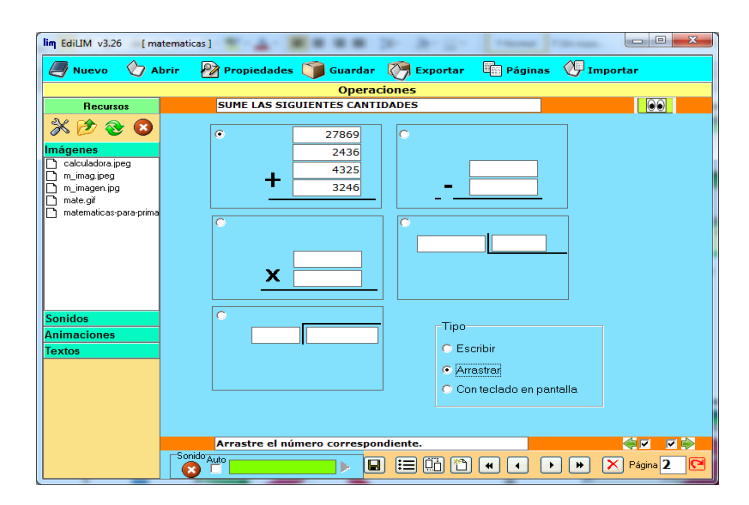

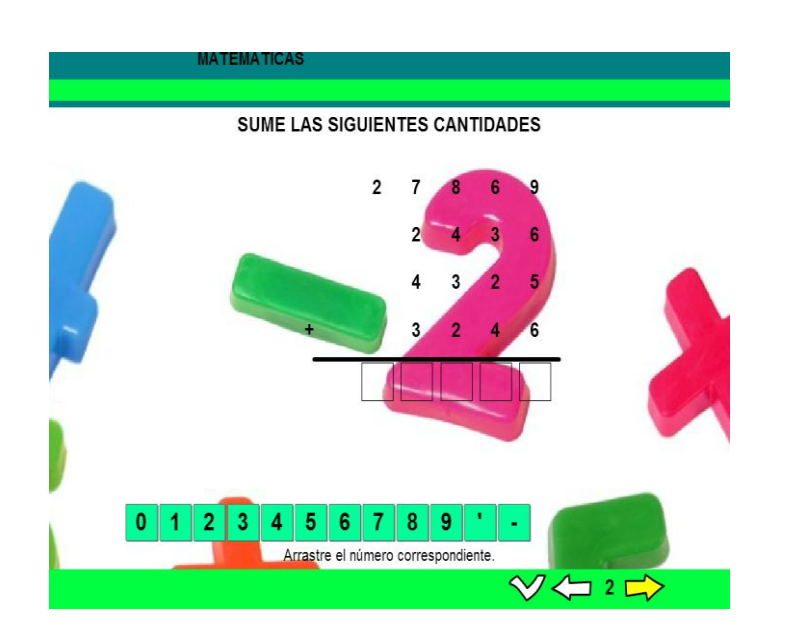

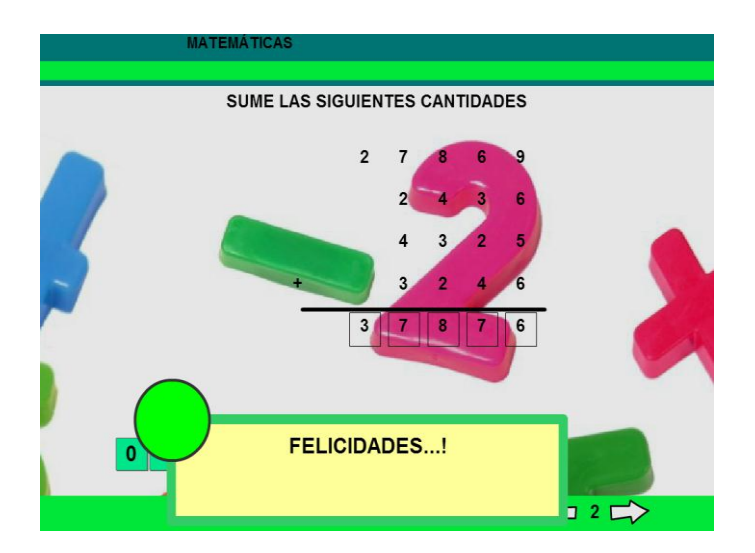

#### **Actividad 3. Operaciones 2**

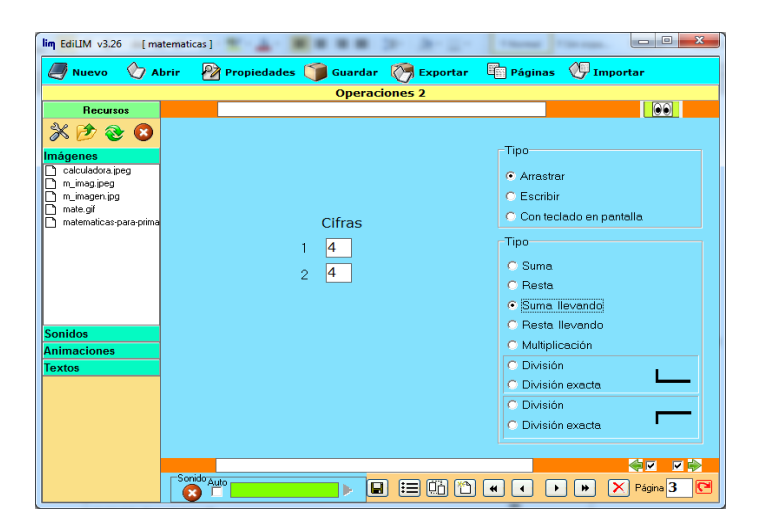

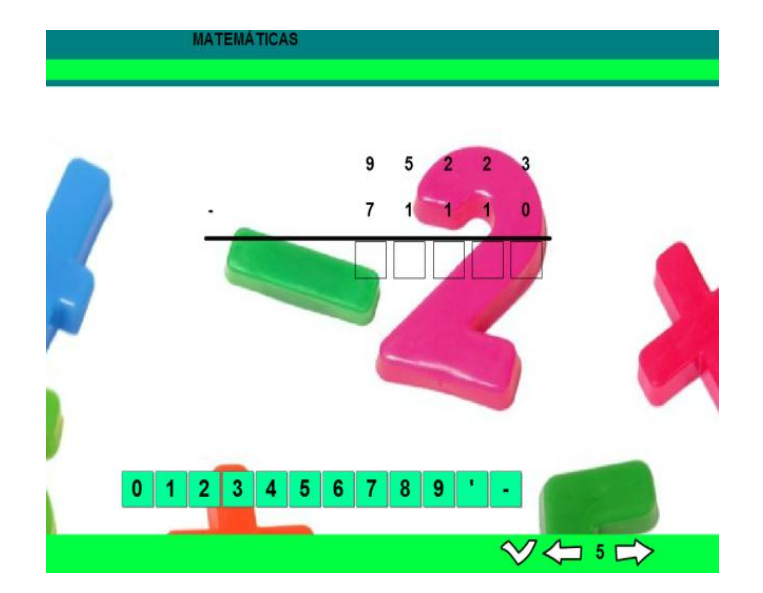

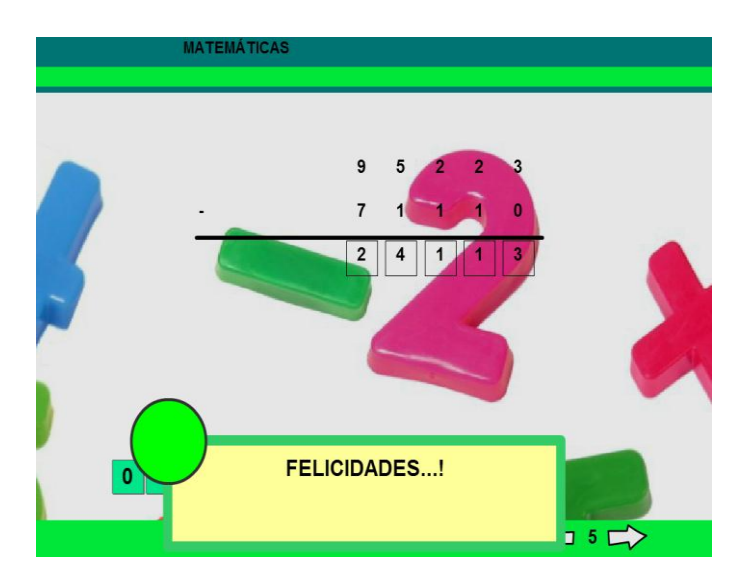

#### **Actividad 4. Fracciones 2**

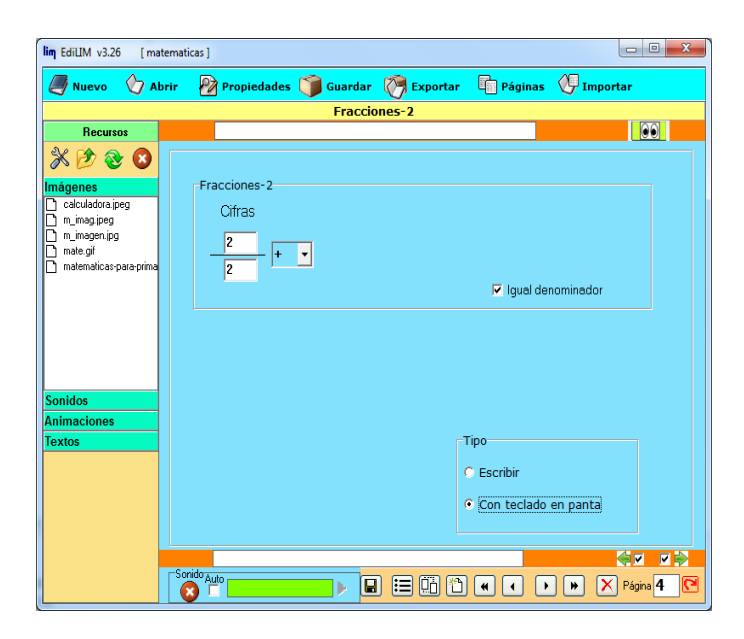

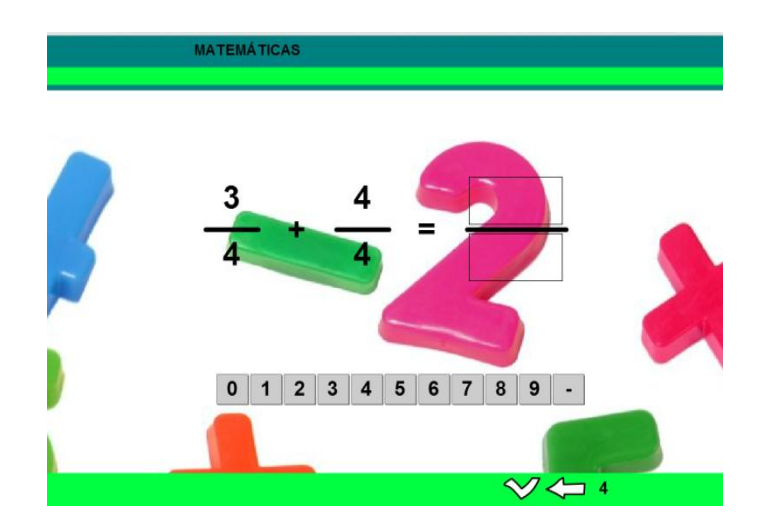

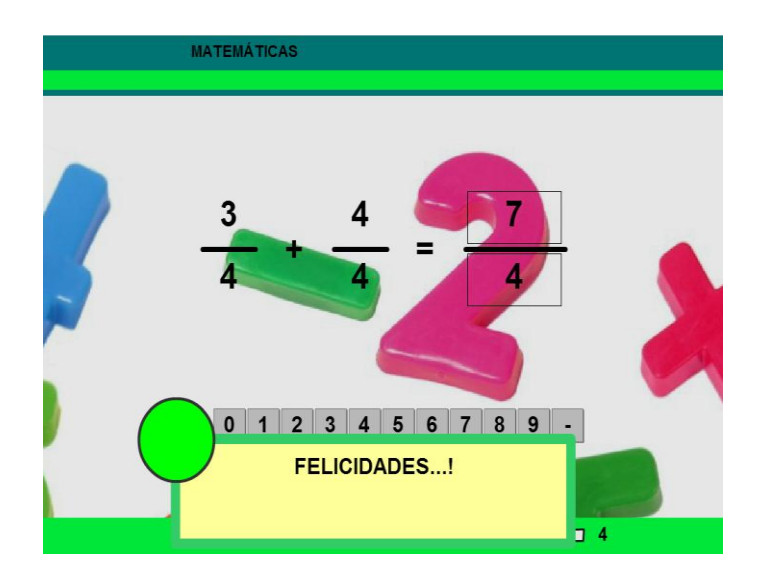

Este programa demuestra la serie de formas en que se puede usar la multimedia aplicada mediante programas de apoyo para impartir la clase, el estudiante usara la creatividad para realizar pequeños programas donde resolverá problemas propuesto por el docente y creara otros de sus autoria

El docente puede apoyarse en la web 2,0 para que el estudiante desarrolle mapas mentales con el ideograma el cual es muy práctico, con los estudiante dependiendo la etapas se puede usar programas como geogebra que es un programa matemático, el google earth para trabajar con la tierra, a los de noveno y décimo se les puede enseñar camtasia un programa de video muy sencillo.

Las actividades está fundamentada específicamente en capacitar a los docentes de la institución en el manejo de estas herramientas con el fin de que ellos comiencen a insertar estas en sus planificaciones y después comenzarles a enseñar a los estudiantes, que será un trabajo del docente de computación como una norma general, esto lo puede hacer con videos tutoriales incentivando el auto aprendizaje.

#### **5.7.2 Recursos, Análisis Financiero.**

Las personas involucradas directa e indirectamente en la realización de esta tesis son colaboradores de la institución seleccionada del cantón General Antonio Elizalde Bucay, la Universidad Estatal de Milagro.

#### **Recursos**

#### **Institucionales**

- Universidad Estatal de Milagro
- Centro de Educación Básica "José María Velasco Ibarra"

#### **Humanos**

- $\checkmark$  Director de Proyecto
- $\checkmark$  Investigador
- $\checkmark$  Docentes de la Universidad Estatal de Milagro.
- $\checkmark$  Director, docentes y estudiantes de la Institución seleccionada

#### **Técnicos, Tecnológicos y Materiales**

- $\checkmark$  Material de escritorio.
- $\checkmark$  Encuestas y Entrevistas.
- $\checkmark$  Libros
- $\checkmark$  Computadora.
- $\checkmark$  Internet

#### **Presupuesto.**

#### **Tabla 31. Presupuesto del proyecto de investigación**

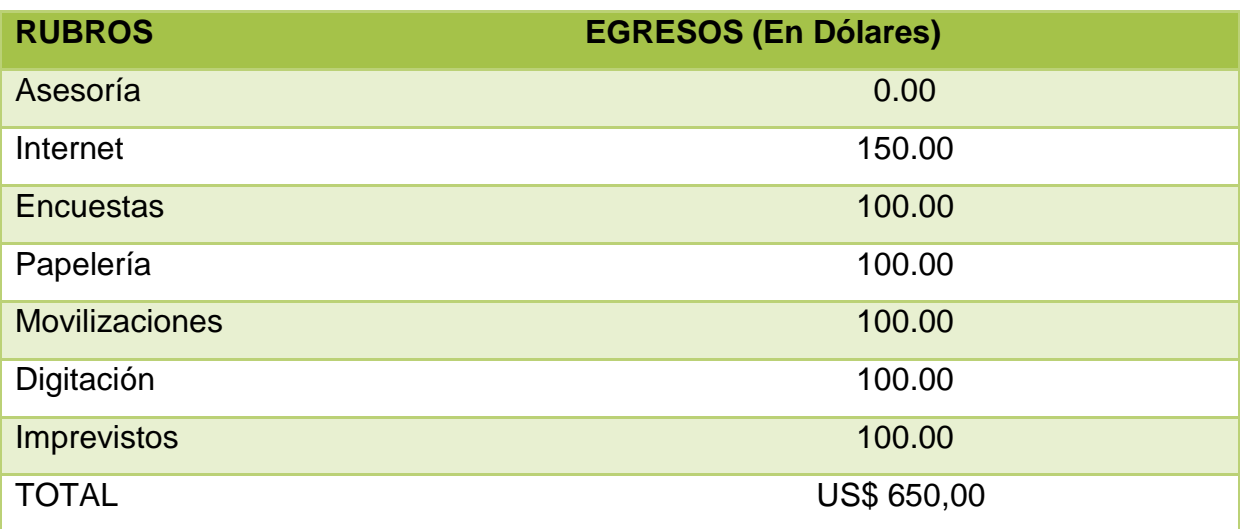

*Elaboración:* Srtas. Yambay Sánchez Narcisa y Paz Lara Daysi

#### **Financiamiento**:

Los gastos generados en esta investigación serán cubiertos por las investigadoras.

En lo que respecta con los gasto de implementación del proyecto dependerá sobre el tiempo de capacitación y asesoramiento para el personal de la institución donde se desee aplicar.

#### **5.7.3 Impacto.**

Los beneficios que se van a lograr con la implementación de la propuesta son muchos y necesarios para el mejoramiento de la educación y la comunidad.

- **Los estudiantes**. Considerada como el fin mismo de proyecto porque hacia ellos va dirigido las estrategias y que estas ayuden desarrollar el pensamiento creativo de los estudiantes con el fin generadores de una variedad y formas de conocimientos.
- **Los docentes**. En el caso de los docentes como personas activas, comprometidas en el proceso enseñanza aprendizaje, ellos son los llamados a consolidar la utilización de las nuevas estrategias con el fin de que ellos utilicen las aplicaciones y les enseñen a utilizar a sus estudiantes para que los estudiantes las usen como una herramienta que es parte del aprendizaje.
- **La institución** educativa. Que se va a tener docente con sentido innovador produciendo estudiantes creativos al momento de realizar las tareas. Lo conllevara que al término del año estudiantes si problemas de perdida de año y con promedios aceptables
- **La sociedad**. Porque tendrá ciudadanos que aprendieron a desarrollar el pensamiento creativo y ellos estarán en constante cambio en todas las facetas de la vida y producirán cambio radicales en la misma

## **5.7.4 Cronograma.**

## **Tabla 32. Cronograma de aplicación**

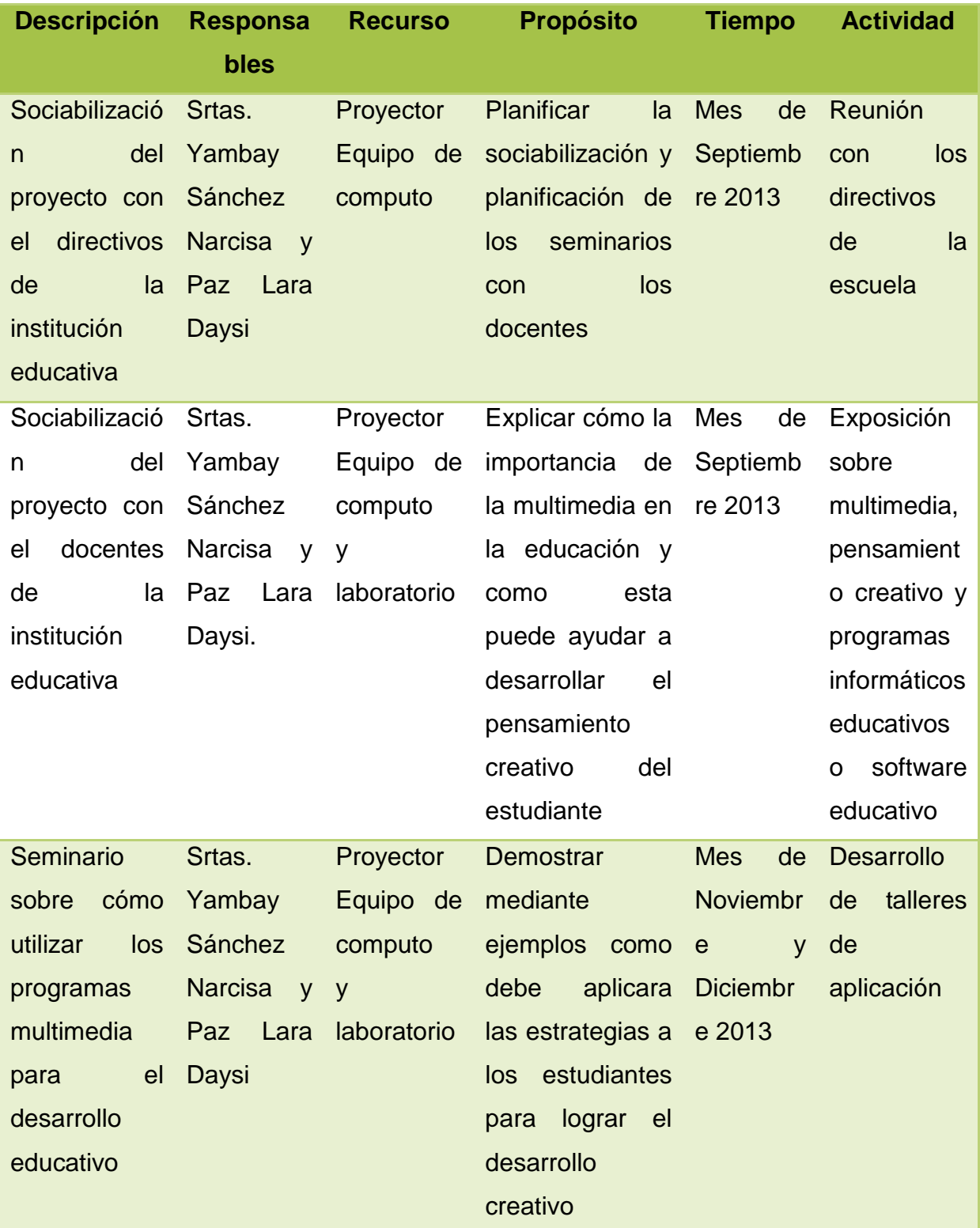

*Elaboración:* Srtas. Yambay Sánchez Narcisa y Paz Lara Daysi

#### **5.7.5 Lineamiento para evaluar la propuesta.**

La evaluación de los lineamientos de la propuesta de esta investigación son los siguientes.

Se logró identificar que los docentes no desarrollan el pensamiento creativo en los estudiantes y que la multimedia puede ayudar a hacerlo, además hay que considerar que en la actualidad las gran mayoría de las instituciones cuentan con acceso al internet y al menos un laboratorio de computo, el cual se servirá a los docentes y estudiantes para cumplir el objetivo de la propuesta.

Además una de las validaciones cuantitativas que se puede medir es que el promedio académico de los estudiantes subirá considerablemente. Y cualitativamente estudiantes y docentes más motivados al ver variedad de trabajos realizados por ambas partes docentes. Estudiante.

#### **CONCLUSIONES**

Al término de este proyecto de tesis de concluye que:

- Hay una despreocupación por parte del personal docentes de integrarse a los procesos tecnológicos, manteniéndose al margen de estos, tratando de lograr que estos se mantengan apartado de la educación.
- El nivel de estudiantes que no poseen un computador en la casa en la que viven es muy bajo, pero igual estos estudiantes tienen acceso a esta tecnología en casa de familiares, amigos o cyber.
- Existe mucha tecnología como son los programas que nos permiten realizar actividades con estudiantes, haciendo la clase más interesante y puede causar en ellos una forma de aprendizaje creativo.
- $\triangleright$  Los videos es una forma de incentivar a los estudiantes al auto aprendizaje, y estos teniendo acceso a herramientas multimedia de fácil aprendizaje que logren en ellos y en los docentes la generación de nuevos materiales educativos.
- Que las clases no están dando los frutos esperados, por cuanto el estudiante tiene acceso a mucha tecnología sin una buena orientación, inconsciente mente no se siente a gusto en una clase donde no se aplica nada de tecnología.

#### **RECOMENDACIONES**

Las recomendaciones que se presenta a continuación son las que servirá para dar apoyo a este proyecto de investigación.

- $\triangleright$  Se recomienda a las autoridades la busquen mecanismos para la capacitación permanente de los docente sobre cuestiones tecnológicas, que conlleve a la utilización de las TIC en el aula de clase como mecanismo del desarrollo del pensamiento creativo de los estudiantes
- Que se trabaje la creatividad en la institución orientando al uso de los programas educativos y después el trabajo con las tareas de los estudiantes en la casa.
- Lograr que poco a poco se integre la tecnología en la educación básica y que los docentes y estudiantes le saquen provecho a los software educativa, por ser herramientas gratuitas.
- Aprovechar el aprendizaje visual que tienen la gran cantidad de estudiantes, mediante la utilización de material multimedia, donde los videos son la clave para el aprendizaje.
- Dar una buena orientación del uso de la tecnología, con el fin de que los estudiantes le den un buen uso educativo.

#### **BIBLIOGRAFIA**

- **BACHMANN**, Ingrid; HARLOW, Summer (2012). «Interactividad y multimedialidad en periódicos latinoamericanos: avances en una transición incompleta». Cuadernos de Información, 30: 41-52
- **BARRON**, Alfonso (1969). Personalidad creadora y proceso creativo. (ed.) (ed.) Barron. Athena
- **BARROSO**, Manuel, Autoestima Ecología o Catástrofe, Editorial Galac, Caracas, 1987.
- **BUZAN**, Tony, El Libro de los Mapas mentales, Ediciones Urano, Barcelona (España), 1996.
- **DE MONTES**, Zoraida, Mas Allá de la Educación, Editorial Galac, Caracas (Venezuela), 1997.
- **FONDEVILA** GASCÓN, Joan Francesc (2010). «Multimedia, digital press and journalistic genres in Catalonia and in Spain: an empirical analysis». Communication Studies Journal, Número 7, May 2010, pp. 81-95
- **FONDEVILA** GASCÓN, Joan Francesc (2010). «Impacto visual empresa digital: pesquisa española empírica». Brazilian Journalism Research-Vol. 6, Número 2, 2010, pp. 120-137. ISSN: 1981-9854.

**FREINET** C. (1972).Por una escuela del pueblo. Ed. Fontanella. Barcelona.

**GARDNER**, H. (1996). Inteligencia Múltiple. Barcelona: Paidós Ibérica

**GARDIE** , O. (1995). Modelo de enseñanza creativa para la formación y desempeño del Docente venezolano. Universidad Pedagógica Experimental Libertador. Tesis doctoral.

- **GUTIERREZ**, Alfonso (1999). Educación multimedia y nuevas tecnologías , De la Torre. Madrid
- *HARMAN. Rheingold Harman and Rheingold (1984).* Creatividad superior. Liberar al inconsiente innovadoras ideas.Boston
- **HALPERN**, D. (1984). Thought and knowledge: an introduction to critical thinking. L. Erl- baum Assoc
- **JAMES** O. Whittaker. Psicología, Tercera Edición.
- **MACÍAS** F(2009).Libros Interactivos Multimedia. Obtenido el 22 de, junio del, 2011, desde http://www.educalim.com/cinicio.htm KeytoSchool (2011). Plataforma y herramientas educativas 2.0. Obtenido el 22, de junio, del 2011 desde http://genmagic.edumoot.com/mod/page/view.php?id=110.
- **MINISTERIO** de Educación de Argentina. Dirección Operativa de Incorporación de Tecnologías.(2011). Tutorial EdLIM. Obtenido el 23, de junio, 2011 desde, http://integrar.bue.edu.ar/wp-content/uploads/2011/05/Tutorial-EdiLim1.pdf
- **PERKINS**, citado en Gellatly, A., La inteligencia hábil: el desarrollo de las capacidades cognitivas, Aique, Argentina, 1997
- **NOVAK** Joseph D (2004). at Cornell University and University of West Florida, Institute for Human and Machine Cognition
- **PERKINS**, D. (1984). Creatividad en el diseño. Líderes educativos. Cambridge, England. Pag, 18-25
- **RAMÍREZ**, Tulio, Cómo hacer un Proyecto de Investigación, Editorial Panapo, Caracas, 1999.

**STEIN** (1974). Fundamentos de la Psicologia. Ferrer. España

- **YRAOLAGOITIA**, J. (1994). ¿Qué es multimedia? PC Magazine, WORLD España, N. 104, noviembre
- **WYCOFF** Joyce.(1994) Trucos de la Mente Creativa. Mindmapping, para resolver problemas, tomar decisiones, perfeccionar la memo ria, mejorar la concentración y agilizar el pensamiento. Ediciones Martínez Roca, S.A. España.

www.monogracías.com

www.educadormarista.com

#### **ANEXO 1. UNIVERSIDAD ESTATAL DE MILAGRO UNIDAD ACADÉMICA DE EDUCACIÓN SEMIPRESENCIAL Y A DISTANCIA CARRERA: LICENCIATURA EN INFORMÁTICA Y PROGRAMACIÓN**

Encuesta dirigida a los estudiantes del Centro de Educación Básica "José María Velasco Ibarra", del Cantón General Antonio Elizalde Bucay

#### **Señor Estudiante:**

Reciba un cordial saludo y de antemano el más sincero agradecimiento por la información que proporcionen, la misma que permitirá conocer sobre el tema "Multimedia aplicada al Desarrollo del Pensamiento Creativo en Estudiantes del Centro de Educación Básica "José María Velasco Ibarra", del Cantón General Antonio Elizalde Bucay". Se garantiza confiabilidad sobre la información, la que será utilizada únicamente para este proyecto

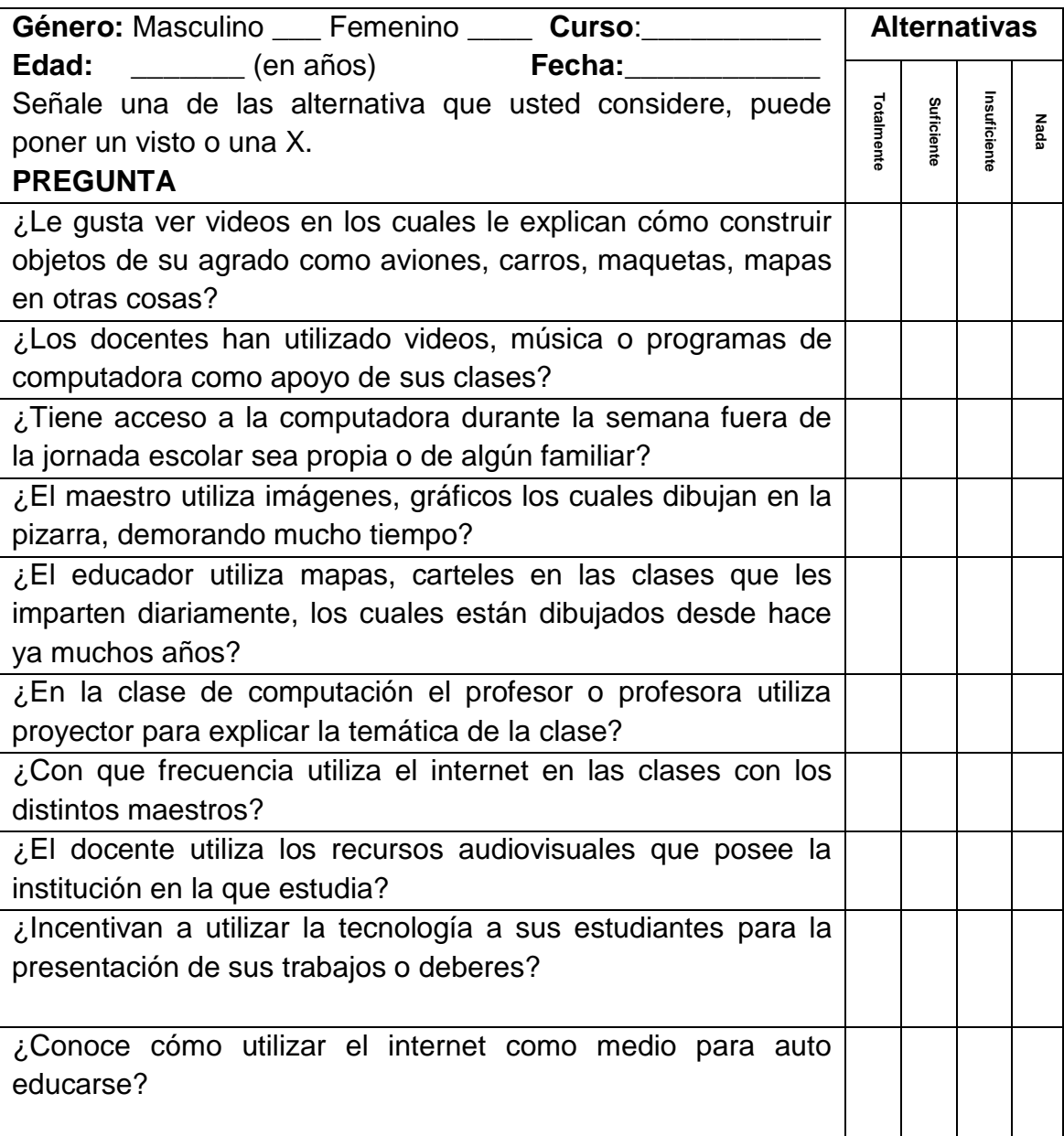

#### **ANEXO 2. UNIVERSIDAD ESTATAL DE MILAGRO UNIDAD ACADÉMICA DE EDUCACIÓN SEMIPRESENCIAL Y A DISTANCIA CARRERA: LICENCIATURA EN INFORMÁTICA Y PROGRAMACIÓN**

Encuesta dirigida a los docentes del Centro de Educación Básica "José María Velasco Ibarra", del Cantón General Antonio Elizalde Bucay

#### **Señor Docente:**

Reciba un cordial saludo y de antemano el más sincero agradecimiento por la información que proporcionen, la misma que permitirá conocer sobre el tema "Multimedia aplicada al Desarrollo del Pensamiento Creativo en Estudiantes del Centro de Educación Básica "José María Velasco Ibarra", del Cantón General Antonio Elizalde Bucay". Se garantiza confiabilidad sobre la información, la que será utilizada únicamente para este proyecto

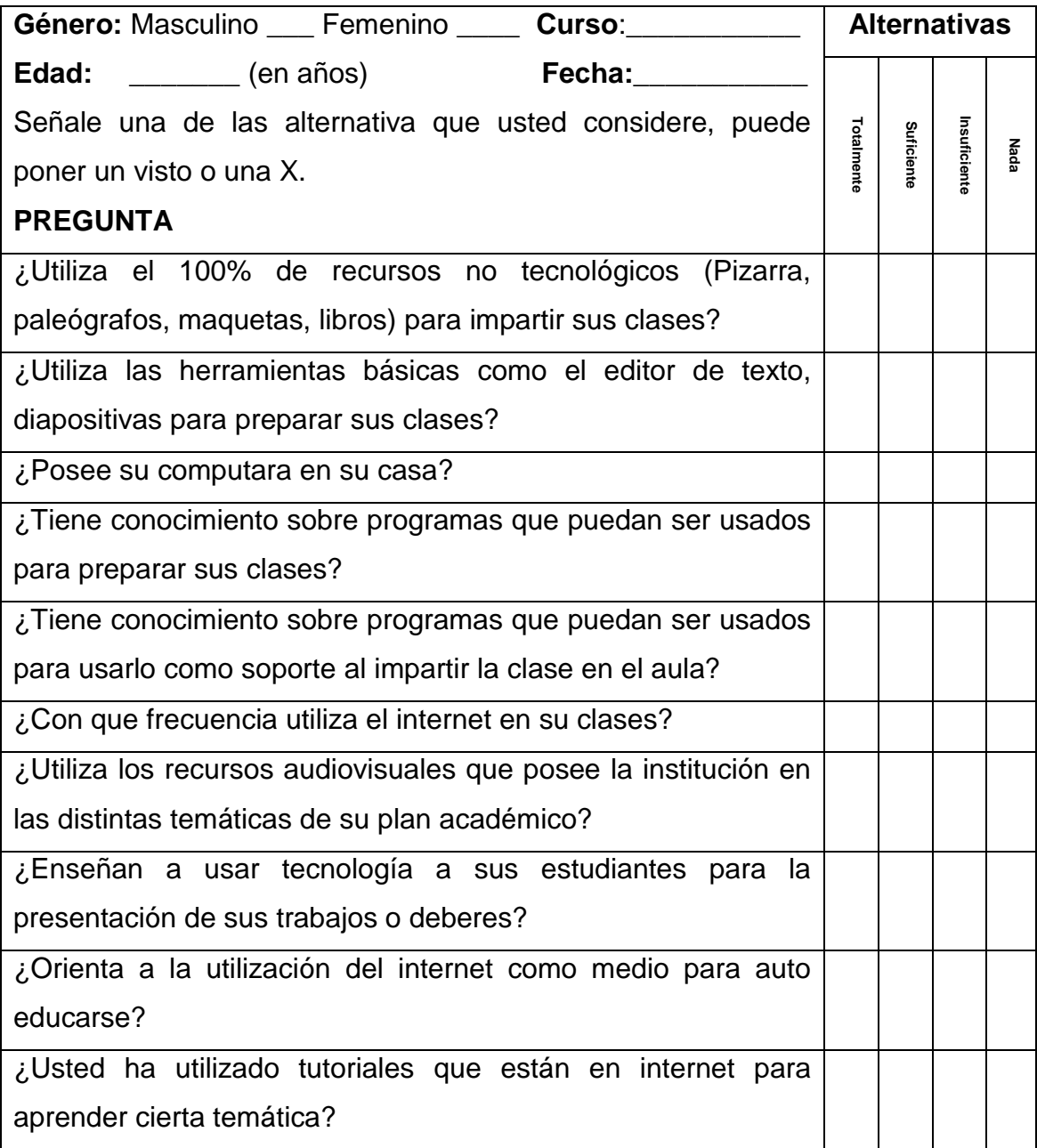

#### **ANEXO 3. UNIVERSIDAD ESTATAL DE MILAGRO UNIDAD ACADÉMICA DE EDUCACIÓN SEMIPRESENCIAL Y A DISTANCIA CARRERA: LICENCIATURA EN INFORMÁTICA Y PROGRAMACIÓN**

Entrevista dirigida al director del Centro de Educación Básica "José María Velasco Ibarra", del Cantón General Antonio Elizalde Bucay

#### **Señor Director:**

Reciba un cordial saludo y de antemano el más sincero agradecimiento por la información que proporcionen, la misma que permitirá conocer sobre el tema "Multimedia aplicada al Desarrollo del Pensamiento Creativo en Estudiantes del Centro de Educación Básica "José María Velasco Ibarra", del Cantón General Antonio Elizalde Bucay". Se garantiza confiabilidad sobre la información, la que será utilizada únicamente para este proyecto

#### *Datos Informativos*

**Nombres:\_\_\_\_\_\_\_\_\_\_\_\_\_\_\_\_\_\_\_\_\_\_\_\_\_\_\_\_\_\_\_\_\_\_\_\_\_\_\_ cargo:\_\_\_\_\_\_\_\_\_\_\_\_\_\_\_\_\_\_**

Años en el cargo: **Años en el cargo: Fecha: Fecha: Fecha: Fecha: Fecha: Fecha: Fecha: Fecha: Fecha: Fecha: Fecha: Fecha: Fecha: Fecha: Fecha: Fecha: Fecha: Fecha: Fecha: Fecha: Fec** 

**1.-). ¿Usted considera que sus docentes aplican estrategias para el desarrollo del pensamiento creativo dentro del aula?**

**2.-). ¿Los docentes han recibido cursos, charlas o conferencia sobre el desarrollo del pensamiento creativo en los estudiantes y como aplicar en función de la tecnología?** \_\_\_\_\_\_\_\_\_\_\_\_\_\_\_\_\_\_\_\_\_\_\_\_\_\_\_\_\_\_\_\_\_\_\_\_\_\_\_\_\_\_\_\_\_\_\_\_\_\_\_\_\_\_\_\_\_\_\_\_\_\_\_\_\_\_\_\_\_\_\_\_\_\_\_\_

\_\_\_\_\_\_\_\_\_\_\_\_\_\_\_\_\_\_\_\_\_\_\_\_\_\_\_\_\_\_\_\_\_\_\_\_\_\_\_\_\_\_\_\_\_\_\_\_\_\_\_\_\_\_\_\_\_\_\_\_\_\_\_\_\_\_\_\_\_\_\_\_\_\_\_\_ \_\_\_\_\_\_\_\_\_\_\_\_\_\_\_\_\_\_\_\_\_\_\_\_\_\_\_\_\_\_\_\_\_\_\_\_\_\_\_\_\_\_\_\_\_\_\_\_\_\_\_\_\_\_\_\_\_\_\_\_\_\_\_\_\_\_\_\_\_\_\_\_\_\_\_\_ \_\_\_\_\_\_\_\_\_\_\_\_\_\_\_\_\_\_\_\_\_\_\_\_\_\_\_\_\_\_\_\_\_\_\_\_\_\_\_\_\_\_\_\_\_\_\_\_\_\_\_\_\_\_\_\_\_\_\_\_\_\_\_\_\_\_\_\_\_\_\_\_\_\_\_\_ \_\_\_\_\_\_\_\_\_\_\_\_\_\_\_\_\_\_\_\_\_\_\_\_\_\_\_\_\_\_\_\_\_\_\_\_\_\_\_\_\_\_\_\_\_\_\_\_\_\_\_\_\_\_\_\_\_\_\_\_\_\_\_\_\_\_\_\_\_\_\_\_\_\_\_\_

\_\_\_\_\_\_\_\_\_\_\_\_\_\_\_\_\_\_\_\_\_\_\_\_\_\_\_\_\_\_\_\_\_\_\_\_\_\_\_\_\_\_\_\_\_\_\_\_\_\_\_\_\_\_\_\_\_\_\_\_\_\_\_\_\_\_\_\_\_\_\_\_\_\_\_\_ \_\_\_\_\_\_\_\_\_\_\_\_\_\_\_\_\_\_\_\_\_\_\_\_\_\_\_\_\_\_\_\_\_\_\_\_\_\_\_\_\_\_\_\_\_\_\_\_\_\_\_\_\_\_\_\_\_\_\_\_\_\_\_\_\_\_\_\_\_\_\_\_\_\_\_\_ \_\_\_\_\_\_\_\_\_\_\_\_\_\_\_\_\_\_\_\_\_\_\_\_\_\_\_\_\_\_\_\_\_\_\_\_\_\_\_\_\_\_\_\_\_\_\_\_\_\_\_\_\_\_\_\_\_\_\_\_\_\_\_\_\_\_\_\_\_\_\_\_\_\_\_\_ \_\_\_\_\_\_\_\_\_\_\_\_\_\_\_\_\_\_\_\_\_\_\_\_\_\_\_\_\_\_\_\_\_\_\_\_\_\_\_\_\_\_\_\_\_\_\_\_\_\_\_\_\_\_\_\_\_\_\_\_\_\_\_\_\_\_\_\_\_\_\_\_\_\_\_\_ \_\_\_\_\_\_\_\_\_\_\_\_\_\_\_\_\_\_\_\_\_\_\_\_\_\_\_\_\_\_\_\_\_\_\_\_\_\_\_\_\_\_\_\_\_\_\_\_\_\_\_\_\_\_\_\_\_\_\_\_\_\_\_\_\_\_\_\_\_\_\_\_\_\_\_\_

**3.-). ¿Consideran los recursos multimedia dentro de la planificación curricular los docentes?**

\_\_\_\_\_\_\_\_\_\_\_\_\_\_\_\_\_\_\_\_\_\_\_\_\_\_\_\_\_\_\_\_\_\_\_\_\_\_\_\_\_\_\_\_\_\_\_\_\_\_\_\_\_\_\_\_\_\_\_\_\_\_\_\_\_\_\_\_\_\_\_\_\_\_\_\_ \_\_\_\_\_\_\_\_\_\_\_\_\_\_\_\_\_\_\_\_\_\_\_\_\_\_\_\_\_\_\_\_\_\_\_\_\_\_\_\_\_\_\_\_\_\_\_\_\_\_\_\_\_\_\_\_\_\_\_\_\_\_\_\_\_\_\_\_\_\_\_\_\_\_\_\_ \_\_\_\_\_\_\_\_\_\_\_\_\_\_\_\_\_\_\_\_\_\_\_\_\_\_\_\_\_\_\_\_\_\_\_\_\_\_\_\_\_\_\_\_\_\_\_\_\_\_\_\_\_\_\_\_\_\_\_\_\_\_\_\_\_\_\_\_\_\_\_\_\_\_\_\_ \_\_\_\_\_\_\_\_\_\_\_\_\_\_\_\_\_\_\_\_\_\_\_\_\_\_\_\_\_\_\_\_\_\_\_\_\_\_\_\_\_\_\_\_\_\_\_\_\_\_\_\_\_\_\_\_\_\_\_\_\_\_\_\_\_\_\_\_\_\_\_\_\_\_\_\_ \_\_\_\_\_\_\_\_\_\_\_\_\_\_\_\_\_\_\_\_\_\_\_\_\_\_\_\_\_\_\_\_\_\_\_\_\_\_\_\_\_\_\_\_\_\_\_\_\_\_\_\_\_\_\_\_\_\_\_\_\_\_\_\_\_\_\_\_\_\_\_\_\_\_\_\_

**4.-). ¿Qué opina de este proyecto de investigación y cree que su propuesta fortalecerá el perfil profesional del maestro y aumentara el perfil académico del estudiante?** \_\_\_\_\_\_\_\_\_\_\_\_\_\_\_\_\_\_\_\_\_\_\_\_\_\_\_\_\_\_\_\_\_\_\_\_\_\_\_\_\_\_\_\_\_\_\_\_\_\_\_\_\_\_\_\_\_\_\_\_\_\_\_\_\_\_\_\_\_\_\_\_\_\_\_\_

\_\_\_\_\_\_\_\_\_\_\_\_\_\_\_\_\_\_\_\_\_\_\_\_\_\_\_\_\_\_\_\_\_\_\_\_\_\_\_\_\_\_\_\_\_\_\_\_\_\_\_\_\_\_\_\_\_\_\_\_\_\_\_\_\_\_\_\_\_\_\_\_\_\_\_\_ \_\_\_\_\_\_\_\_\_\_\_\_\_\_\_\_\_\_\_\_\_\_\_\_\_\_\_\_\_\_\_\_\_\_\_\_\_\_\_\_\_\_\_\_\_\_\_\_\_\_\_\_\_\_\_\_\_\_\_\_\_\_\_\_\_\_\_\_\_\_\_\_\_\_\_\_ \_\_\_\_\_\_\_\_\_\_\_\_\_\_\_\_\_\_\_\_\_\_\_\_\_\_\_\_\_\_\_\_\_\_\_\_\_\_\_\_\_\_\_\_\_\_\_\_\_\_\_\_\_\_\_\_\_\_\_\_\_\_\_\_\_\_\_\_\_\_\_\_\_\_\_\_ \_\_\_\_\_\_\_\_\_\_\_\_\_\_\_\_\_\_\_\_\_\_\_\_\_\_\_\_\_\_\_\_\_\_\_\_\_\_\_\_\_\_\_\_\_\_\_\_\_\_\_\_\_\_\_\_\_\_\_\_\_\_\_\_\_\_\_\_\_\_\_\_\_\_\_\_

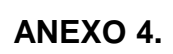

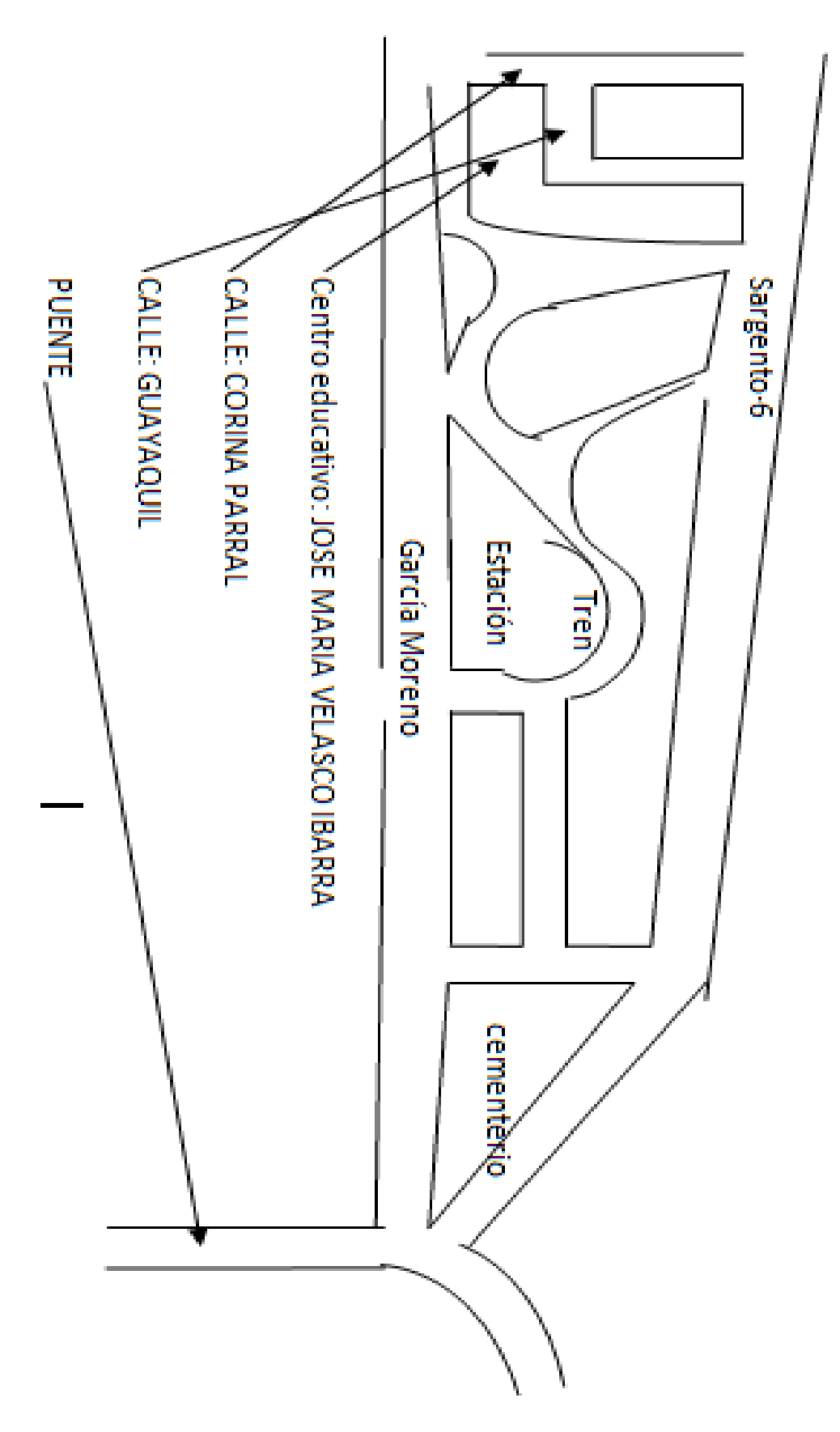

#### **ANEXO 5**

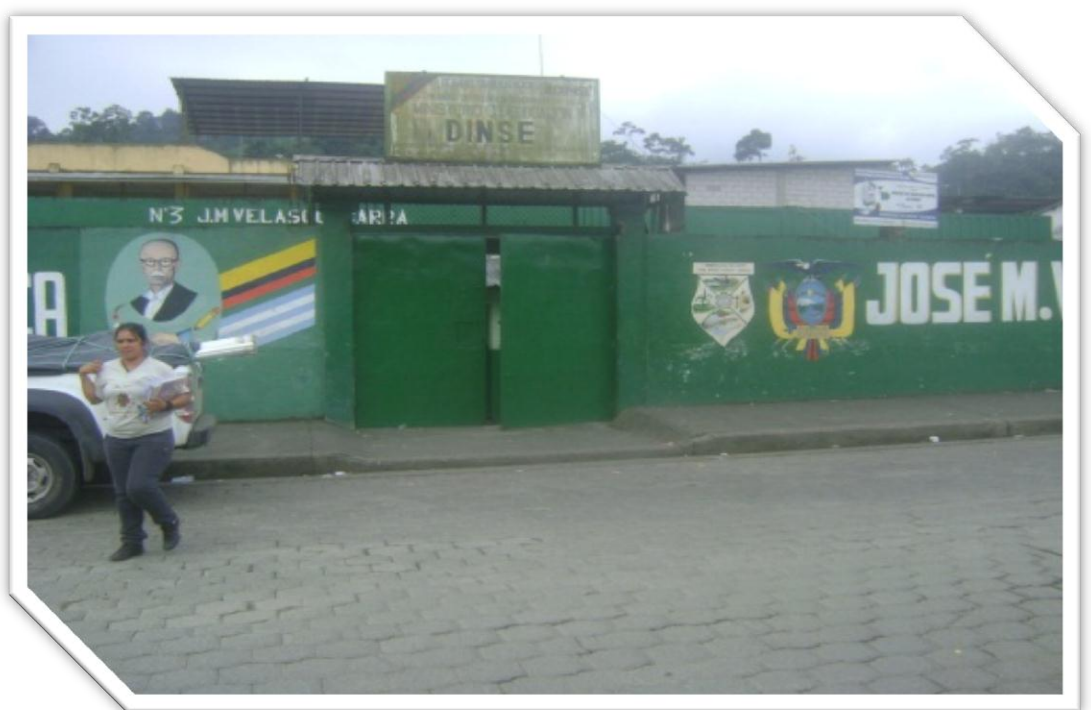

**Centro de Educación Básica "José María Velasco Ibarra", del cantón General Antonio Elizalde Bucay, institución donde se aplicó la investigación.**

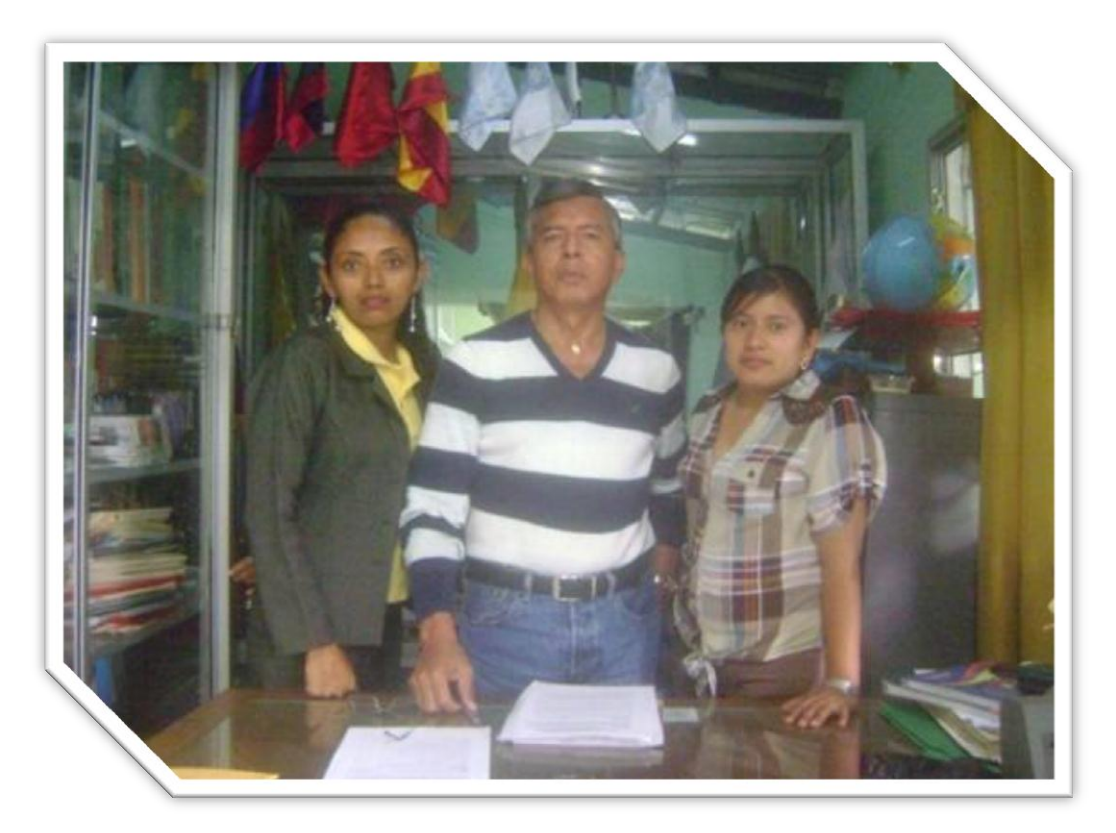

**Con el director del centro de Educación Básica "José María Velasco Ibarra", del cantón General Antonio Elizalde Bucay**

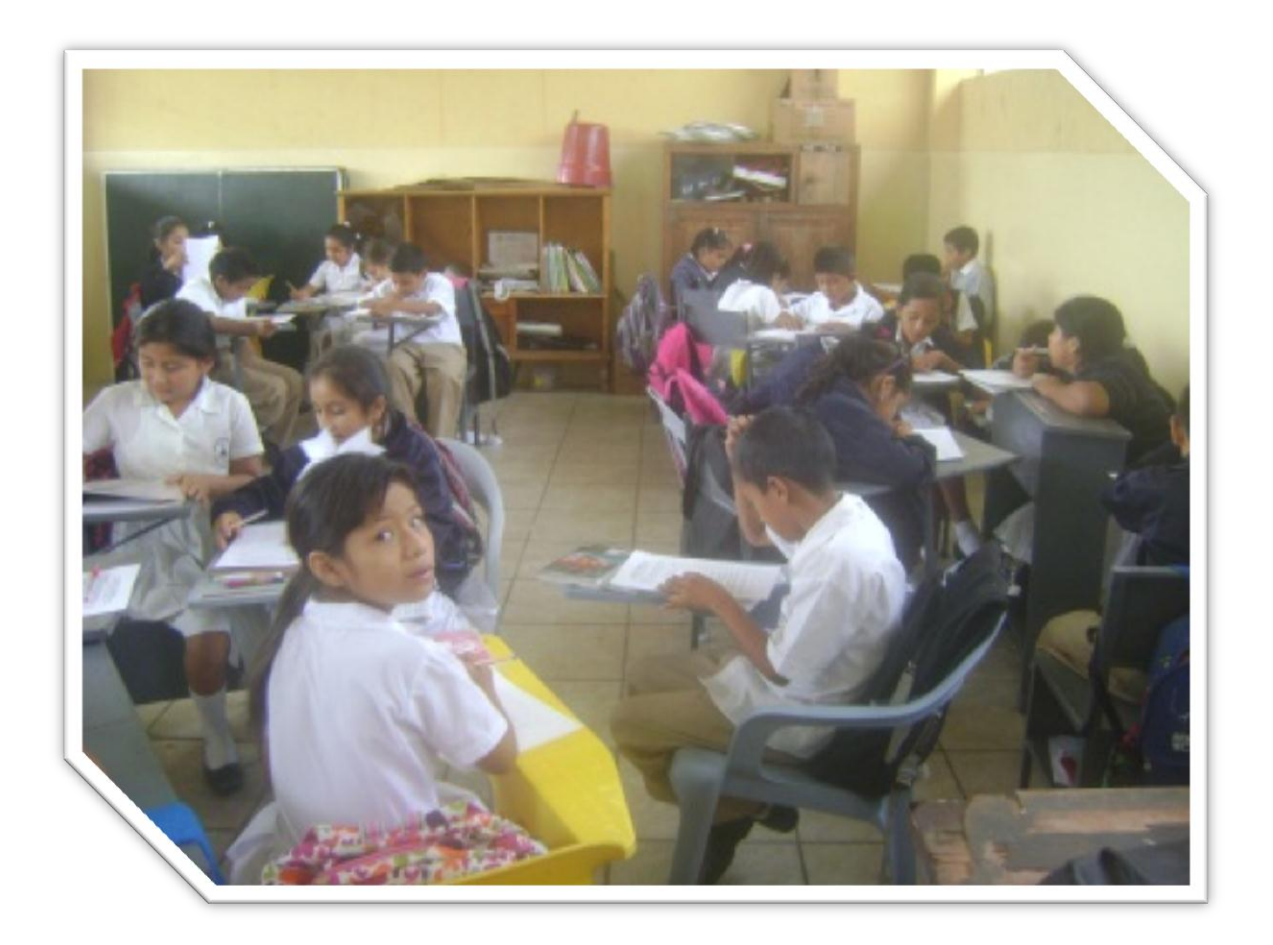

Estudiantes de la institución realizando actividad de encuesta

#### **Anexo 6**

## **CERTIFICADO EMITIDO POR LA INSTITUCIÓN DONDE SE REALIZÓ LA APLICACIÓN**

## **CENTRO DE EDUCACIÓN BÁSICA** "JOSE MARIA VELASCO IBARRA"

Bucay 30 de Agosto del 2013

Lcdo. Gilberto Medina.

En mi despacho muy cordialmente cabe a bien certificar que:

Los Egresados de Licenciatura en Informática y Programación; Yambay Sánchez Narcisa Elena y Paz Lara Daysi Leonor; desarrollaron el PROYECTO PREVIO A LA OBTENCIÓN DE TITULO DE GRADO en la Institución antes mencionada.

Con el tema: MULTIMEDIA APLICADA AL DESARROLLO DEL PENSAMIENTO CREATIVO EN ESTUDIANTES.

Lcdo, Gilberto Medina **Director** 

#### **Anexo 7**

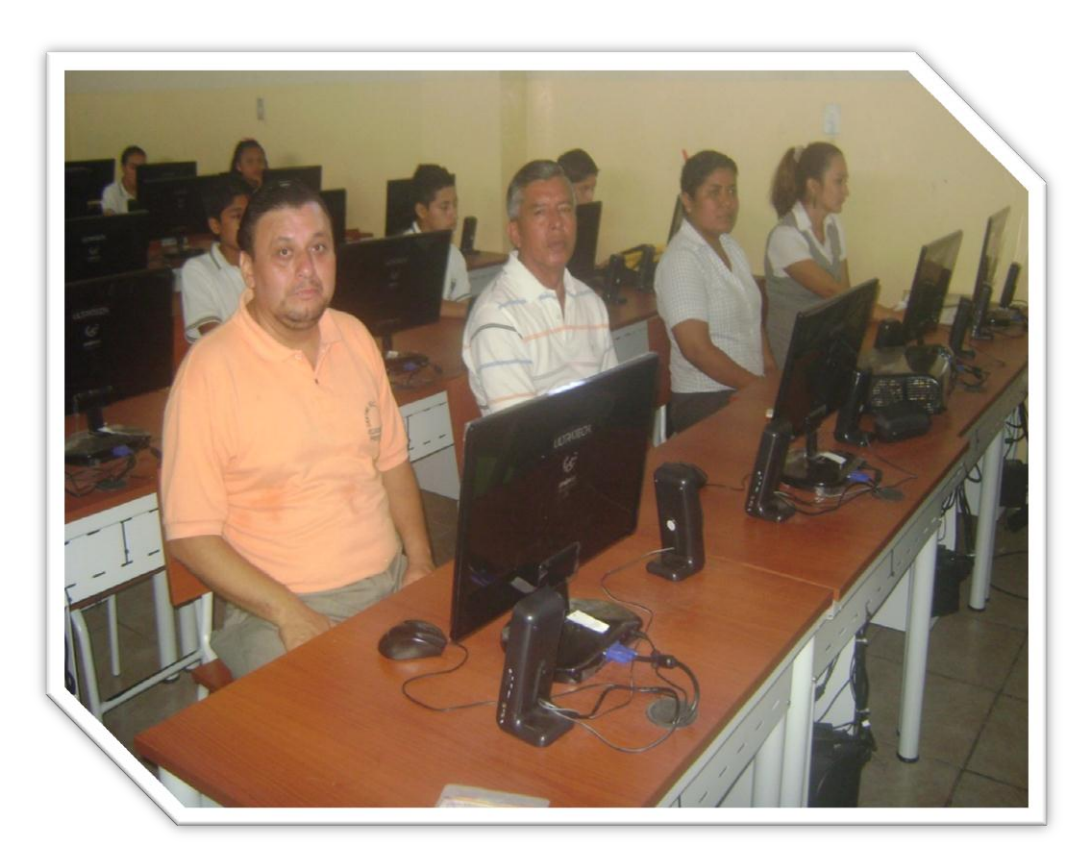

**Director, docentes y estudiantes de la institución "José María Velasco Ibarra" del cantón General Antonio Elizalde Bucay durante la capacitación** 

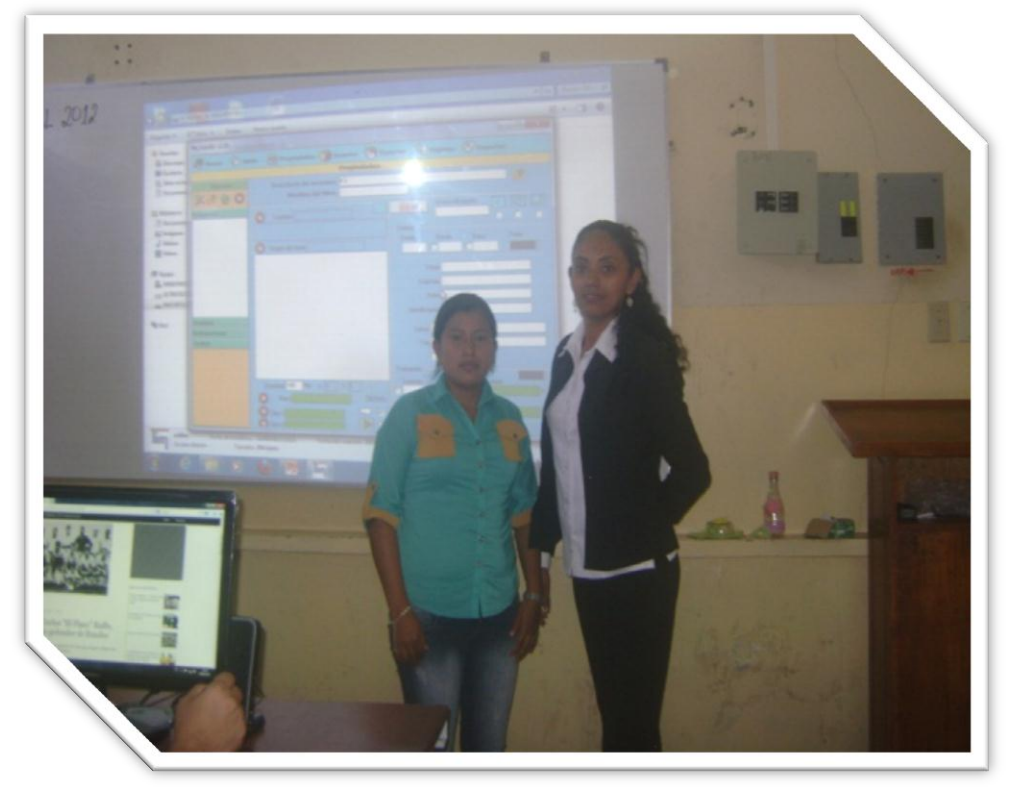

**Egresadas durante la capacitación dictada en la institución seleccionada**

#### **Anexo 8**

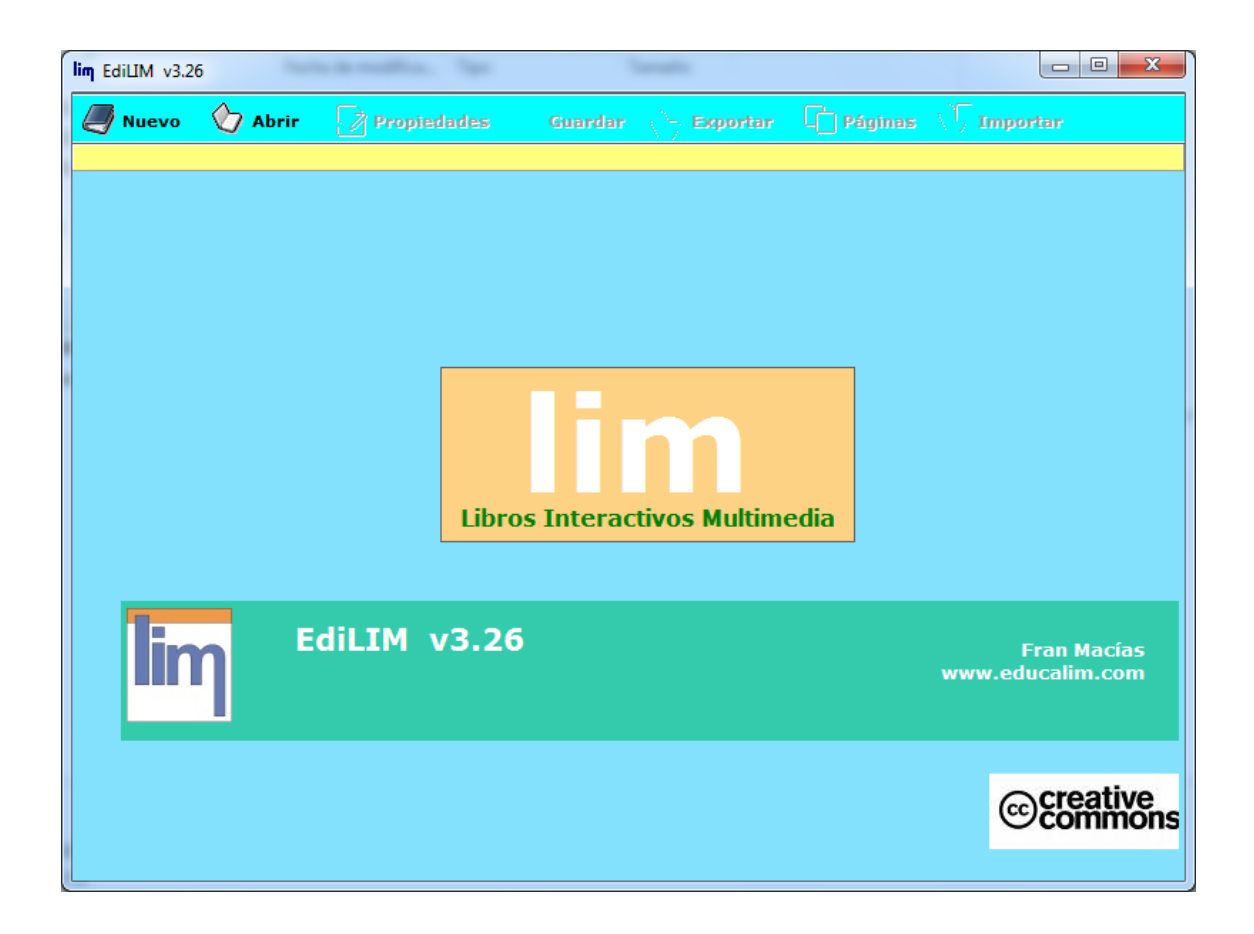

# **MANUAL DE EDILIM**